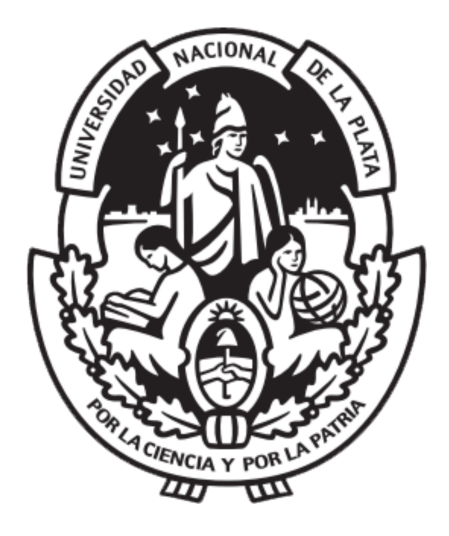

# Obtención y análisis de curvas de luz de Supernovas

Tesis para obtener el grado académico de Licenciado en Astronomía

Axel Nahuel Méndez Llorca

Director Dr. Gastón Folatelli

Facultad de Ciencias Astronómicas y Geofísicas Universidad Nacional de La Plata

Marzo 2023

A mi familia por todo el apoyo que me brindaron desde el principio y en todas las decisiones que he tomado.

A mis amigos que conocí en este trayecto por la Facultad.

A Gastón, mi director, le agradezco enormemente por abrirme las puertas para trabajar con él y haberme guiado en esta útlima etapa de mi carrera.

Al jurado por sus aportes constructivos que ayudaron a mejorar este trabajo.

A la UNLP y la educación pública, porque sin ellas nada de esto sería posible.

# Índice general

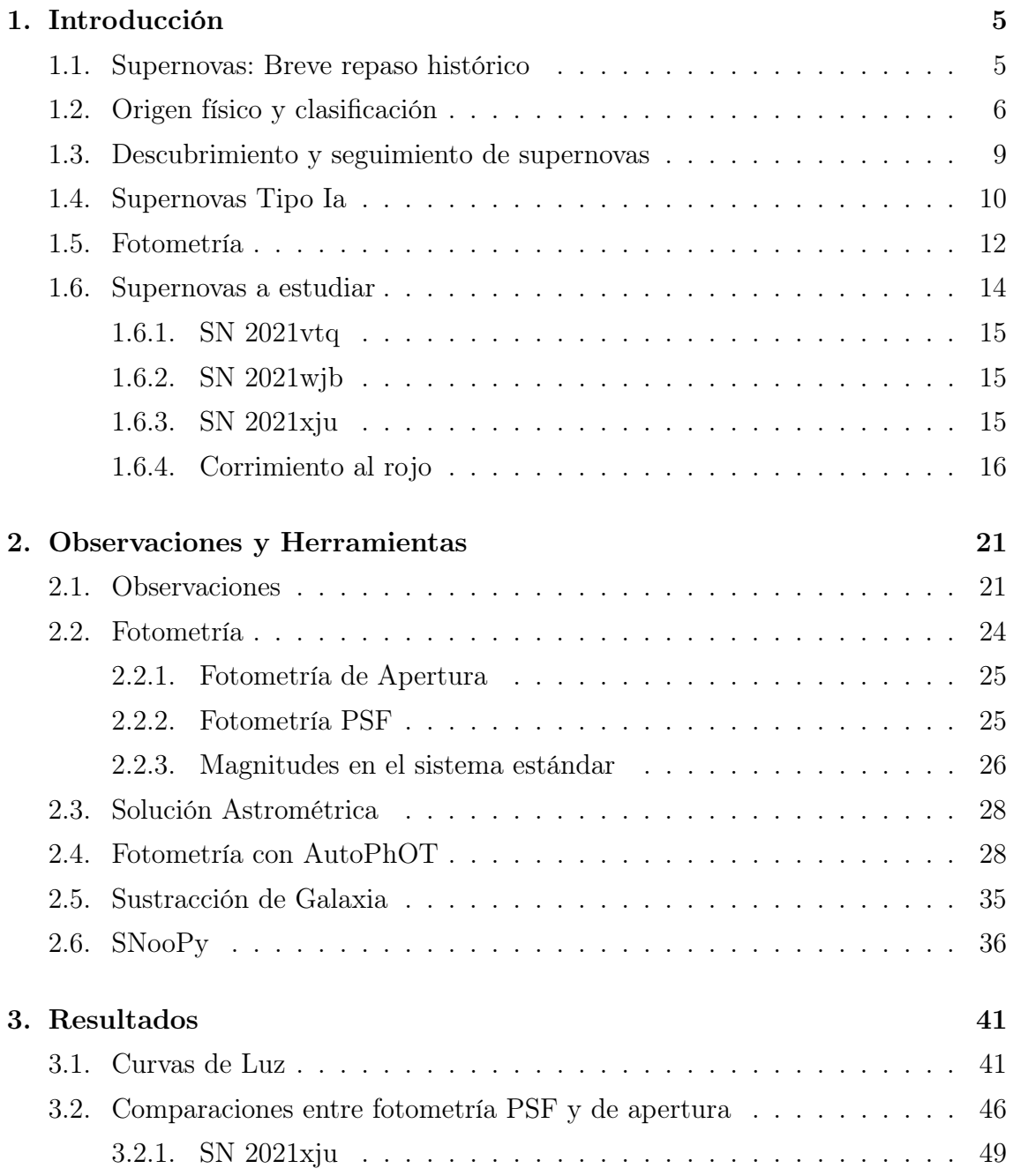

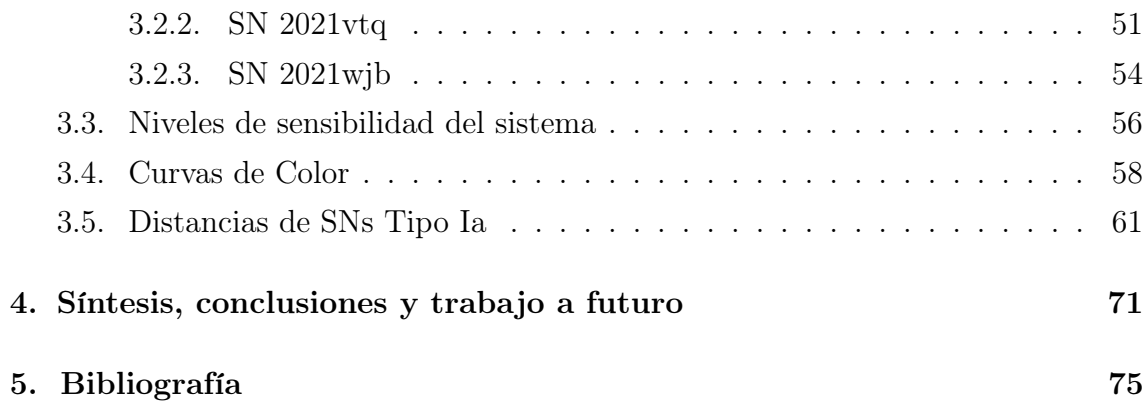

# Capítulo 1

# Introducción

# 1.1. Supernovas: Breve repaso histórico

Los antiguos y medievales observadores de gran variedad de culturas nos han dejado registro de numerosos acontecimientos astronómicos poco frecuentes. Estos fenómenos van desde eventos cíclicos como eclipses lunares y solares hasta otros de carácter intermitente como meteoros, cometas y explosiones estelares. A estos últimos eventos en la cultura occidental los llamaron "novas", palabra que viene del Latín que es la abreviatura de la frase "nova stella", que se traduce como "nueva estrella". Se las designó de esa forma porque eran estrellas brillantes que aparecían de forma temporal en algún lugar del cielo en donde no se encontraban objetos brillantes anteriormente, ya que antes de la explosión las estrellas progenitoras no eran detectables para los observadores de esas épocas.

Las novas que dieron el puntapié al gran estudio que se tiene hoy en día son las que sucedieron en 1572 y 1604, siendo extensamente estudiadas por muchos astrónomos de la época, en particular por Tycho Brahe y Johannes Kepler, respectivamente. Si bien fueron de gran importancia para lo que fue el inicio de la astrofísica, estas no son las primeras novas de las que se tiene registros detallados. Anteriormente hubo grandes acontecimientos que fueron datados por observadores de todo el mundo, principalmente en las regiones orientales, quienes las denominaban "Guest Star" (Estrella Invitada). Los eventos más relevantes fueron en los años 1006, que según los registros fue el suceso de mayor magnitud visual y que fue posible observarlo en el día; y en 1054, la cual pudo ser observada en el cielo nocturno durante dos años y su remanente es conocido actualmente como Nebulosa del Cangrejo.

A principios de la década de 1930, cuando Walter Baade y Fritz Zwicky se encontraban continuando el trabajo sobre el rango de luminosidades de las novas de Knut Lundmark, descubrieron una clase de novas que eran diez mil veces más luminosas que las otras, para referirse a ellas utilizaron el término "supernova" (Baade, W. & Zwicky, F., 1934). Posteriormente, ya cuando se contaba con mejores tecnologías en los telescopios, la cantidad de supernovas detectadas aumentó porque fue posible observar objetos cada vez más tenues y, por ende, eventos de supernova más débiles y lejanos. Uno de los sucesos más importantes hasta el momento, es el caso de la supernova 1987A. Se trata de una supernova que ocurrió en la Nube Mayor de Magallanes, siendo la única visible a simple vista que pudo ser estudiada con métodos avanzados de tecnología. La singularidad de esta supernova es que se dispone de mediciones de la emisión de neutrinos y, como veremos más adelante, resultó crucial para confirmar las teorías de explosiones estelares.

# 1.2. Origen físico y clasificación

Las supernovas son poderosas explosiones que suceden en el final de la vida de ciertas estrellas. Estos eventos siempre dejan un remanente de supernova que se expande, el cual enriquece el medio circumestelar e interestelar, pero sólo se detectan los de las galaxias más cercanas. También existe la posibilidad de que quede un remanente estelar compacto. Posteriormente a la explosión, el material de la estrella progenitora se calienta y se produce nucleosíntesis explosiva, lo que provoca un aumento de brillo abrupto. El máximo de brillo se llega a alcanzar en tan solo unos días y sus luminosidades son  $\sim 10^{10}$ L<sub>⊙</sub>, por lo que pueden ser detectadas en galaxias que se encuentren a distancias cosmológicas. Al principio (durante las primeras semanas) el gas en expansión (la "eyecta") es denso y produce un espectro con un continuo definido y líneas superpuestas de distintos elementos presentes en el gas. Debido a las altas velocidades de expansión (de ∼10<sup>−</sup><sup>4</sup> km s<sup>−</sup><sup>1</sup> ), la líneas están fuertemente ensanchadas por efecto Doppler. Dado que se trata de una envoltura extendida en expansión, los perfiles de las líneas son de tipo P-Cygni.

La evolución del brillo y del espectro es rápida y luego de unas semanas o meses, el brillo decae, la eyecta se enfría y el material se vuelve tenue. Al cabo de aproximadamente un año la eyecta se diluye tanto que se observa un espectro "nebular", es decir, con un continuo muy débil y líneas de emisión mayormente prohibidas. Estos cambios en el brillo pueden ser estudiados mediante las curvas de luz en distintas bandas del espectro. La evolución de las condiciones físicas de la eyecta (densidad, temperatura, composición química) puede ser captada a través del seguimiento espectroscópico. Las supernovas emiten en todo el espectro electromagnético. En esta tesis nos centraremos en la emisión en el rango óptico.

Mediante las características observacionales que han sido mencionadas arriba, desde que se propuso el concepto de supernova, se fue estableciendo un sistema de clasificación de base empírica. La primera de ellas fue introducida por Minkowski (1941), basándose en la presencia o no de la línea de hidrógeno en los espectros, siendo ésta la división principal. Donde las supernovas de Tipo I no presentan hidrógeno y las de Tipo II sí. Con los años se fue modificando esta clasificación, de manera que se subdividieron los grupos principales ante la existencia o no de otras líneas particulares en los espectros (Filippenko, 1997). Las Tipo I se subdividen aún más: de presentar silicio son de Tipo Ia, siendo este tipo de supernovas las que se estudiarán en este trabajo (ver Sección 1.4). En las que no exponen líneas de silicio se distinguen las que presentan helio, denominadas Tipo Ib y las que no tienen helio, llamadas Tipo Ic. Lo mencionado se corresponde a un esquema general de las clases de supernovas que existen, ya que cada tipo puede tener diferentes subtipos y, a su vez, suelen surguir nuevos tipos y subtipos a medida que se tiene más observaciones de ellas. En la figura 1.1 mostramos un diagrama de clasificación más completo con otros tipos de supernovas que no serán explicados en este trabajo. Para una clasificación actual más completa, ver Gal-Yam (2017).

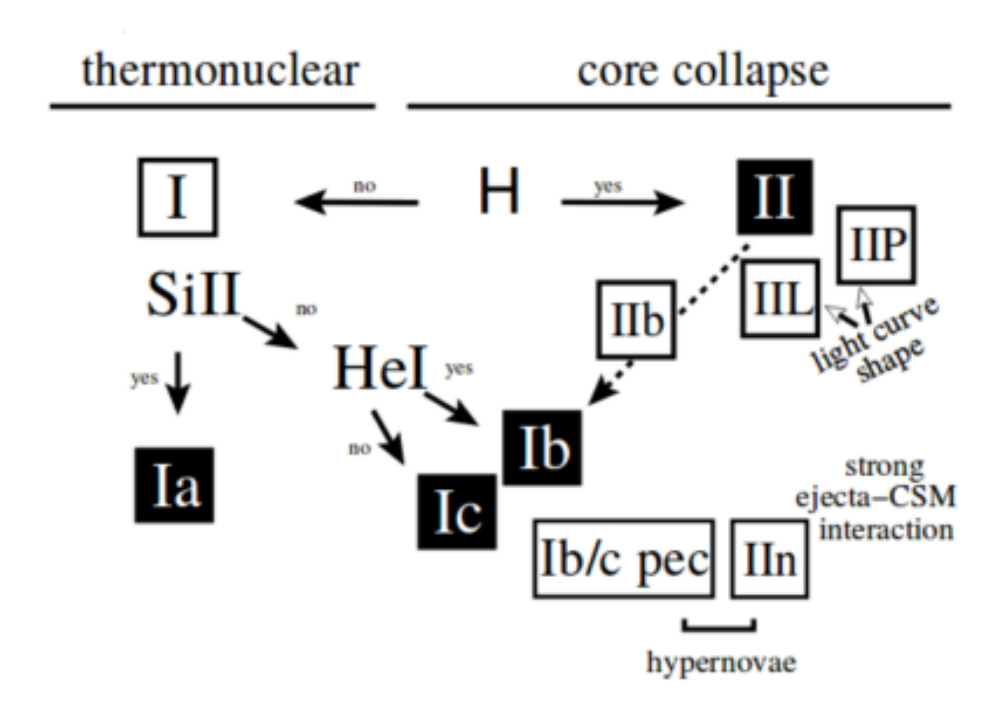

Figura 1.1: Esquema de la clasificación observacional de supernovas (Turatto, 2003).

Respecto a los mecanismos de explosión que generan las supernovas, actualmente hay dos principales y proveen una clasificación física de las mismas, en la Figura 1.1 se muestran los distintos tipos que se producen dependiendo el mecanismo. Uno de los escenarios es el producido por el colapso gravitatorio del núcleo estelar. Por esto se llama a estas supernovas como "de colapso nuclear". Este mecanismo sucede en estrellas masivas con masas iniciales superiores a unas 8M⊙. En la evolución de este tipo de estrellas los elementos que componen su interior se van tranformando en otros más pesados por la fusión nuclear hasta producir hierro, que es el elemento más pesado que se puede producir dentro de las estrellas. La estructura de las estrellas se mantiene estable porque se compensa la gravedad con la presión del gas obtenida de las reacciones nucleares. La configuración interna de estas estrellas suele describirse como estructura de cebolla, debido a que está conformada por capas que envuelven

al núcleo. Las capas están compuestas por los elementos antes sintetizados por el núcleo y son cada vez más livianos a medida que se alejan de él. Cuando se acaba el material combustible en el núcleo y no es posible seguir la fusión termonuclear de los elementos presentes, la gravedad supera a la fuerza de la presión. Esto genera que la estructura interior colapse en caída libre. El colapso produce que la densidad del núcleo aumente enormemente, lo que lleva a la neutronización del material. Esto provoca un rebote del colapso, lo que produce una onda de choque que expulsa las capas externas de la estrella. Estos eventos dejan como remanente un agujero negro o una estrella de neutrones. Las supernovas que se dan con este mecanismo de explosión son las de tipo Ib, Ic y II, mencionadas anteriormente.

Según los procesos de pérdida de masa de la estrella progenitora durante su evolución, tales como vientos estelares, eventos eruptivos o transeferencia de masa en un sistema binario, se cree que se pueden dar esos distintos subtipos. Tipo II si se conserva una parte importante de la envoltura (varias  $M_{\odot}$ ), Tipo Ib si se remueve básicamente toda la capa rica en hidrógeno (Harkness et al., 1987), y Tipo Ic si la pérdida de masa es más extrema, por lo que queda nada de hidrógeno y poco helio (menos de unas décimas de M<sup>⊙</sup> de helio) (Wheeler & Harkness, 1990).

Las supernovas de colapso de núcleo se estima que producen una luminosidad  $\sim 10^{42}$  erg s<sup>−1</sup> y la energía cinética que es transferida a las capas externas es del orden de 10<sup>51</sup> erg. Alrededor del 1 % de esa energía cinética es radiado. El colapso en sí libera ∼10<sup>53</sup> erg. Se cree que la mayor parte se va en forma de neutrinos que se producen masivamente en el proceso de neutronización del núcleo colapsante (Bethe & Wilson, 1985). Los cuales no llegan a ser detectados con los detectores actuales por las grandes distancias a las que se encuentran estos eventos. La excepción, nombrada anteriormente, fue la SN 1987A en la que gracias a su cercanía fue posible identificar los neutrinos que fueron liberados en la explosión, confirmando la teoría del colapso nuclear en estos eventos (Hirata et al., 1987; Bionta et al., 1987; Alexeyev et al., 1988).

El otro escenario se da en sistemas binarios donde una de las componentes es una enana blanca que acreta material de su compañera (Bloom et al., 2012), la cual puede ser una estrella de secuencia principal, subgigante o gigante, siendo el caso "simple degenerado" (Nomoto, 1982; Whelan & Iben, 1973); u otra enana blanca, el caso "doble degenerado" (Iben & Tutukov, 1984; Webbink, 1984). Cuando la masa de la enana blanca supera el límite de Chandrasekhar, aproximadamente  $1.4M_{\odot}$ , se produce el colapso de ésta generando la fusión termonuclear del material en el núcleo. Esta "quema" de material alcanza a toda la estrella empezando desde el núcleo y da lugar a una explosión termonuclear que provoca el evento de supernova. En el proceso se destruye la enana blanca por completo debido a la onda de choque liberada, por lo cual no queda un remanente compacto (estrella de neutrones o agujero negro) y el producto de esto alcanza luminosidades de 10<sup>43</sup> erg s<sup>−1</sup>. Las enanas blancas generalmente están compuestas por carbono y oxígeno; además, el material que acreta de su compañera puede ser hidrógeno o helio, pero estos son quemados y transformados en elementos más pesados cuando interactúan con la enana blanca. Debido a esto y a la quema explosiva del restante hidrogeno y helio es que los espectros de las supernovas que se producen por estos mecanismos no cuentan con líneas de estos elementos, pero sí de silicio que se produce en grandes cantidades en la explosión de la enana blanca. Las supernovas que siguen estos mecanismos son las clasificadas como Tipo Ia.

Un aspecto a resaltar de ambos tipos de supernovas, de colapso o termonucleares, es en qué tipo de galaxias se manifiestan. Las supernovas de Tipo Ia se presentan en todo tipo de galaxias (espirales, elípticas, irregulares, etc.), ya que el escenario por el cual se producen requiere la presencia de una enana blanca en un sistema interactuante y esto puede darse en cualquiera de ellas. En cambio, las supernovas de colapso, al venir de estrellas masivas, sólo ocurren en galaxias con formación estelar activa, es decir, no aparecen en galaxias elípticas.

Un aspecto clave de las supernovas en el universo es su capacidad de enriquecer el medio interestelar con elementos pesados. Esto es porque los procesos nucleares que se encargan de generar la energía para hacer brillar las estrellas son los mismos que producen los elementos pesados desde el hidrógeno. Luego, las explosiones de supernovas son las encargadas de inyectar estos elementos por el medio interestelar y contribuyen a la formación de nuevas estrellas y planetas. Además, en la misma explosión suceden distintos procesos nucleares que provocan la creación de más elementos químicos de la tabla periódica.

### 1.3. Descubrimiento y seguimiento de supernovas

Los eventos de supernovas son inesperados y muy complicados de prever. Sólo en algunos casos se tiene candidatos de posibles explosiones pero por estudios previos a las estrellas en cuestión. Estos candidatos vienen de observaciones que casualmente mostraban la estrella progenitora. A esto se le suma la poca frecuencia con que se dan, ya que se estima que suceden alrededor de dos supernovas en un siglo por galaxia. Mientras que las tecnologías no sean capaces de detectar los neutrinos o las ondas gravitacionales del colapso, es necesario utilizar técnicas de observación en particular para descubrirlas. Por el momento se utilizan dos estrategias: una es tomar imágenes de galaxias individuales cada noche y comparar las imágenes más nuevas con las anteriores en busca de alguna nueva fuente más brillante (Filippenko et al., 2001); la otra se trata de hacer relevamientos cubriendo un amplio campo del cielo de forma casi periódica con el fin de encontrar objetos que hayan variado su brillo para ser considerados como candidatos a supernova. Este último método es el que se utiliza mayoritariamente hoy en día, gracias a la ploriferación de telescopios de gran campo cada vez más grandes que se dedican a estas tareas de relevamiento. Algunos ejemplos de estos son: Zwicky Transient Facility (ZTF)(Masci et al., 2019), Pan-STARRS (Chambers et al., 2016) y el futuro proyecto Legacy Survey of Space and Time  $(LSST)^{1}$ . De esta forma el número de supernovas descubiertas aumentó de ∼200 a 2000-3400 por año desde el 2015 a la fecha.

Por lo ya mencionado arriba, las observaciones tempranas de supernovas son difíciles de obtener pero son fundamentales ya que cuentan con información clave para caracterizar detalles de la evolución estelar y los procesos de pérdidas de masa e interacción en sistemas binarios. Esto es así porque los primeros días posteriores a la explosión son cruciales para conocer la estructura externa de la estrella que explotó, es decir su radio y perfil de densidad (Bersten et al., 2012).

En este trabajo se analizarán datos de una campaña de observaciones del grupo SOS (Simulaciones y Observaciones de Supernovas<sup>2</sup>) que apuntó a obtener curvas de luz de supernovas desde los primeros días luego de la explosión. Para esta tesis se plantea el estudio de las supernovas desde una perspectiva observacional. Se pretende construir y analizar curvas de luz de tres supernovas Tipo Ia, y con los resultados obtenidos estimar las distancias a éstas y, por ende, a sus galaxias madres.

### 1.4. Supernovas Tipo Ia

En esta sección se detallaran particularidades de las supernovas Tipo Ia (SNs Ia) ya que son la clase de objetos que se estudiará en este trabajo. Estas tienen un rol fundamental en muchas áreas de la astrofísica, ya que representan el punto final de la evolución estelar para algunas estrellas, son de las principales productoras de elementos del pico del hierro (Co, Ni, Fe) en el universo, por ende contribuyen a la evolución química de las galaxias y, principalmente, porque son utilizadas como estimadores de distancias cosmológicas. Mediante las distancias de SNs Ia fue que se encontró la prueba más sólida sobre la expansión acelerada del universo (Riess et al., 1998; Perlmutter et al., 1999).

La gran cualidad de las SNs Ia es que son indicadores de distancias. El motivo por el cual sucede esto es porque el mecanismo por el cual se produce la explosión es muy similar en todas ellas. Como ya fue comentado, éstas se dan en sistemas binarios donde una enana blanca acreta material de su compañera hasta superar un cierto límite de masa. Según los modelos de Chandrasekhar, todas las SNs Ia explotan aproximadamente a la misma masa, lo que produciría una cantidad muy similar de enegía nuclear liberada en todas ellas ( $\sim 10^{51}$ erg). Como todas liberan cantidades de energía parecidas y, tanto sus estructuras y composiciones químicas también son

<sup>1</sup>https://www.lsst.org/about

<sup>2</sup>https://sos.fcaglp.unlp.edu.ar/?lang=es

muy semejantes, las luminosidades resultan muy similares. Es por eso que pueden ser usadas como "faros estándares" para medir distancias en el universo. Aunque en la realidad es más complicado y, como se explicará más adelante, no todas las SNs Ia son idénticas, por lo que deben aplicarse correcciones en sus luminosidades para poder estimar distancias con buena precisión.

Las curvas de luz de la mayoría de las SNs Ia son bastante homogéneas y siguen una evolución temporal similar. Típicamente el máximo de luminosidad en la banda B se alcanza a los ∼20 días luego de la explosión y luego comienza el decaimiento. Las curvas de luz de una SN Ia típica, SN 2002bo, se muestran en la figura 1.2 (Ganeshalingam et al., 2010; Krisciunas et al., 2004).

La razón de que se utilicen a estas SNs para determinar distancias se da porque sus magnitudes absolutas se pueden estandarizar con correcciones empíricas que se basan en la evolución de sus curvas de luz. Después de las primeras horas o incluso días, las curvas de luz de las SNs Ia varían muy poco entre ellas. Mediante datos a partir del máximo se descubrió una relación empírica para las SNs Ia entre la luminosidad en el máximo de luz y el ancho de la curva de luz. Las SNs Ia más luminosas tienen curvas de luz más anchas, mientras que las más débiles presentan curvas de luz más angostas.

La explicación a este fenómeno la presentó Nugent et al. (1995), mostrando que ciertas características espectroscópicas también se relacionaban con lo antes mencionado. Esta nos dice que las variaciones en la luminosidad en el máximo se deben a variaciones en la cantidad de niquel  $({}^{56}Ni)$  sintetizado en la explosión. A más  $56Ni$ , hay más energía disponible para radiar y a la vez esta energía tiene un tiempo de difusión mayor. Eso explica la relación entre la luminosidad del máximo y la tasa de decaimiento de la curva de luz, siendo la que determina el ancho de la misma.

Un parámetro que cuantifica esta relación es la diferencia entre la magnitud en el máximo y la que alcanzan 15 días después en la banda B de las SNs Ia, llamado  $\Delta m_{15}(B)$  (Phillips, 1993). Típicamente el rango de valores que toma este parámetro en SNs Ia normales es  $0.9 \leq \Delta m_{15}(B) \leq 1.9$  mag (Phillips *et al.*, 1999), cuanto mayor sea  $\Delta m_{15}(B)$  menor será la luminosidad de la SN Ia. Las SNs Ia con  $\Delta m_{15}(B) > 1.7$  mag se las denomina de rápido descenso y las llamadas de descenso lento (también denominadas como 91T-like) toman valores de ∆m15(B) entre ∼0.9 y 1.6 mag.

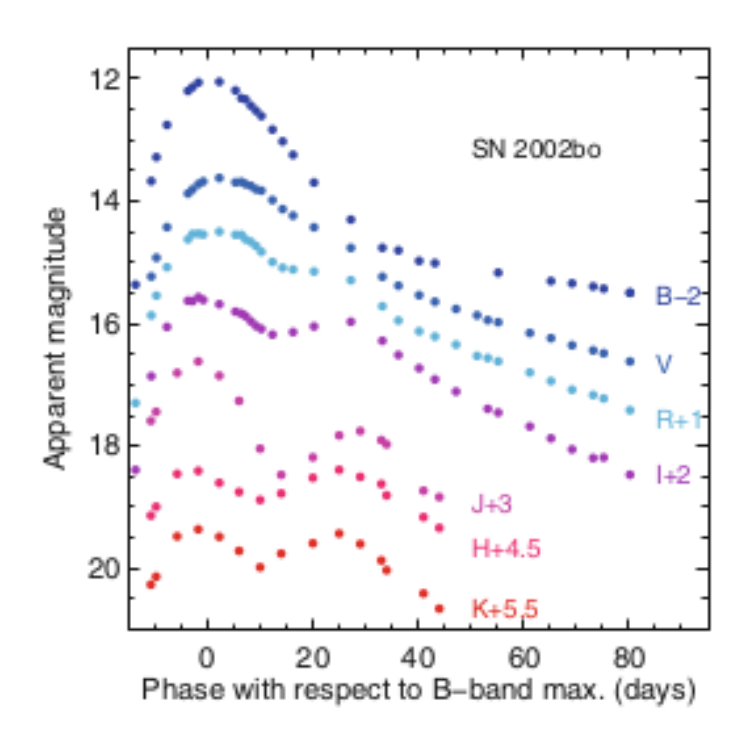

Figura 1.2: Curvas de luz de la SN Ia, SN 2002bo, en las bandas BVRIJHK. Figura 1 del capítulo Type Ia Supernovae (Alsabti & Murdin, 2017), los datos ópticos son de Ganeshalingam et al. (2010) y los datos en el infrarrojo cercano de Krisciunas et al. (2004).

# 1.5. Fotometría

La fotometría es la rama de la Astronomía que se dedica a medir el brillo o flujo de los astros, como estrellas, galaxias y otros objetos celestes, incluidas las supernovas. Permite generar curvas de luz y curvas de color para el estudio de objetos variables, estudiar la morfología de objetos extensos y obtener parámetros de objetos, entre otros.

Para poder inferir el brillo de las fuentes a partir de la cantidad de luz que nos llega de ellas, son necesarios detectores. En un principio, el ojo humano fue el primer detector utilizado para hacer las mediciones y generar lo que se conoce como escala de brillos o magnitudes. A medida que se fue desarrollando la tecnología, los detectores fueron actualizándose. Algunos de ellos han sido los fotómetros fotoeléctricos y las placas fotográficas. Hoy en día, se usan los detectores CCD (siglas en inglés de "Charge Couple Devices"), estos son dispositivos constituidos por materiales semiconductores con arreglos de pixeles.

El funcionamiento de los detectores CCDs sigue un cierto procedimiento general. Los fotones que llegan al CCD interactúan con el material semiconductor y se produce el efecto fotoeléctrico que "arranca" electrones. Estos electrones se quedan

atrapados en los pozos de potencial de cada pixel, donde se almacenarán. Cuando se termina la exposición, las cargas son transportadas hacia un registro de salida que amplifica y transforma la tensión generada por los electrones presentes en cada pixel en un valor numérico digital, denominado como la "cantidad de cuentas del pixel" y la unidad de medida en la cual se lo expresa es en ADUs (por las siglas en inglés de "Unidad Analógica-Digital"). La relación flujo-cuentas que se obtiene depende de la ganancia que se haya adoptado en el amplificador. En todo este proceso se presentan distintas fuentes de ruido: corriente de oscuridad, se generan electrones en el material debido a la energía térmica ambiente y del propio CCD; eficiencia de transferencia, en el momento de mover las cargas de los pozos de potencial hacia el registro serie es posible que queden cargas residuales en el camino; píxeles malos y rayos cósmicos, generan que un píxel este vacío o saturado, respectivamente; y ruido de lectura que es debido a la electrónica.

Al final del proceso se llega a una imagen del campo observado a la cual se le deben aplicar ciertas correcciones para poder ser utilizadas en ciencia, a esto se lo conoce como reducción de imágenes. Luego de ser reducidas las imágenes están "limpias" de los ruidos sistemáticos que se dan al momento de la observación y son adecuadas para trabajar con ellas. En esta tesis no se realizará dicho proceso, sino que se usarán las imágenes ya reducidas y listas para hacer las mediciones.

Debido a la interacción de la luz con el aire, el sistema óptico y el detector, las imágenes que se obtienen de las estrellas no son puntuales sino que presentan un cierto grado de dispersión (Figura 1.3). Ésta dependerá principalmente de la apertura del telescopio, la calidad del foco, las condiciones de la atmósfera y la estabilidad del aire de la cúpula. Una manera de definir el tamaño de los objetos en una imagen es mediante el "ancho a mitad de altura" (ó FWHM por las siglas en inglés de "Full Width Half Maximum"). Como lo indica el nombre, se trata del diámetro de la imagen del objeto, tomado a la mitad del máximo de cuentas (Figura 1.3). El FWHM de un objeto puntual, generalmente expresado en segundos de arco, nos da una medida de la resolución con la que podremos distinguir objetos en la imagen y la calidad de la misma. Si el FWHM se hace más grande, implica que las cuentas de la fuente van a estar dispersadas en una región mayor y con menor intensidad. En consecuencia, cuanto mayor sea el FWHM, ya sea por el mal foco o por las condiciones climáticas, la calidad de las imágenes disminuye y afecta a la determinación de la magnitud de las fuentes.

La idea principal de la tesis es construir las curvas de luz y de color de SNs Ia con el fin de obtener sus propiedades fotométricas y estimar distancias a sus galaxias anfitrionas. Para ello, debemos realizar una fotometría certera de las imágenes. Esto es, calcular el brillo en magnitudes de los objetos de estudio a partir de las cuentas registradas en las imágenes (ver Sección 2.2) y luego convertir esos valores a un sistema de referencia estándar basado en magnitudes de catálogo (ver Sección 2.2.3). En este trabajo se hará fotometría diferencial de las SN. Es decir que referenciaremos la

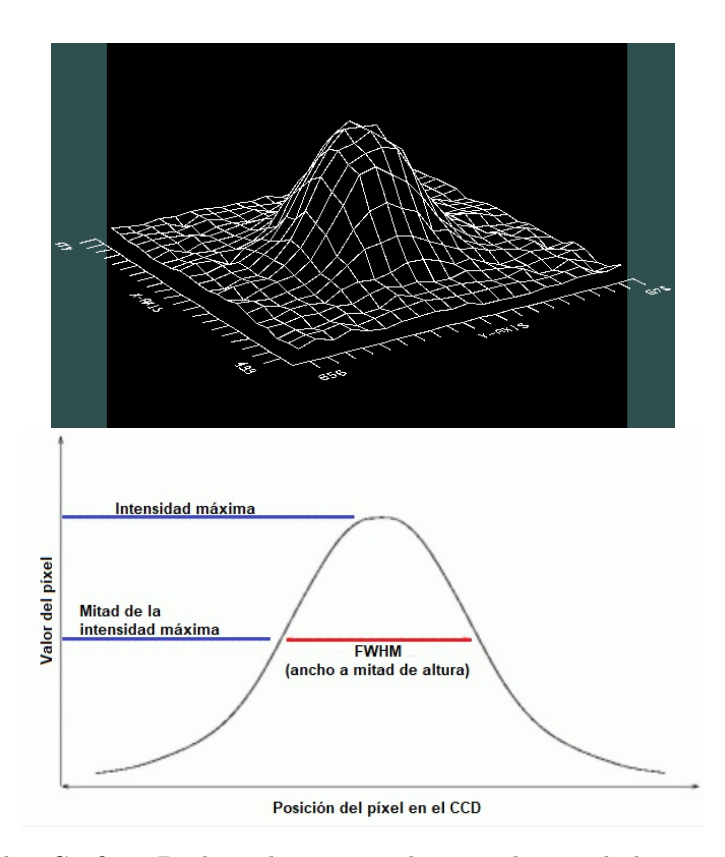

Figura 1.3: Arriba: Gráfico 3D obtenido a partir de IRAF de una de las estrellas de campo de las imágenes de la SN 2021xju. Abajo: Representación del FWHM mediante el corte a lo largo de alguna dirección de una función.

fotometría de nuestros objetos de ciencia a la de objetos de campo con magnitudes de catálogo conocidas.

# 1.6. Supernovas a estudiar

Los objetos con los cuales se trabajará son tres SNs Ia: SN 2021vtq, SN 2021wjb y SN 2021xju. Éstas fueron seguidas por el grupo SOS (Simulaciones y Observaciones de Supernovas) en la campaña que se llevó a cabo entre el 13 de Agosto y el 19 de Septiembre de 2021. Utilizaron el telescopio "Helen Sawyer Hogg" (HSH) de 60 cm de diámetro, que se encuentra instalado en el Cerro Burek. Éste pertenece al Complejo Astronómico El Leoncito (CASLEO), el cual está ubicado en la provincia de San Juan, Argentina. Su altura sobre el nivel del mar es de 2591 metros.

La finalidad de estas campañas es obtener información del estadío más temprano de las SNs, es decir, a partir del primer o segundo día después de la primera detección de la explosión. Como se explicó en la Sección 1.4, los datos que brindan estos momentos del transcurso de la SN son de gran valor para determinar ciertos parámetros que las caracterizan (Bersten et al., 2012). Todo esto luego se ve reflejado en la creación de modelos cada vez más veraces que nos permitirán comprender a las SNs y cómo eran sus estrellas progenitoras.

#### 1.6.1. SN 2021vtq

La SN 2021vtq pertenece a ESO 540-G 025, una galaxia espiral barrada (SBc). Fue descubierta por ZTF (Bellm et al., 2019). En la figura 1.4 se muestra esta galaxia sin la SN (arriba) en una imagen de archivo del DSS (Digitalized Sky Survey)<sup>3</sup> y una de las imágenes tomadas en la campaña días posteriores a la explosión de la SN (abajo). La distancia proyectada al núcleo de su galaxia es de ∼19.75". En la Tabla 1.1 damos los valores de la SN y en la Tabla 1.2 datos sobre la galaxia.

#### 1.6.2. SN 2021wjb

La SN 2021wjb pertenece a la galaxia elíptica IC 4931. Detectada por AN-TARES (Arizona–NOIRLab Temporal Analysis and Response to Events System) (Matheson et al., 2021). En la Figura 1.5 se muestra a la galaxia correspondiente en una imagen del DSS (arriba) y una imagen de la SN obtenida por el grupo SOS (abajo), en la que podemos ver el núcleo de la galaxia pero no se aprecia la parte externa dada la poca profundidad relativa con la que cuentan las imágenes. Notamos que esta SN se encuentra muy cercana al núcleo galáctico, su distancia proyectada al mismo es de ∼9.47". Por lo tanto, la contaminación producida por la galaxia será un factor determinante al momento del análisis fotométrico, con la posibilidad de afectar en gran medida las magnitudes que obtengamos. En la Tabla 1.1 se brinda información de la SN y en la Tabla 1.2 sobre su galaxia.

#### 1.6.3. SN 2021xju

La SN 2021xju forma parte de la galaxia ESO 186- G037. Descubierta por ASAS-SN (All-Sky Automated Survey for Supernovae)(Shappee et al., 2014). Esta galaxia se halla de "canto" respecto a la línea de la visual, como podemos ver en la figura 1.6. Además, se expone la ubicación de la SN (abajo), la cual está alejada de las regiones más brillantes de la galaxia. Debido a la configuración que presentan, la contaminación galáctica influye menos que en las otras dos SNs, llegando a ser despreciable (ver Sección 3.1). Además, es la que más lejos se sitúa del centro galáctico, a unos ∼23.76". En la Tabla 1.1 mostramos datos de la SN y en la Tabla 1.2 datos de su galaxia.

<sup>3</sup>https://archive.stsci.edu/cgi-bin/dss\_form

|            | RА          | DEC.                                  | Fecha de            | Fecha de         | Primera observación |                                  |  |
|------------|-------------|---------------------------------------|---------------------|------------------|---------------------|----------------------------------|--|
| SN.        | J2000.0     | (J2000.0)                             | descubrimiento      | descubrimiento   | del grupo           | $D_{\rm NG}$<br>$\left(1\right)$ |  |
|            | lh m sl     | $\lceil \circ$ , $\rangle$ ) $\lceil$ | UТI                 | $[JD] - 2400000$ | $[JD] - 2400000$    |                                  |  |
| 2021vtq    | 00:47:38.94 | $-20:31:24.46$                        | 12/08/2021 09:52:43 | 59438.9116       | 59440.247           | $\sim$ 19.75                     |  |
| $2021$ wib | 20:00:49.92 | -38:34:38.03                          | 18/08/2021 02:09:36 | 59444.59         | 59450.030           | $\sim 9.47$                      |  |
| $2021$ xju | 20:22:30.96 | $-53:16:44.15$                        | 31/08/2021 04:19:12 | 59457.68         | 59458.103           | $\sim$ 23.76                     |  |

Tabla 1.1: Datos sobre nuestras SNs. (1): Distancia proyectada al núcleo de la galaxia madre en segundos de arco.

| Galaxia       | R.A<br>(J2000.0)<br>$\ln m$ s | DEC.<br>(J2000.0)<br>$\lceil 0 \rangle$ ) $\lceil 1 \rangle$ | $z_{\rm H}$           | $z_{\rm CMB}$<br>(2)                          | Distancia<br>[Mpc]<br>(3) |
|---------------|-------------------------------|--------------------------------------------------------------|-----------------------|-----------------------------------------------|---------------------------|
| ESO 540-G 025 | 00:47:37.94                   | $-20:31:10.2$                                                | $0.02089 \pm 0.00015$ | $0.01988 \pm 0.00015$   84.1 $\pm$ 4.2        |                           |
| IC 4931       | 20:00:50.36                   | $-38:34:30.2$                                                | $0.02004 \pm 0.00002$ | $0.01948 \pm 0.00004$                         | $82.4 + 4.2$              |
| ESO 186-G 037 | 20:22:31.98                   | $-53:16:20.7$                                                |                       | $0.01558 \pm 0.00015$   $0.01514 \pm 0.00015$ | $163.8 \pm 4.2$           |

Tabla 1.2: Datos de las galaxias anfitrionas extraidos de NED (NASA/IPAC Extragalactic Data $base)^4$ . (1): redshift heliocéntrico. (2): redshift respecto al CMB. (3): Distancia estimada mediante un modelo cosmológico en base al  $z_{\text{CMB}}$  (ver Sección 3.5).

#### 1.6.4. Corrimiento al rojo

Dada las grandes distancias extragalácticas, una cantidad importante en el análisis de las curvas de luz de SNs es el corrimiento al rojo (o en inglés redshift), z. Éste es el incremento de la longitud de onda de la radiación electromagnética recibida por un observador comparado con la longitud de onda emitida por la fuente. Se determina a partir del corrimiento de las líneas del espectro. La definición de z viene dada por:

$$
z = \frac{\lambda_{\text{obs}} - \lambda_{\text{em}}}{\lambda_{\text{em}}},\tag{1.1}
$$

donde  $\lambda_{\rm obs}$  es la longitud de onda observada,  $\lambda_{\rm em}$  es la longitud de onda emitida en el marco de reposo. Dependiendo el marco de reposo que se adopte se tienen distintos  $z$ , en nuestro caso utilizamos dos marcos en partilcular: heliocéntrico, entonces tenemos que  $z_H$  se mide respecto del marco de reposo del heliocentro y es el que sa va a usar para corregir la dilatación temporal de la SN por efecto relativista debida al movimiento de la galaxia anfitriona (ver Sección 3.1); y el  $z_{\text{CMB}}$  es respecto del fondo cósmico de microondas (en inglés, cosmic microwave background ó CMB), este lo usaremos para estimar las distancias a las SNs (ver Sección 3.5).

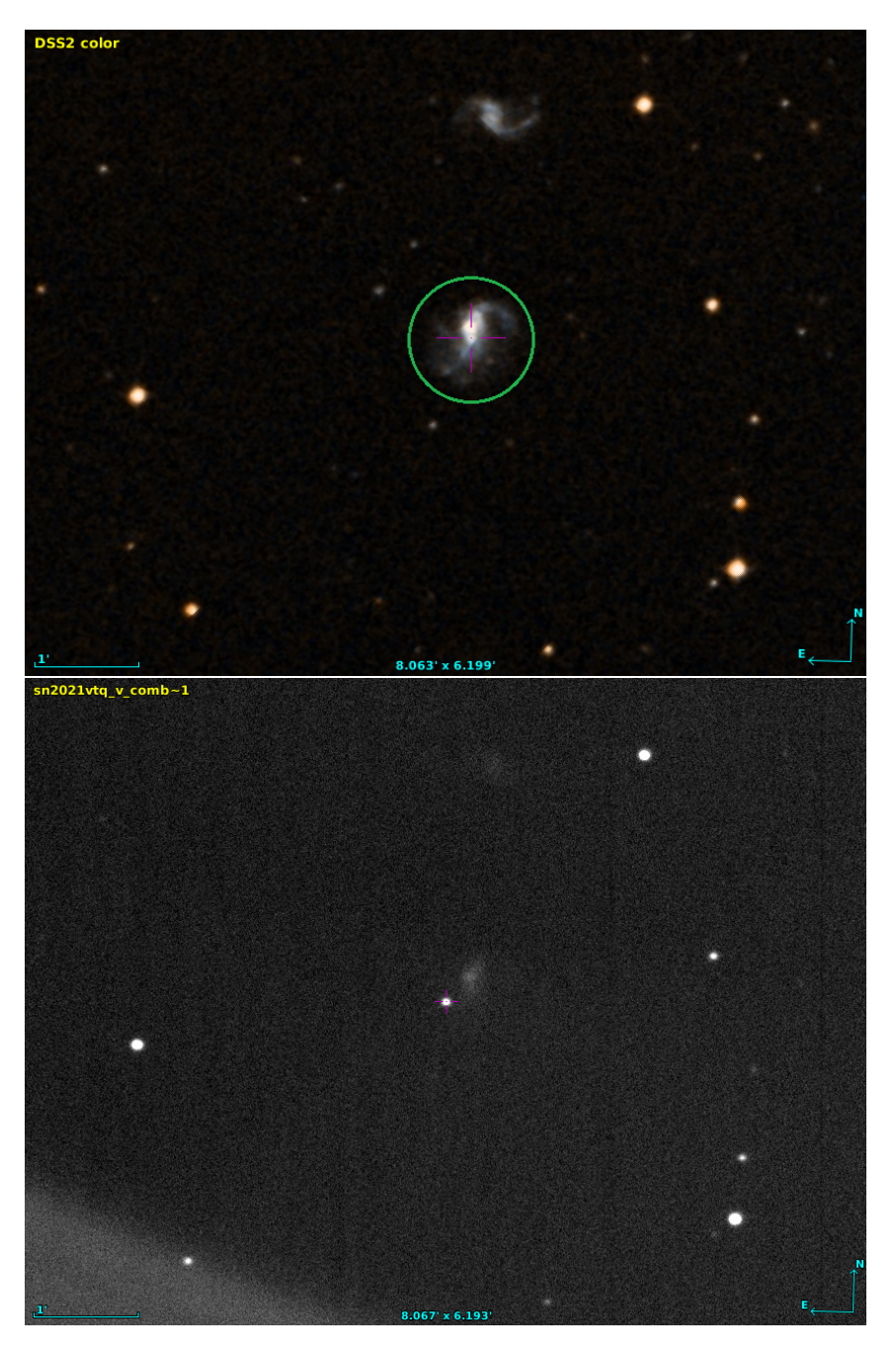

Figura 1.4: Arriba: Imagen de la galaxia ESO 540-G 025 (dentro del círculo verde) tomada del DSS. Abajo: Imagen de la SN 2021vtq (dentro de la cruz violeta) en la banda V obtenida por el grupo SOS el 31 de Agosto de 2021 y desplegada con Aladin Sky Survey. La mancha de luz que se presenta en la esquina inferior izquierda corresponde a una fuente brillante ubicada a unos 3° del campo, y se debe al incorrecto baffleado del telescopio.

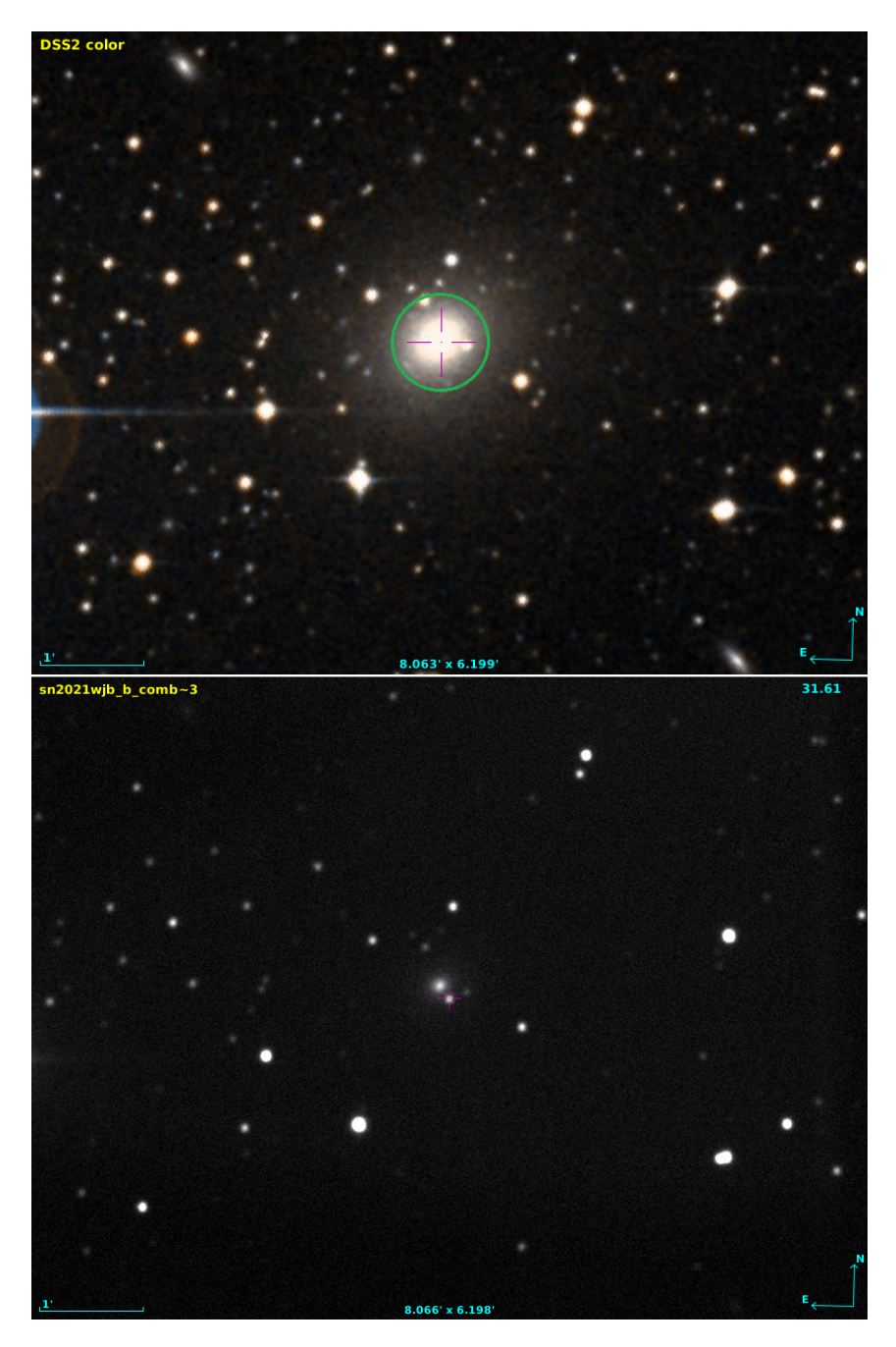

Figura 1.5: Arriba: Imagen de la galaxia IC 4931 (dentro del círculo verde) tomada del DSS. Abajo: Imagen de la SN 2021wjb (dentro de la cruz violeta) en la banda B obtenida por el grupo SOS el 28 de Agosto de 2021 y desplegada con Aladin Sky Survey.

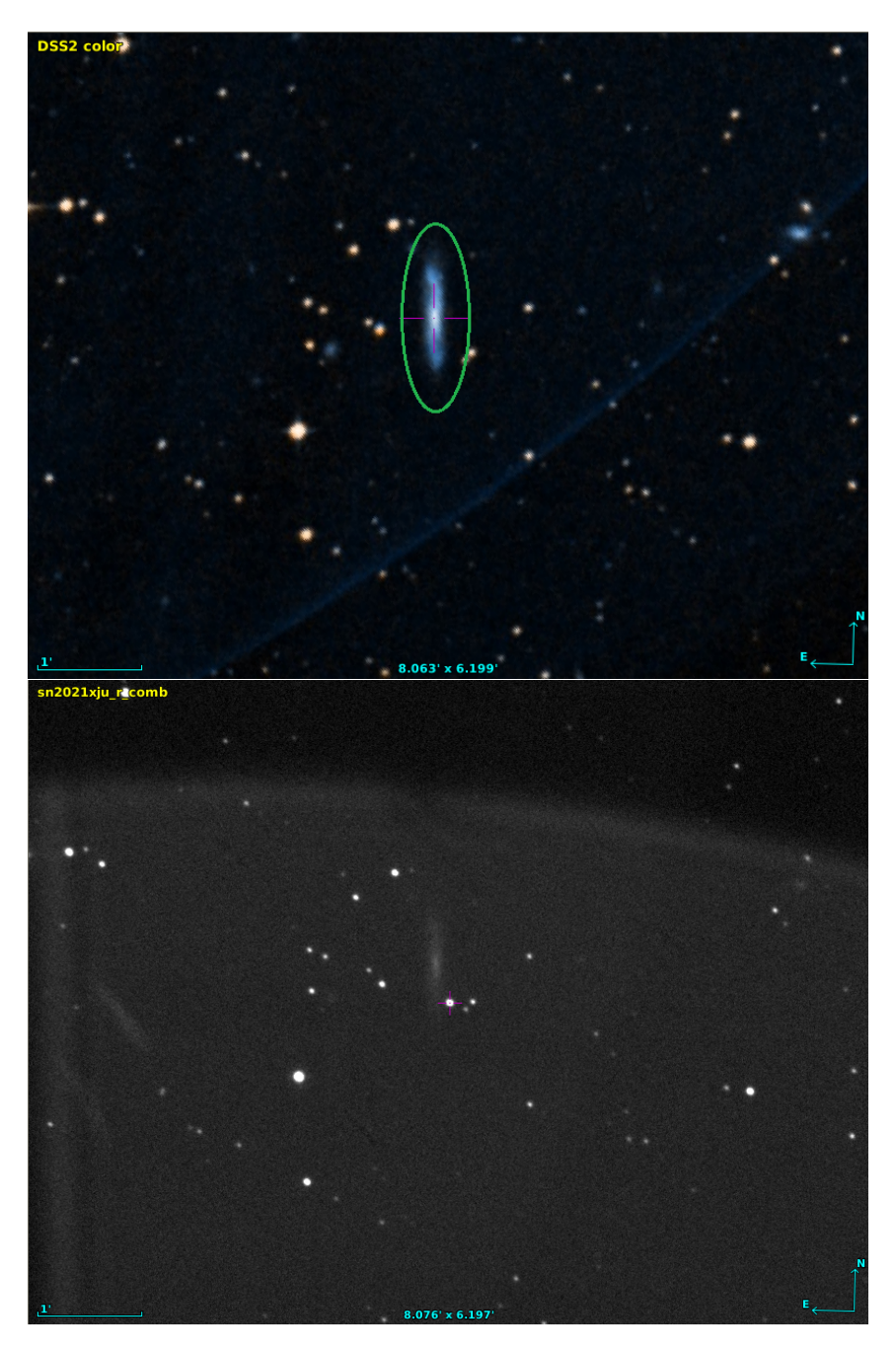

Figura 1.6: Arriba: Imagen de la galaxia ESO 186- G037 (dentro de la elipse verde) tomada del DSS. Abajo: Imagen de la SN 2021xju (dentro de la cruz violeta) en la banda R obtenida por el grupo SOS el 10 de Septiembre de 2021 y desplegada con Aladin Sky Survey.

# Capítulo 2

# Observaciones y Herramientas

### 2.1. Observaciones

En la Sección 1.6 ya fue mencionado el instrumento que utilizó el grupo SOS en la campaña. Aquí hablaremos de cómo fueron hechas las observaciones y las técnicas empleadas para la obtención de las imágenes.

El telescopio provee los filtros de Johnson-Cousins los cuales operan en las bandas BVRI y la profundidad típica a la que se llega en las imágenes es de ∼18.5 mag. Debido al gran rango de épocas que cubrió la campaña (∼ 38 días), las imágenes cuentan con variadas condiciones climáticas y, en especial, de contaminación debido a las distintas fases de la Luna.

Una dificultad que presenta el telescopio para hacer las observaciones es en el seguimiento (o tracking) debido a las limitaciones mecánicas del instrumento y a la falta de un sistema de autoguiado, por lo que éste solo es estable durante unos minutos. Por lo tanto, para obtener inegraciones largas, es necesario tomar varias exposiciones de periodos cortos para luego combinarlas. De esta forma se evita que los objetos en el campo de observación estén corridos y deformados por el defecto en el seguimiento del telescopio. Esta forma de observación presenta ciertas ventajas, como por ejemplo, poder detectar y eliminar rayos cósmicos que puedan haber afectado a las imágenes individuales. Por el contrario, sus desventajas son que, como hay que tomar muchas exposiciones para poder formar una imagen aceptable, se incrementa el tiempo de lectura del CCD, aumentando la proporción de "tiempo muerto" durante las observaciones; además cada lectura del CCD introduce ruido de lectura, lo que diminuye la relación Señal-Ruido (o SNR por las siglas en inglés de Signal-to-Noise Ratio), especialmente en el caso de objetos débiles.

En nuestro caso, las imagenes de cada época son combinaciones de un máximo de 20 exposiciones, aunque no todas ellas contaban con esta cantidad, y dependiendo

del filtro, se utilizaron distintos tiempos de integración para las imágenes individuales: 60 s en VRI y 90 s en B. Las reducciones y combinaciones de imágenes fueron realizadas por otros miembros del grupo SOS, utilizando rutinas propias basadas en el código IRAF<sup>1</sup> , por lo que no fue parte de éste trabajo. Hubo casos en los que algunas de las imágenes individuales no pudieron ser combinadas por diferentes motivos, tales como: imágenes movidas; el mal seeing, ya que el programa no tomaba en cuenta esas imágenes para combinarlas; las nubes que pasaban en esos momentos disminuyendo la señal de toda la imagen, por lo que no se podía distunguir la SN para hacer su estudio posterior, y/o las estrellas de campo para poder realizar la alineación de las imágenes en la combinación; y en algunos casos imágenes contaminadas por satélites que pasaban por el campo observado. Además se encargaron de calcularles la solución astrométrica para cada una de las imágenes mediante la herramienta *Astrometry.net<sup>2</sup>*, aunque hubo ciertas imágenes que no la tenían hecha y fue trabajo nuestro resolverlo (ver Sección 2.3).

De todos los datos que obtuvieron en la campaña de 2021, se usaron los correspondientes a las tres SNs de Tipo Ia que cuentan con el mayor rango de días de observación y mayor cantidad de épocas, siendo éstas la SN 2021vtq, SN 2021wjb y SN 2021xju. En las Figuras 2.1, 2.2 y 2.3 se muestran imágenes de las correspondientes SN en las bandas observadas.

| Supernova  | Rango de días   Cantidad de épocas |
|------------|------------------------------------|
| 2021vtq    | 28.                                |
| $2021$ wjb |                                    |
| $2021$ xju |                                    |

Tabla 2.1: Detalles sobre las observaciones de las SNs que fueron estudiadas. La imágenes fueron tomadas entre el 13 de Agosto y el 19 de Septiembre (ver Tablas 3.10, 3.11 y 3.12).

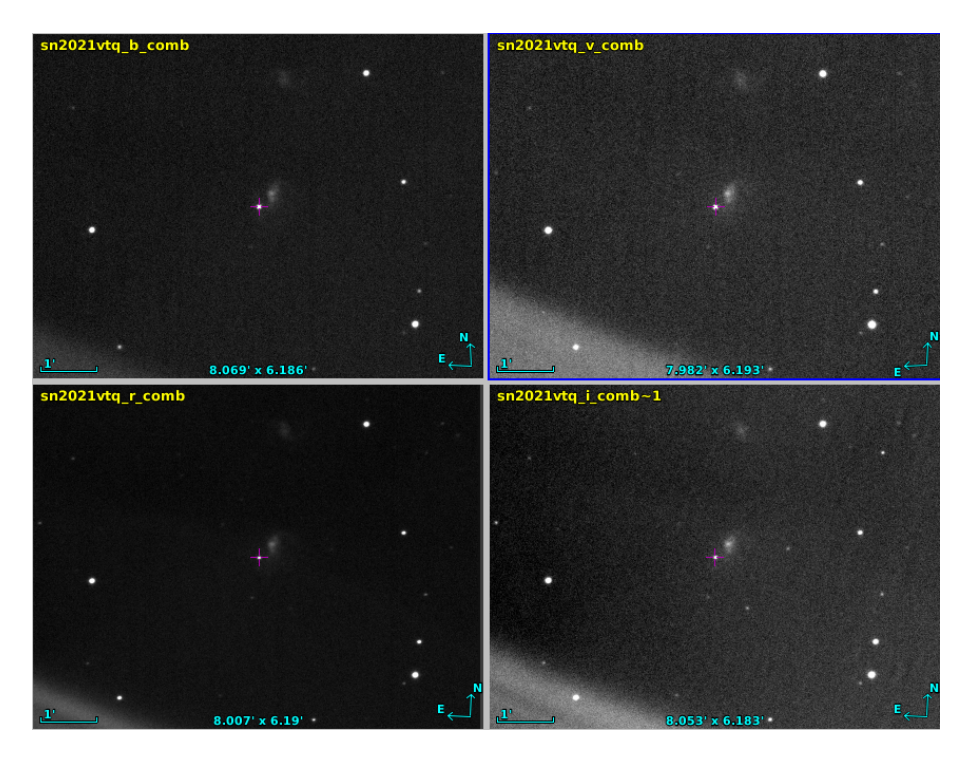

Figura 2.1: Imágenes combinadas para una dada época de la SN 2021vtq (cruz violeta) en las cuatro bandas: B (arriba izquierda), V (arriba derecha), R (abajo izquierda) e I (abajo derecha). Estas fueron desplegadas con Aladin Sky Atlas.

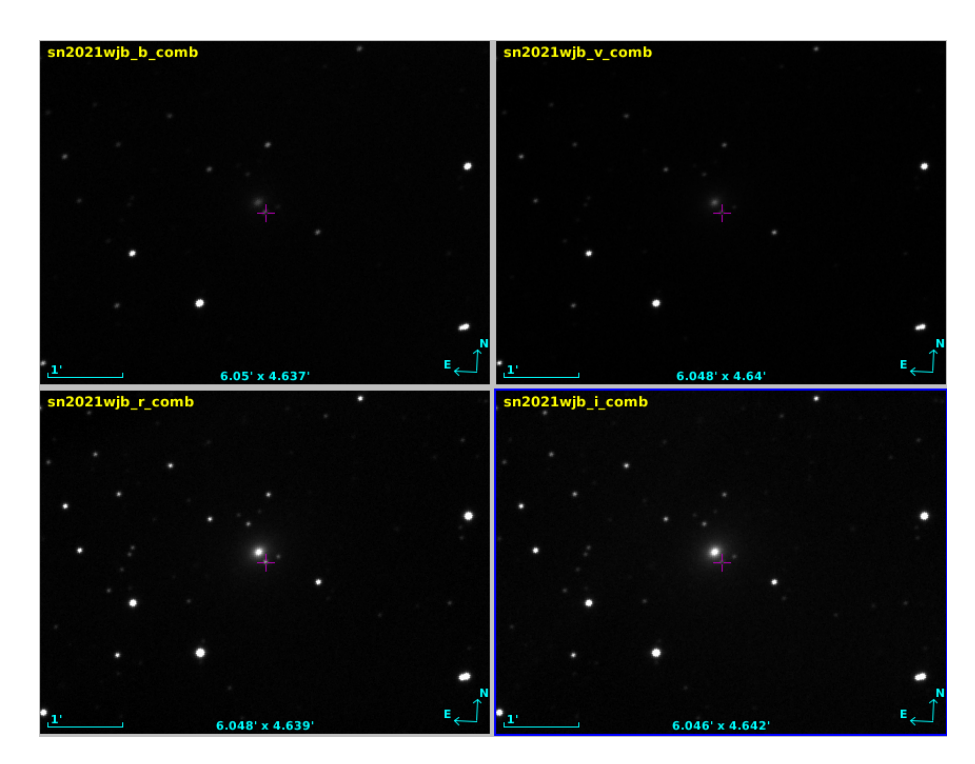

Figura 2.2: Imágenes combinadas para una dada época de la SN 2021wjb (cruz violeta) en las cuatro bandas: B (arriba izquierda), V (arriba derecha), R (abajo izquierda) e I (abajo derecha). Estas fueron desplegadas con Aladin Sky Atlas.

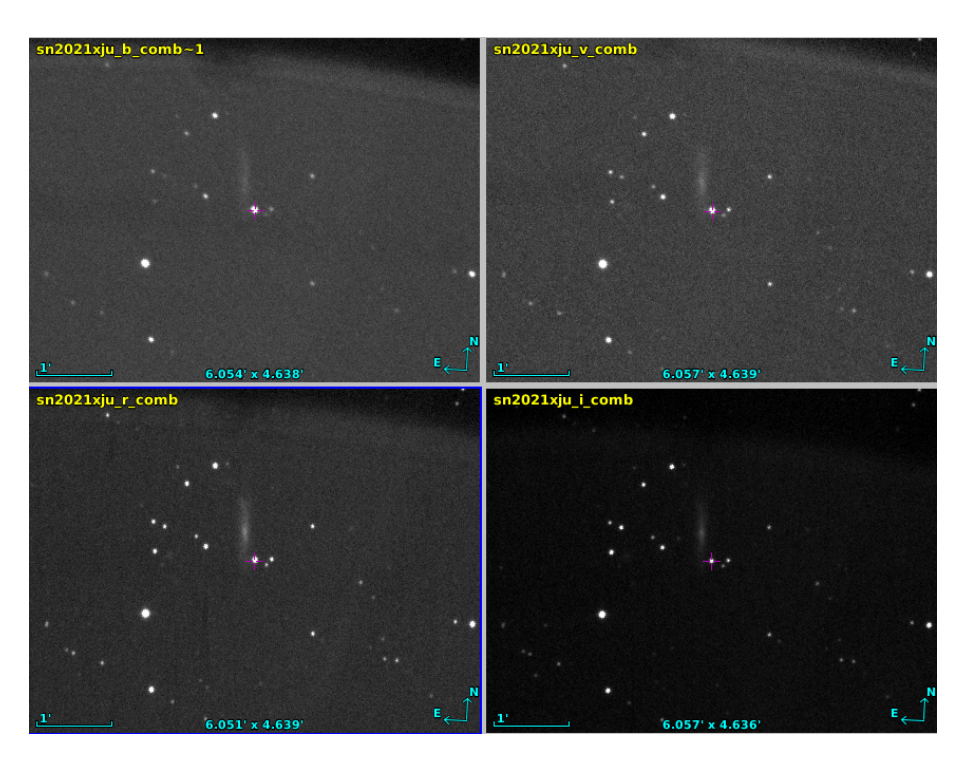

Figura 2.3: Imágenes combinadas para una dada época de la SN 2021xju (cruz violeta) en las cuatro bandas:  $B$  (arriba izquierda),  $V$  (arriba derecha),  $R$  (abajo izquierda) e  $I$  (abajo derecha). Estas fueron desplegadas con Aladin Sky Atlas.

# 2.2. Fotometría

Como ya fue mencionado en la sección 1.5, para poder realizar el objetivo principal de la tesis es necesario hacer la fotometría de las imágenes de las SNs. Para efectuarlo, debemos comenzar por la medición de la cantidad integrada de cuentas del objeto de estudio. De esta forma lo que se obtienen son magnitudes instrumentales, que sigue la siguiente fórmula:

$$
m_{\text{inst}} = -2.5 \, \log(S[\text{cuentes/s}]) + Cte,\tag{2.1}
$$

donde  $m_{\text{inst}}$  es la magnitud instrumental,  $S$  es la señal de la fuente recibida en una cierta área del detector y Cte es una constante arbitraria que se usa para fijar una escala de magnitudes instrumentales, en nuestro caso el valor de esta constante es cero. A continuación presentaremos los dos métodos principales para medir magnitudes instrumentales: la fotometría de apertura<sup>3</sup> y la fotometría PSF.

 $3$ Para mayor detalle recurrir al manual de fotometría en IRAF de Massey & Davis (1992).

#### 2.2.1. Fotometría de Apertura

La fotometría de apertura es una manera simple de medir el número de cuentas obtenidas en una área definida alrededor de la fuente y así, obtener su magnitud instrumental. La idea de este método de fotometría es tomar la cantidad de cuentas que se tiene en la área interior a la circunferencia centrada en la fuente que se quiere estudiar. Lo que se obtiene aquí es el flujo de la fuente y del cielo sumados. Luego, hay que sustraerle el flujo producido por el cielo, el cual es medido en un anillo separadado una cierta distancia de la circunferencia principal, que también está centrado en la fuente. Se adopta un valor de referencia de cielo que suele ser tomado como la moda de la distribución de valores en el anillo de cielo para ser restado al valor de cuentas obtenidas en la circunferencia principal. En la figura 2.4 se muestran la apertura y el anillo de cielo que fueron mencionados.

Puesto que se va a efectuar fotometría diferencial no hace falta que todo el flujo recibido de la fuente entre en la apertura, lo que se necesita es que el flujo central de la estrella se encuentre dentro de la apertura, ya que ahí es donde se halla el mayor porcentaje de la señal recibida. Tanto el tamaño de la apertura, o sea, el diámetro de la circunferencia principal, como el ancho del anillo pueden variar. Por lo general, para cualquier objeto existe un tamaño de apertura ideal, el cual provee una medida certera sin disminuir la señal a ruido. Si se quiere cambiar el tamaño de la apertura, es pertinente tener en cuenta ciertas cuestiones; si se la achica mucho, es posible incurrir en errores sistemáticos por poco muestreo o un mal centrado en la fuente, pero si se la agranda demasiado comienza a ingresar ruido de fondo. El tamaño ideal suele ser entre 3 a 4 veces el FWHM (Massey & Davis, 1992).

Este método de fotometría da muy buenos resultados para fuentes brillantes y que se encuentren aisladas, ya que la contaminación por objetos cercanos altera significativamente la medida de la señal de la fuente principal. En nuestro caso, las SNs se presentan sobre sus galaxias ó muy cercanas a ellas, como las SN 2021vtq y SN 2021wjb (ver Secciones 1.6.1 y 1.6.2), y el brillo galáctico contamina la señal. Como podemos observar en la Figura 2.4 para la SN 2021wjb (derecha), ésta se ubica muy cercana a su galaxia alterando la medición de las cuentas de la SN. Para contrarrestar esto, se tiende a utilizar tamaños de apertura más chicos con la idea de evitar en lo posible la contaminación producida por la galaxia, ya que el flujo que entraría en la apertura será principalmente de la SN.

#### 2.2.2. Fotometría PSF

Existe otro método aún más sofisticado para estimar el flujo de los objetos de una imagen. Este trata de ajustar la forma tridimensional que presentan los objetos puntuales en la imagen, conocida como point-spread function (PSF). La PSF se determina mediante el ajuste de alguna forma funcional o tabulada en las variables

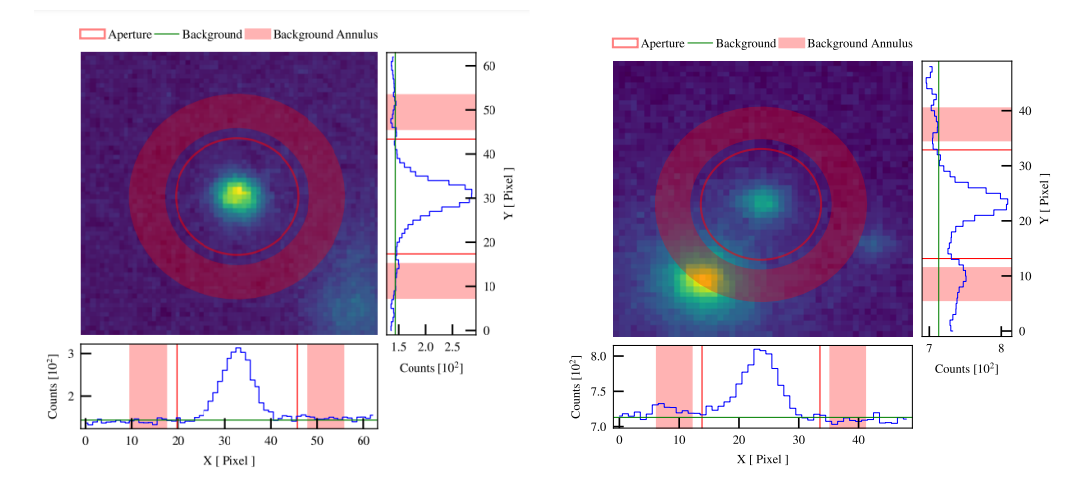

Figura 2.4: Fotometría de apertura sobre la SN 2021vtq (izquierda) y la SN 2012wjb (derecha) con AutoPhOT (ver Sección 2.4). La circunferencia roja pequeña representa la apertura en la cual se mide el flujo de la fuente. El anillo exterior es la superficie donde se mide el flujo del cielo para luego sustraerlo. Abajo y a la derecha de la imagen se observan el perfil de la SN en el centro de la apertura desde los ejes X e Y, como tambien las zonas donde se hacen las mediciones de las cuentas del fondo.

X, Y de pixeles del detector, haciendo uso de estrellas de campo para generarla. Una vez construida la PSF, se la puede ajustar al flujo de cualquier objeto para obtener una medida de su magnitud instrumental. El parámetro que define el ancho y, por ende, el tamaño de la PSF en cada objeto es el FWHM.

A diferencia de la fotometría de apertura, este método cuenta con la gran ventaja de poder ajustar la PSF objeto a objeto y determinar medidas limpias de fuentes que no se encuentran aisladas. Por otro lado, también dispone de la capacidad de verificarse la certeza del ajuste mediante la resta de los objetos que fueron utilizados para su construcción y evaluar los residuos. En la figura 2.5 se expone el resultado de aplicar fotometría PSF a la SN 2021xju y la SN 2021wjb. Para la primera, el residuo final coincide con el nivel del cielo, indicando un buen ajuste de PSF. En cambio, para la segunda el residuo se presenta algo más oscuro, osea por debajo del nivel del cielo, por lo que el ajuste no fue del todo correcto y la determinación de la magnitud no será igual de certera que para la primera. El motivo de por qué sucede es por su cercanía a otra fuente de intesidad similar, en este caso su galaxia anfitriona con la contaminación que genera.

#### 2.2.3. Magnitudes en el sistema estándar

Tras determinar las magnitudes instrumentales mediante alguno de los dos métodos, resta obtener las magnitudes estándar de las SNs. Lo que conocemos a priori son las magnitudes tanto instrumentales como de catálogo de las estrellas de comparación en nuestro campo de observación. En la Sección 2.4 se explicará cómo se

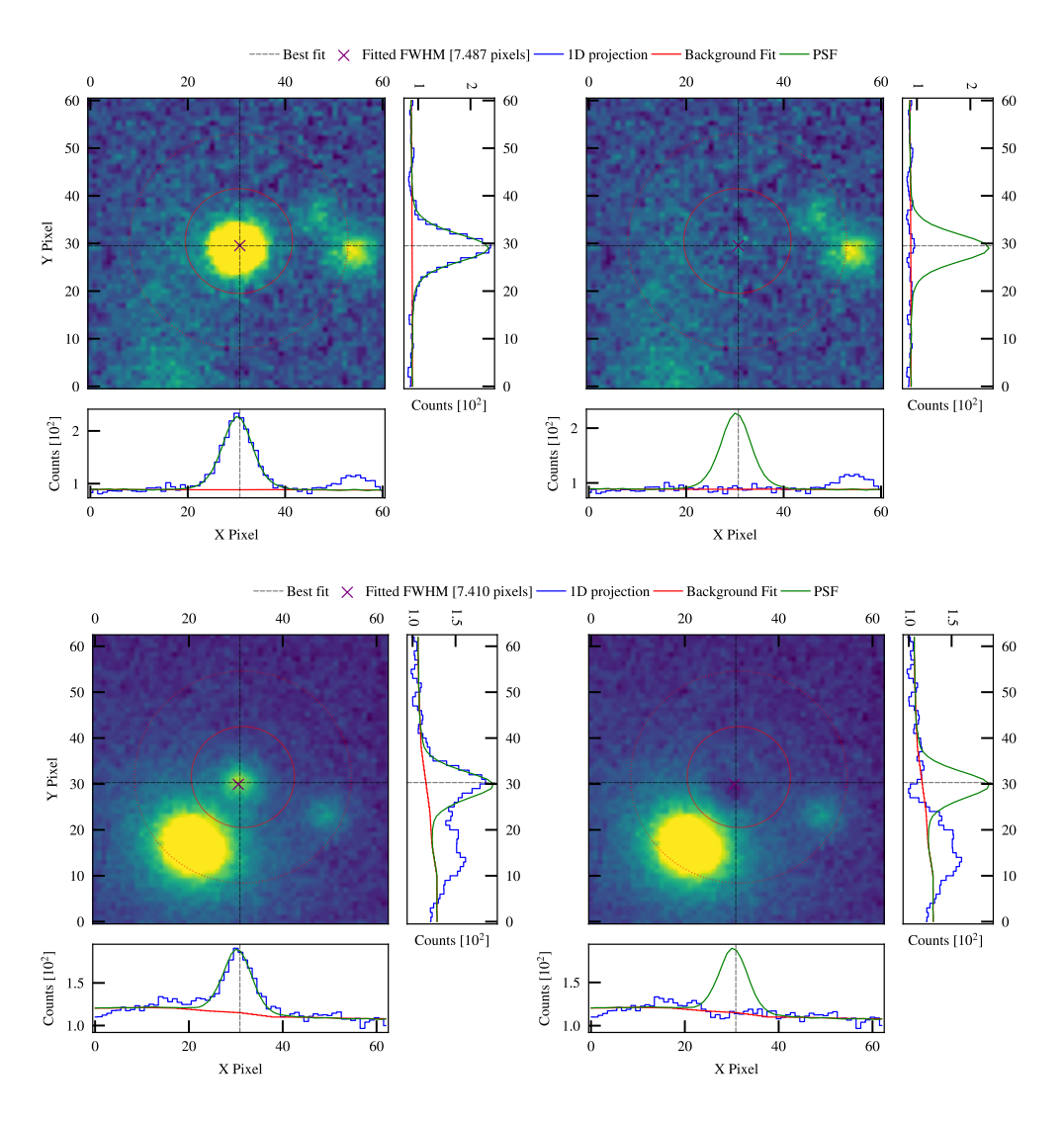

obtuvieron las estrellas de comparación y el catálogo que fue utilizado.

Figura 2.5: Fotometría PSF sobre la SN 2021xju (arriba) en la banda V y la SN 2021wjb (abajo) en la banda V con AutoPhOT (ver Sección 2.4) ambas imágenes observadas el 5 de Septiembre de 2021. Izquierda: se muestra la SN con su ajuste de PSF correspondiente. Derecha: Se aplica la resta del ajuste a la SN. Abajo y a la derecha de cada imagen se presentan gráficos con las cuentas en los ejes  $X \in Y$ .

La manera de determinar la magnitud en los sistemas estándares de las SNs es resolviendo las ecuaciones de transformación para los distintos filtros utilizando las estrellas de campo. Por lo general, estas ecuaciones tienen la siguiente forma:

$$
M_X = m_X + ZP_X + CT \times (X - Y) + Ext \times AM,\tag{2.2}
$$

siendo X e Y dos filtros,  $M_X$  la magnitud estándar,  $m_X$  la magnitud instrumental,  $ZP_X$  es una constante denominada "Punto Cero" (en inglés Zero Point ó ZP), CT el término de color, Ext la extinción atmosférica y AM la masa de aire que atraviesa la luz. Lo que se busca es determinar el valor del ZP, el cual es la diferencia que hay entre las magnitudes para las estrellas de campo teniendo en cuenta las condiciones atmosféricas y del sistema óptico, y los valores de los términos de color, en el caso de que se quiera tener una mayor precisión para los distintos filtros. Para resolver las ecuaciones suele utilizarse mínimos cuadrados como método de ajuste. Luego de resolver el valor del ZP y los términos de color, es posible establecer las magnitudes de catálogo de las SNs con las ecuaciones de transformación.

### 2.3. Solución Astrométrica

Un aspecto necesario que deben tener las imágenes para que sean útiles al momento de realizar mediciones con ellas para nuestro trabajo es que tengan calculada la solución astrométrica. Esta nos permite conocer las coordenadas celestes respecto de las coordenadas en píxeles de las imágenes. Así, podemos utilizar listas de fuentes (SNs, estrellas de comparación, etc.) en coordenadas celestes y ubicarlas en las imágenes obtenidas de las observaciones.

De las observaciones con las que trabajamos, el grupo SOS se encargó de calcular la solución astrométrica de las imágenes individuales empleando Astrometry.net. En el caso de la SN 2021vtq la solución no estaba calculada para: 16 épocas en B, 6 épocas en V y 2 épocas en R, debiéndose a las pocas estrellas de campo con las que se cuenta en las imágenes individuales. La forma de arreglar este problema fue emplear la herramienta online que provee Astrometry.net y así calcular la solución astrométrica de dichas imágenes. El resultado fue el esperado y nos devolvió la solución escrita en los headers de cada imagen. El header de la imagen es donde se ubica una lista de palabras clave con valores y comentarios sobre los mismos, allí se encuentra información sobre la imagen con la cual estemos trabajando.

# 2.4. Fotometría con AutoPhOT

Existen diferentes programas para realizar fotometría. El más conocido es el software Image Reduction and Analysis Facility (IRAF), con el que se pueden realizar ambos métodos pautados en este trabajo. Debido a la cantidad de datos que se tenía para analizar, preferimos hacer uso del Automated Photometry Of Transients, AutoPhOT (Brennan & Fraser, 2022), un programa escrito en PYTHON que utiliza paquetes de ASTROPY. Su gran ventaja es poder hacer la fotometría de muchas imágenes de manera automatizada, tomando los mismos parámetros para todas y se evitó tener que escribir un script de IRAF para automatizar las mediciones.

El proceso de trabajo es el mismo para ambos métodos de fotometría que

se emplearon (apertura y PSF) y se sigue una estructura general de los datos e información que es necesario brindarle para su funcionamiento. En la siguiente lista se mostrarán los aspectos básicos a tener en cuenta, más adelante se detallará y comentará que fue lo que se tuvo que hacer en ciertos casos. Por lo tanto, para poder ejecutar AutoPhOT es necesario especificar:

- Método de fotometría a utilizar, por defecto realiza fotometría PSF, y los parámetros que se quieran modificar respecto a los que toma el programa como predeterminados.
- Ubicación de las carpetas donde se encuentran las imágenes a analizar y las coordenadas de las SNs en ascensión recta y declinación.
- Cátalogo que se empleará para obtener las coordenadas y magnitudes aparentes en el sistema estándar de las estrellas de campo que se utilizarán para la comparación. Más adelante se explicará en mayor detalle.
- Telescopio que se usó, de no estar en la lista que contiene AutoPhot es necesario precisarle ciertos parámetros. Serán detallados más abajo

En nuestro caso, ya que trabajamos con dos métodos de fotometría, en cada corrida del programa se le indicaba cuál de los dos hacer, siendo éste el parámetro principal que se debe especificar. Posteriormente, se pueden modificar otros parámetros de entrada que determinarán como trabajará el programa. Algunos de estos parámetros son: los tamaños de las aperturas y anillos de cielo, el tipo de PSF a realizar, recentrado de los objetos, cotas mínimas de relación señal-ruido (SNR) para estrellas de comparación, entre otros.

Respecto al catálogo, el programa provee algunos de ellos, todos correspondientes al sistema fotométrico de SLOAN que cuenta con los filtros ugriz. Aunque también es posible ingresar catálogos propios, como fue nuestro caso ya que las observaciones son en los filtros BVRI. Para ello se adoptó el catálogo ATLAS-REFCAT2 (Tonry et al., 2018) para obtener la información de las estrellas de comparación de nuestros campos. Dicho catálogo está definido originalmente en las bandas ugriz y debido a esto hubo que convertir las magnitudes obtenidas a las bandas BVRI haciendo uso de las conversiones lineales que proporciona Tonry et al. (2012) en su ecuación 6 y los coeficientes correspondientes que presenta en la Tabla 6.

Para la construcción de nuestros catálogos se utilizó un programa del grupo SOS que toma los datos de las estrellas más brillantes del cátalogo REFCAT2 en los campos que se están trabajando. Se adoptó una magnitud límite de 19 mag, debido a que la profundidad típica con la que cuentan nuestras imágenes es de ∼18.5 mag (ver Sección 2.1). A su vez, también se hizo un filtrado de manera de eliminar a las estrellas que estuvieran a menos de 10 píxeles (5.6") entre sí. De esta forma, se obtuvieron los siguientes números de estrellas de comparación: 14 para la SN 2021vtq,

98 para la SN 2021wjb y 55 para la SN 2021xju. En la Figura 2.6 mostramos los campos de las correspondientes SNs y las estrellas que componen los catálogos.

Cabe destacar que no todas las estrellas que se disponen en nuestros catálogos son detectables en todas las imágenes, como podemos apreciar en la Figura 2.6 donde algunas de ellas, aunque estén marcadas, no se llegan a distinguir o son muy débiles. AutoPhOT se encarga de corregir esto, ya que hace un último filtrado de los objetos de comparación en base a su señal a ruido. Por defecto el programa tomaba una SNR>25, pero limitaba la muestra a unos pocos objetos. Con el fin de tener una estadística adecuada para las transformaciones fotométricas, se redujo el límite a SNR>10. En consecuencia, aumentó notablemente la cantidad de estrellas de comparación a utilizar por el programa, en la Tabla 2.2 se presenta la cantidad de estrellas que tomó AutoPhOT para las distintas bandas.

| <b>SN</b>  | Cantidad de estrellas de comparación |        |                                 |           |  |  |
|------------|--------------------------------------|--------|---------------------------------|-----------|--|--|
|            |                                      |        | Banda B Banda V Banda R Banda I |           |  |  |
| 2021vtq    | 3 a 4                                | 3 a 6  | 3 a 8                           | 4 a 7     |  |  |
| $2021$ wjb | 12a42                                | 8 a 47 | 25 a 61                         | 21 a 47   |  |  |
| $2021$ xju | 4 a 11                               | 5 a 13 | 10a28                           | 11 a $33$ |  |  |

Tabla 2.2: Cantidad de estrellas de comparación que fueron utilizadas por el programa AutoPhOT para cada campo en cada una de las bandas trabajadas.

Como ya se mencionó, al programa se le debe indicar cuál fue el telescopio utilizado para obtener las imágenes. AutoPhOT cuenta con una lista de los telescopios más conocidos, pero no sobre el HSH. Es por esto que hubo que brindarle las coordenadas del mismo,  $(\phi, \lambda) = (-31.787^{\circ}, -69.30663^{\circ})$ , y la altura sobre el nivel del mar, 2591 metros<sup>4</sup>. Por último, fue necesario especificar la escala de los píxeles del CCD, 0.56"/píxel, y los nombres que tienen en el header la masa de aire, la ganancia y el ruido de lectura del CCD para que el programa lo pueda leer.

Una vez precisada toda la información el programa efectuará la fotometría para, en principio, estimar la magnitud instrumental de los objetos utilizando el método especificado. Dependiendo del tipo de fotometría, la forma de determinar la magnitud instrumental será diferente.

En fotometría de apertura (ver Sección 2.2.1) AutoPhOT estima la cantidad de cuentas de la fuente mediante:

$$
F_{\lambda} \times t_{\exp} = C_{\text{ap}} - \langle C_{\text{sky}} \rangle \cdot n_{\text{pix}},\tag{2.3}
$$

<sup>4</sup>La información sobre el telescopio HSH fue obtenida de https://casleo.conicet.gov.ar/ coordenadas-del-cerro-burek/

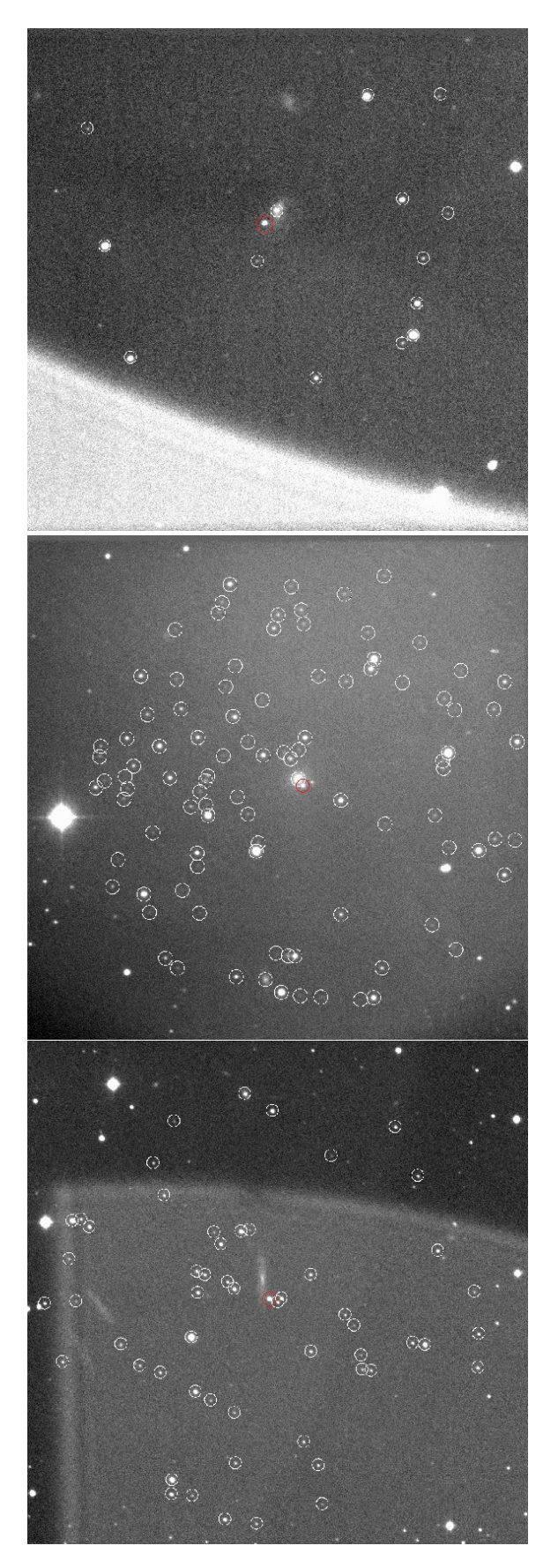

Figura 2.6: Imágenes de los campos de las SNs 2021vtq (arriba), 2021wjb (centro) y 2021xju (abajo). Se encuentran marcadas las correspondientes SNs (círculo rojo) y las estrellas de comparación (círculo blanco) que fueron tomadas para cada catálogo creado.

donde  $F_{\lambda}$  es la cantidad de cuentas del objeto en el filtro  $\lambda$ ,  $t_{\rm exp}$  es el tiempo de exposición,  $C_{ap}$  es el total de cuentas dentro de la área de la apertura,  $\langle C_{sky} \rangle$  es un promedio de la cantidad de cuentas por pixel debido al cielo y  $n_{\text{pix}}$  es el número de píxeles que hay dentro de nuestra apertura. Posteriormente, la magnitud instrumental la estima utilizando la Ec. 2.1, en donde el producto entre  $F_{\lambda}$  y  $t_{\text{exp}}$  representa la cantidad de cuentas de la fuente sin la contribución de las cuentas del cielo en el tiempo de exposición.

Por otro lado, para la fotometría PSF (ver Sección 2.2.2) el programa debe hacer uso de fuentes que tengan una SNR alta, se encuentren aisladas de otros objetos y que tengan un fondo relativamente suave. Con éstas podrá construir un modelo de PSF compuesto por una función analítica y los residuos generados en los ajustes. AutoPhOT es capaz de utilizar dos funciones analíticas para el modelo, siendo Gaussiana o Moffat. La primera es la que toma por defecto y fue utilizada en el trabajo realizado. Por lo tanto el modelo de PSF es el siguiente:

$$
PSF(x, y, A) = M(x_0, y_0, A, FWHM) + R(x_0, y_0, A),
$$
\n(2.4)

siendo M la función analítica en 2D (Gassiana ó Moffat) y R es la imagen residual. Así, el modelo puede ser ajustado con cuatro parámetros,  $x_0$  e  $y_0$  (las coordenadas en píxeles del centroide de la fuente), A su amplitud y FWHM el ancho a mitad de altura del perfil de la fuente, como fue explicado en la Sección 1.5. Por lo tanto, al determinar la amplitud de la fuente es posible conocer el flujo de la misma. Esto se debe a que son proporcionales y están calibrados con la fotometría de apertura de las estrellas de comparación. Luego, mediante la Ec. 2.1 se determina la magnitud instrumental.

Como fue comentado en la Sección 2.2.3, para determinar la magnitud en el sistema estándar de las SNs a partir de las magnitudes instrumentales, se requiere resolver las ecuaciones de transformación utilizando estrellas de campo. Aquí se mostrará como efectúa AutoPhOT este proceso. Básicamente, la magnitud aparente de las SNs sin tener en cuenta los términos de color son calculadas como:

$$
m_{\rm SN} = m_{\rm inst,SN} + \rm ZP,\tag{2.5}
$$

donde  $m_{SN}$  es la magnitud de la SN en el sistema estándar,  $m_{inst,SN}$  la magnitud instrumental de la SN estimada mediante el método de fotometría especificado y ZP el punto cero. Los errores de estas cantidades son calculados por el programa de la siguiente manera:

$$
\delta m = \sqrt{\delta m_{\rm inst}^2 + \delta \mathbf{Z} \mathbf{P}^2},\tag{2.6}
$$

en donde δZP es el error de ZP, que lo toma como la desviación estándar de las mediciones de los punto cero de las estrellas de comparación y  $\delta m_{\rm inst}$  es el error en la magnitud instrumental y lo estima como:

$$
\delta m_{\rm inst} \approx 1.0875 \frac{1}{S/N} = 1.0875 \frac{1}{SNR},\tag{2.7}
$$

aquí S es la señal de la fuente y N es el ruido asociado a ella. En AutoPhOT se define a la SNR usando la ecuación del CCD (Mortara & Fowler, 1981; Howell, 2006), la cual no tiene en cuenta el error en la determinación del fondo, siendo ésta:

$$
SNR = \frac{F_* \times t_{\exp}}{\sqrt{\left[ (F_* \times t_{\exp}) + (f_{\text{cielo}} \times t_{\exp} \times n) + \left[ (RN)^2 + (G^2/4) \right] \times n + (D \times n \times t_{\exp}) \right]}}
$$
\n(2.8)

donde  $F_*$  es el flujo de cuentas del objeto en  $e^-/s$ ,  $t_{\exp}$  es el tiempo de exposición en segundos,  $f_{\text{cielo}}$  es la cantidad de cuentas del cielo en  $e^-/s/pixel$ , n es la cantidad de píxeles dentro de la apertura,  $RN$  es el ruido de lectura en  $e^-$ ,  $D$  es la corriente de oscuridad en  $e^-/s/pixel$  y G es la ganancia en  $e^-$ . Los valores de RN, G,  $t_{\exp}$  y D, el programa los obtiene del header de cada imagen.

De la Ec. 2.5 nos resta conocer el valor de ZP para cada SN en cada imagen. El método que se utiliza para calibrar dicho valor es mediante las ecuaciones de transformación (ver Sección 2.2.3). Utilizando las estrellas de comparación que se le brindaron, para determinar el valor de la constante, AutoPhOT tiene que resolver la siguiente ecuación para cada banda:

$$
M_{\lambda} = m_{\text{inst},\lambda} + \text{ZP}_{\lambda},\tag{2.9}
$$

en donde  $M_{\lambda}$  es la magnitud de catálogo de las estrellas de comparación en un dado filtro  $\lambda$ ,  $m_{\text{inst.}}$  es la magnitud instrumental de las estrellas de comparación,  $\text{ZP}_{\lambda}$  es el punto cero en el filtro  $\lambda$ . Para el coeficiente de extinción, el programa provee sus propias aproximaciones dependiendo de la banda a trabajar. Por cada estrella de comparación se resuelve esta ecuación en las distintas bandas y, por último, el programa estima el valor de ZP para la SN como el promedio de los ZP de las estrellas de comparación de cada imagen.

En la Figura 2.7 se muestran gráficos de AutoPhOT, en donde se presentan las magnitudes instrumentales y ZP de las estrellas de comparación utilizadas y de ser el caso realiza un filtrado eliminando los valores que se alejan más de 3  $\sigma$ . Para la SN 2021wjb notamos que se realiza este filtrado ya que se presentan 5 fuentes que se alejan demasiado de los valores generales. Además, se expone un histograma de los valores de ZP y el valor que se toma para el ZP de la SN.

Como se puede diferenciar en la Figura 2.7, para la SN 2021vtq (izquierda) se tiene menos estrellas de campo que en la SN 2021wjb (derecha). Los errores típicos que se tuvieron en los ZP de las tres SNs fueron desde: 0.0004 hasta 0.05 mags para la SN 2021vtq; 0.001 hasta 0.06 mags para la SN 2021wjb; y 0.0009 hasta 0.07 mags para la SN 2021xju. Teniendo en cuenta que la cantidad de estrellas de campo que se pudieron utilizar en cada SN están dadas en la Tabla 2.2. Cabe aclarar que hubo tres imágenes de la SN 2021vtq en donde los errores del ZP fueron entre 0.24 a 5 mags, en estas sucedió que el filtrado de  $3\sigma$  dejó solamente dos estrellas de 3 o 4 posibles que se tenían para estimar el ZP.

,

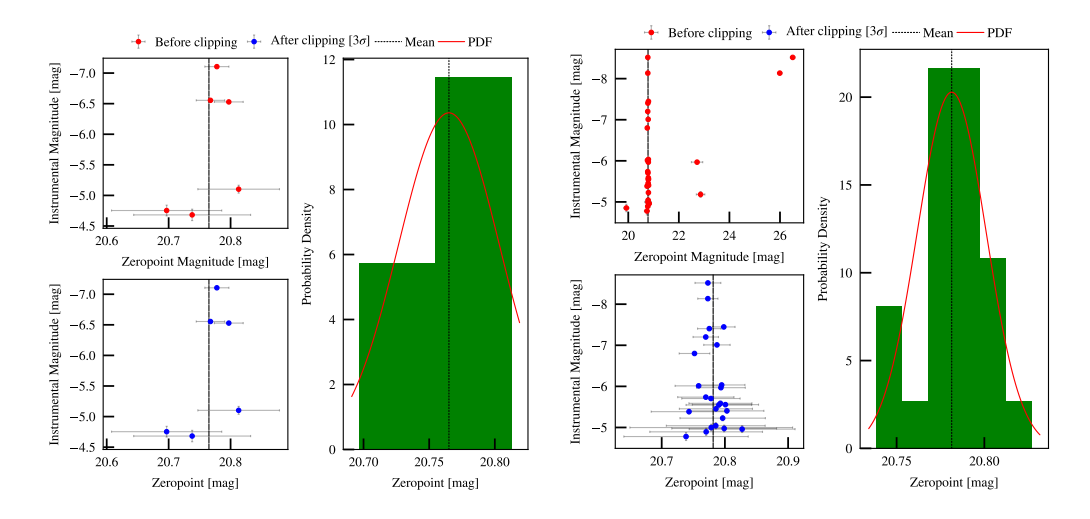

Figura 2.7: Gráficos generados por AutoPhOT sobre la determinación del ZP de las SNs. Izquierda: determinación del ZP de la SN 2021vtq para la época del 4 de Septiembre de 2021 en la banda V . Derecha: determinación del ZP de la SN 2021wjb para la época del 3 de Septiembre de 2021 en la banda V.

A su vez, nos encontramos que los altos gradientes de fondo que se tiene en la SN 2021xju (Figura 2.6) son un potencial problema en el cálculo del ZP de las estrellas de comparación, y por ende, en el ZP de la SN. A partir de un análisis de los promedios del ZP de las estrellas de campo para distintas épocas, hallamos que estos difieren en aproximadamente 0.2 mags con el valor de ZP de la SN. Como esta diferencia es mayor a una décima de magniutd, nos indica que se incurre a un error sistemático en el cálculo del ZP. En el trabajo a futuro será llevado a cabo un análisis más detallado sobre esto para conocer en mejor medida las capacidades del programa en los casos en donde los campos presenten complicaciones similares y como resolverlo.

En las ecuaciones de transformación también es posible tener en cuenta los términos de color para la calibración. Estos son la consecuencia de que los objetos con distintas distribuciones espectrales de energía tienen una respuesta levemente diferente al integrar su flujo en cada banda fotométrica. Por esto es que se aplica la correción dependiente del color y los términos de color típicos son CT∼ 0.1 mag. Además, los rangos de colores que se observa entre estrellas de campo y las SNs varía en el orden de  $(X - Y) \sim 1$  mag, siendo X e Y dos bandas cualesquiera. Por lo tanto, los errores en la transformación fotométrica al ignorar términos de color del tipo CT· $(X - Y)$ , son del orden de <∼ 0.1 mag. Si bien AutoPhOT cuenta con un programa secundario para resolver los términos de color, por el momento no se los va a tomar en consideración por problemas en la implementación de dicho programa, como se explicará en el Capítulo 4 y su aplicación quedará como trabajo a futuro.

Una vez resueltos los valores de punto cero para cada imagen de las SNs, el programa puede determinar el valor de magnitud estándar de la SN mediante la Ec.
2.5. Finalmente, el programa nos devuelve los resultados en forma de tablas. La tabla principal nos brinda los datos de las SNs en las bandas que hayamos trabajado, como magnitud instrumental, magnitud aparente en el sistema estándar, ZP, SNR, FWHM y los errores correspondientes que tienen cada uno. En otra tabla obtenemos los mismos parámetros mencionados pero sobre las estrellas de catálogo que fueron tomadas en cada época, denotando cuáles han sido utilizadas en el procedimiento de comparación por haber superado el umbral de SNR.

Los resultados que obtuvimos con AutoPhOT serán presentados y analizados en el capítulo 3, donde mostraremos las curvas de luz construidas con los datos de fotometría PSF (ver Sección 3.1) y compararemos los datos de magnitudes determinadas entre PSF y apertura (ver Sección 3.2).

### 2.5. Sustracción de Galaxia

Tal como fue comentado anteriormente, las estrellas progenitoras de las SNs no se encuentran aisladas en el Universo, sino que pertenecen a galaxias. A causa de esto, es que en muchos de los casos las SNs se encuentran inmersas en su galaxia y es complicado distinguirlas. Esto aumenta la dificultad para realizar fotometría y obtener resultados confiables de las mismas debido a la contaminación que proporciona la galaxia.

Lo que sucede es que el brillo de la galaxia proporciona una contribución mayor al ruido de fondo y, además, en algunos casos éstas suelen tener estructuras complejas (brazos, nodos, etc.) que, al variar las condiciones de la imagen (FWHM), cambia la proporción de contaminación que afecta a la SN. Eso introduce desviaciones variables en los flujos medidos época a época, produciendo mayor "ruido" en la curva de luz. El efecto empeora cuánto más inmersa esté la SN en su galaxia y cuanto menor sea su brillo respecto al fondo. Esto último suele suceder mayormente a medida que la SN decae en brillo.

Para poder evitar esta contaminación y determinar las magnitudes de las SNs de forma más precisa se utiliza el método de extracción de galaxias. El método consiste en que a partir de una imagen de la galaxia tomada cuando la SN ya no es detectable por el instrumento usado, se la resta a la que contiene a la SN. De esta forma, lo que se logra es que la galaxia que nos contamina la señal de nuestra SN "desaparezca" del campo de estudio, consiguiendo así una imagen más limpia de la SN. Una vez realizado este proceso, la fotometría de la SN será mejor determinada.

Aunque este método presente ciertas ventajas frente a los otros métodos utilizados en esta tesis, la fotometría sin resta de galaxia es muy útil, tanto en el caso de SNs relativamente aisladas de sus galaxias como para obtener resultados preliminares durante las campañas, donde la información al instante es crucial para tomar decisiones sobre qué objetos seguir observando. Además, un problema que se nos presentó con la extracción de galaxias fue la complicación para conseguir imágenes adecuadas para la resta, ya que la mayoría de los relevamientos actuales trabajan con el sistema fotométrico SLOAN, lo cual no corresponde a las bandas de nuestras imágenes.

Dado que AutoPhOT cuenta con la posibilidad de hacer la extracción de galaxias, se trató de aplicar el método en las imágenes. Lamentablemente, por el momento, no fue posible realizar dicho procedimiento, esto se debió a problemas con los programas externos que necesita AutoPhOT para su correcto funcionamiento. Esto será detallado en el Capítulo 4. Es por esto que a futuro se intentará resolver los problemas ya mencionados para poder aplicar esta herramienta en las SNs de este trabajo y posteriores análisis en los que se requiera.

## 2.6. SNooPy

Puesto que uno de los propósitos de este trabajo es inferir las distancias de las tres SNs Tipo Ia en estudio (ver Sección 1.6), decidimos utilizar el programa SNooPy (Burns et al., 2011). Lo que hace es ajustar un modelo de curva de luz de SNs de Tipo Ia a las curvas de luz que obtuvimos para nuestras SNs. Para ello hace uso de plantillas generadas a partir de una muestra de 24 SNs de alta calidad con bajo redshift en las bandas  $u\ddot{B}VgriYJH$ . Explicaremos a continuación el procedimiento para el uso del programa, los datos a ingresar, los modelos utilizados y los resultados que se obtienen.

Los datos necesarios que debemos darle para su funcionamiento son: nombre de la SN (simplemente por formalidad), redshift heliocéntrico, coordenadas (RA,DEC) y una lista de las épocas y magnitudes aparentes en el sistema estándar con sus errores detallando la banda de cada una de ellas; esto se debe hacer para cada SN por separado. Hay que tener en cuenta que aunque las magnitudes que se le brinden no sean del sistema fotométrico al cual pertenecen los modelos que el programa genera, el mismo programa automáticamente los convierte al sistema que éste utiliza. Esto lo hace mediante una corrección-S usando las plantillas de Distribución Espectral de Energía (en inglés Spectral Energy Distribution o SED) dadas por Hsiao et al. (2007).

Puesto que cada SN está a un cierto *redshift* su SED observada ha sido corrida hacia el rojo una cantidad  $(1+z_H)$ . Dado que las plantillas de comparación de SNooPy están a redshift cero, no será posible comparalas con las observaciones. Por lo tanto, el programa realiza sobre los datos fotométricos recibidos una corrección-K, el proceso que aplica es el que se presenta en el trabajo de Hsiao et al. (2007). La función de la corrección-K es convertir magnitudes observadas a las que se observa-

rían en el marco de reposo en otro filtro, permitiendo la comparación del brillo de las SNs Ia a distintos redshifts. Para las SN Ia éstas correcciones requieren de conocer la SED de la misma, aunque dado que existe una homogeneidad en los espectros de las SNs Ia (Branch et al., 1993), ésto permite calcular correcciones-K promedio para cada banda y cada época en la evolución de la SN. Si la SN presenta valores de redshift altos, z > 0.1, entonces será necesario utilizar correcciones-K de banda cruzada. Ya que nuestras SNs son de redshift bajo (ver Tabla 1.1), lo cual se conoce en primer instancia mediante su galaxia madre, no será necesaria la utilización de bandas cruzadas.

El modelo que utiliza el programa para ajustar los datos fotométricos de las SN Ia en un dado filtro  $X$  es el siguiente:

$$
m_X(t) = T_X(t - t_{\text{max}}; \Delta m_{15}) + M_X(\Delta m_{15}) + f(Y - Z) + \mu, \tag{2.10}
$$

donde  $m_X$  es la magnitud aparente de la SN en la banda X,  $T_X$  es la plantilla de la curva de luz que se construye a partir de la muestra de las 24 SNs que emplea SNooPy (Fig. 2.8), la cual está parametrizada por  $t_{\text{max}}$  que es la época del máximo en la banda B y  $\Delta m_{15}$  que es un parámetro que está basado en el  $\Delta m_{15}(B)$  de Phillips (1993). Este último parámetro es una medida de la tasa de decaimiento del brillo que, como se explicó en la Sección 1.4, se relaciona con la luminosidad de la SN. Luego, tenemos que  $M_X$  es la magnitud absoluta en el filtro  $X, f(Y - Z)$  es alguna función del color de la SN Ia definida por los filtros  $Y \, y \, Z$ , y  $\mu$  es el módulo de distancia.

Dependiendo del modelo que se utilizará para el ajuste de las curvas de luz, f(Y − Z) tomará distintas formas. En nuestro caso se utilizó el EBV\_model para la calibración del modelo a ajustar de nuestras SNs. La particularidad de éste, es que la correción a los colores lo hace empleando el exceso de color  $E(B-V)$  y parametriza la dependencia de colores a este valor.

El exceso de color nos dice cuán enrojecido se encuentra el objeto al cual estamos observando. El enrojecimiento es producido por el material interestelar, sobre todo el polvo, los cuales dispersan y absorben la luz emitida por la fuente, provocando que estos parezcan más rojos de lo que son. El valor del parámetro se espera que siempre sea positivo y será mayor cuanto más polvo se encuentre en la línea de la visual. Las SNs extragálacticas se encuentran afectadas tanto por el enrojecimiento de la Vía Lactea como por el de la galaxia a la cual pertenecen y muchas veces es complicado separar ambas contribuciones. La particularidad del modelo a utilizar, que fue mencionado más arriba, es que es un método poderoso para poder determinar la extinción por el polvo de la galaxia madre. Esto se debe a que los colores de las SNs Ia son muy homogéneos y estandarizables (Hoeflich et al., 1996).

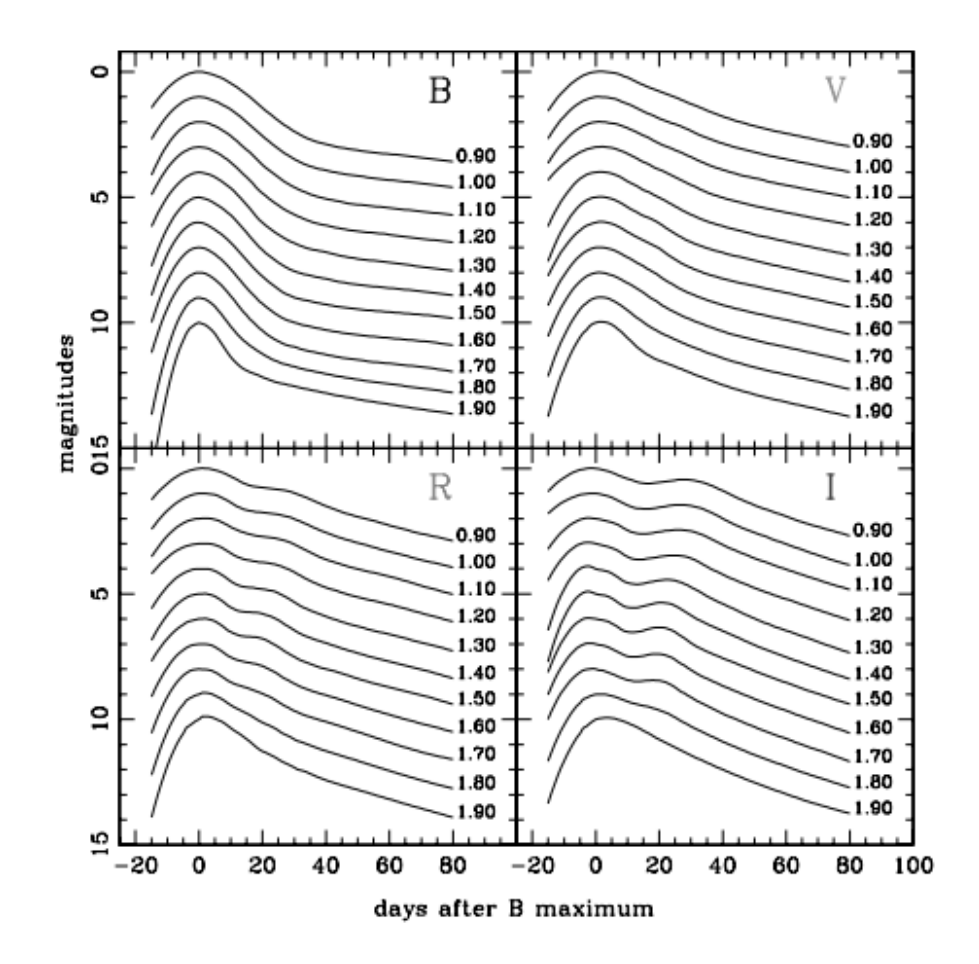

Figura 2.8: Plantillas de Prieto et al. (2006) que utiliza SNooPy para los ajustes de los modelos en las bandas BVRI.

Siendo  $A_V$  la absorción en la banda B, esta se define como:

$$
A_V = R_V \cdot E(B - V),\tag{2.11}
$$

donde  $E(B-V)$  es el exceso de color en  $(B-V)$  y  $R_V$  es el coeficiente de absorción total a selectiva. Luego, se utiliza la ley de extinción dada por Cardelli et al. (1989) y O'Donnell (1994),  $A_{\lambda}(\lambda; R_V, E(B-V))$ , para predecir el exceso en cualquier otro índice de color. Se asume que la correlación color-luminosidad viene dada por la siguiente ecuación:

$$
A_X = R_X \cdot E(B - V), \tag{2.12}
$$

donde  $A_X$  es la absorción en una dado filtro  $X$  del sistema fotométrico que utiliza el programa y  $R_X$  es:

$$
R_X(R_V, E(B-V)) = \frac{-2.5}{E(B-V)} \log \left( \frac{\int \Phi(\lambda) R_X(\lambda) A_\lambda(\lambda; R_V, E(B-V)) d\lambda}{\int \Phi(\lambda) R_X(\lambda) d\lambda} \right),\tag{2.13}
$$

donde  $\Phi(\lambda)$  es la SED de la SN Ia. De esta forma, solo se tiene que resolver una sola "ley de enrojecimiento",  $R_V$ , para todas las bandas disponibles de la SN y con

este valor se derivan los restantes coeficientes de absorción total a selectiva para cualquier filtro  $X, R_X$ .

Finalmente, el modelo de curva de luz que se toma para comparar los datos observados con estas condiciones en los colores es el siguiente:

$$
m_X(t - t_{\max}) = T_X((t - t_{\max})/(1 + z), \Delta m_{15}) + M_X(\Delta m_{15}) + \mu + R_X E(B - V)_{\text{gal}} + R_X E(B - V)_{\text{host}} + K_X(z, (t - t_{\max})/(1 + z), E(B - V)_{\text{gal}}, E(B - V)_{\text{host}}),
$$
\n(2.14)

en donde z es el redshift heliocéntrico de la SN,  $E(B-V)_{gal}$  y  $E(B-V)_{host}$  son el enrojecimiento debido a nuestra galaxia y la galaxia anfitriona, respectivamente. Los términos donde se encuentran estos dos factores son los que corresponden a la función  $f(Y-Z)$  y toman esta forma para el EBV\_model. Los valores de  $E(B-V)_{gal}$ son tomados de las mediciones de polvo Galáctico por mapas infrarrojos (Schlegel et al., 1998). Además, se agregó el término  $K_X$  que es la corrección-K mencionada al principio de esta Sección. Vemos en el modelo que  $K_X$  depende explícitamente del enrojecimiento, ya que este cambia la forma de la SED y, por ende, la corrección-K.

A partir del modelo que se plantea en la ecuación 2.14, se van a ajustar los cuatro parámetros incógnita:  $\Delta m_{15}$ ,  $t_{\text{max}}$ ,  $E(B-V)_{\text{host}}$  y  $\mu$ , mediante el algoritmo de Levenberg-Marquardt (Gavin, 2022) que se utiliza para problemas no lineales de ajuste de curvas por mínimos cuadrados. De los parámetros de ajuste el más relevante en nuestro análisis es el módulo de distancia, sin embargo también obtenemos otros que caracterizan a la SN, como  $\Delta m_{15}$  y  $E(B-V)_{\text{host}}$ .

En la ecuación 2.14, podemos ver que tanto  $T_X$  como  $K_X$  dependen del término  $(t - t_{\text{max}})/(1 + z)$ . Esto es para corregir la dilatación temporal por efecto relativista debida al movimiento relativo de la galaxia madre y representa a la época en reposo medida en días respecto al máximo en la banda B. Es una medida típica para representar la componente temporal de las curvas de luz de las SNs, ya que nos permite comparar distintas SNs respecto de un punto en común. Más adelante, cuando presentemos las curvas de luz de nuestras SNs utilizaremos esta expresión (ver Sección 3.1).

Para el ajuste del modelo se deben escoger las plantillas para la corrección-K y las curvas de luz  $T_X$ . En el caso de la corrección-K, para este trabajo se utilizaron las plantillas de SED dadas por Hsiao et al. (2007), siendo las que toma por defecto el programa. La plantilla de las curvas de luz  $T<sub>X</sub>(t, \Delta m<sub>15</sub>)$  fueron generadas por el código de Prieto *et al.* (2006) y abarcan los rangos de días entre -10  $\lesssim t-t_{\text{max}} \lesssim 80$ . Se usaron éstas porque el ajuste se hace para los filtros  $BVRI$  en el marco de reposo.

Para tener en cuenta, en la determinación de las distancias el programa contempla cuatro fuentes de error sistemático en su proceso (ver Burns et al., 2011), estos provienen de:

- El valor de la constante de Hubble ( $H_0 = 72 \text{ km s}^{-1} \text{ Mpc}^{-1}$ ) que se utiliza para determinar la magnitud absoluta  $(M_X)$  de la SN Ia mediante la ley de Hubble. Se estima que el error en el valor de  $H_0$  es de  $\pm 5\%$ . (Riess *et al.*, 2009; Freedman & Madore, 2010).
- Las incertezas en la calibración de los parámetros  $M_X$  y  $R_V$  introduce errores sistemáticos en la distancia. La magnitud de estos errores dependerá del filtro que haya sido utilizado.
- Luego de realizar las correcciones por  $\Delta m_{15}$  y las dependencias con los colores, todavía permanece una dispersión intrínseca en las distancias de las SNs Ia que no se explica por el error en la medición. Esta dispersión extra debería ser sumada de forma cuadrática a los otros errores sistemáticos para un evento individual.
- Si la SN fue observada en un sistema fotométrico diferente al de la muestra de SNs utilizadas para generar los modelos, o el redshift del objeto es lo suficientemente grande que requiere corrección-K de bandas cruzadas, tal como se explicó al principio de la Sección, entonces los errores en los puntos cero para cada filtro deben ser tenidos en cuenta. Estos errores deben ser sumados de forma cuadrática con los errores para cualquier sistema fotométrico que no sea el utilizado por el programa. Para los filtros del programa, este error es aproximadamente 0.02 mag en el módulo de distancia (1 % en la distancia).

En la Sección 3.5 serán presentados los resultados obtenidos para cada SN y, a partir de ellos, podremos conocer ciertas características de las SNs y determinar sus distancias.

# Capítulo 3

## Resultados

En este capítulo se presentarán los resultados obtenidos del análisis realizado a las SNs 2021vtq, 2021wjb y 2021xju. Para esto se utilizaron los datos que se consiguieron con el programa AutoPhOT y los ajustes realizados con SNooPy.

## 3.1. Curvas de Luz

En la Figura 3.1 mostramos las curvas de luz que se construyeron con los datos que se obtuvieron de la fotometría PSF de AutoPhOT. En ellas, lo que se quiere ver es cómo fue el comportamiento del brillo de la SN en el lapso de tiempo en el cual se la observó. Típicamente para las SNs de Tipo Ia en el eje temporal se utiliza la época en reposo medida en días respecto al máximo en la banda B, la cual se calcula como:

$$
t_B = \frac{t - t_{\text{max}}}{1 + z_H} \tag{3.1}
$$

donde t es la época de la observación,  $t_{\text{max}}$  es la época del máximo en la banda B de la SN (ver Tabla 3.1) y  $z_H$  es el *redshift* heliocéntrico de la SN dados en la Tabla 1.1. Al pasar a épocas en reposo, esto nos permite comparar el comportamiento de las curvas de luz de SNs que se encuentran a distintos z. En la Sección 3.5 se muestran los ajustes realizados para la obtención de los valores de  $t_{\text{max}}$ .

| <b>SN</b> | 2021vtq                                                                            | $2021$ wjb | $2021$ xju |
|-----------|------------------------------------------------------------------------------------|------------|------------|
|           | $JD_{max}$   2459455.83 $\pm$ 0.16   2459454.27 $\pm$ 0.43   2459470.68 $\pm$ 0.16 |            |            |

Tabla 3.1: Fecha Juliana (JD) del máximo en la banda B de cada SN calculados por SNooPy.

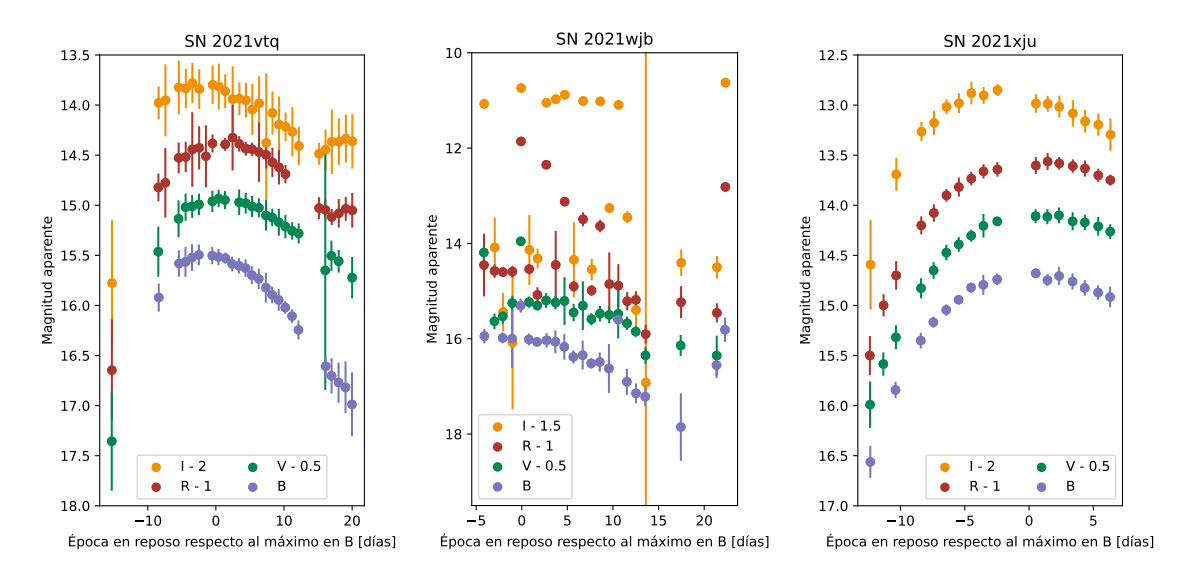

Figura 3.1: Datos preliminares de la fotometría PSF realizada a las SN 2021vtq (izquierda), SN 2021wjb (centro) y SN 2021xju (derecha).

En la determinación de las magnitudes con AutoPhOT nos hemos encontrado con problemas en algunas imágenes que imposibilitaron realizar las medidas.

En el caso de la SN 2021vtq se presentaron problemas en las imágenes que imposibilitaron el trabajo de AutoPhOT para realizar las medidas de las magnitudes. Uno fue que nos encontramos con imágenes con cuentas negativas:  $1$  de  $26$  en V y 3 de 28 en R, esto se debió a un error en el programa que combinó las imágenes individuales, el cual se buscará resolver a futuro. El otro inconveniente estuvo en que el programa no fue capaz de distinguir con claridad a la SN ni a las estrellas de comparación por estar cercanas al nivel del brillo de cielo: 3 de 26 imágenes en V y 1 de 28 en I.

En la Figura 3.1 se muestran los datos preliminares que nos devolvió AutoPhOT. A continuación detallaremos cuestiones que se presentaron sobre algunos de los datos que fueron descartados. Nos referiremos como detecciones fallidas a los datos en los cuales el programa no midió sobre la SN, sino que lo hizo sobre la galaxia u otro lugar, y esa magnitud no sería representativa de la SN. Luego, llamaremos detecciones defectuosas a los datos que presenten errores mayores a 0.3 mag, lo que corresponde a una SNR∼3, pero sólo descartaremos los datos que tengan errores mayores a 0.5 mag (SNR∼2), ya que en el rango de errores entre 0.3-0.5 mag la SN es visible en las imágenes.

De las curvas de luz de la SN 2021vtq (Fig. 3.1, izquierda) vemos que la primera magnitud de cada banda presenta errores muy elevados, ∼0.6 mag para la banda I (SNR<2), pero no serán descartados como detecciones dudosas ya que pertenecen al segundo día luego del descubrimiento (ver Tabla 1.1) y nos brinda información

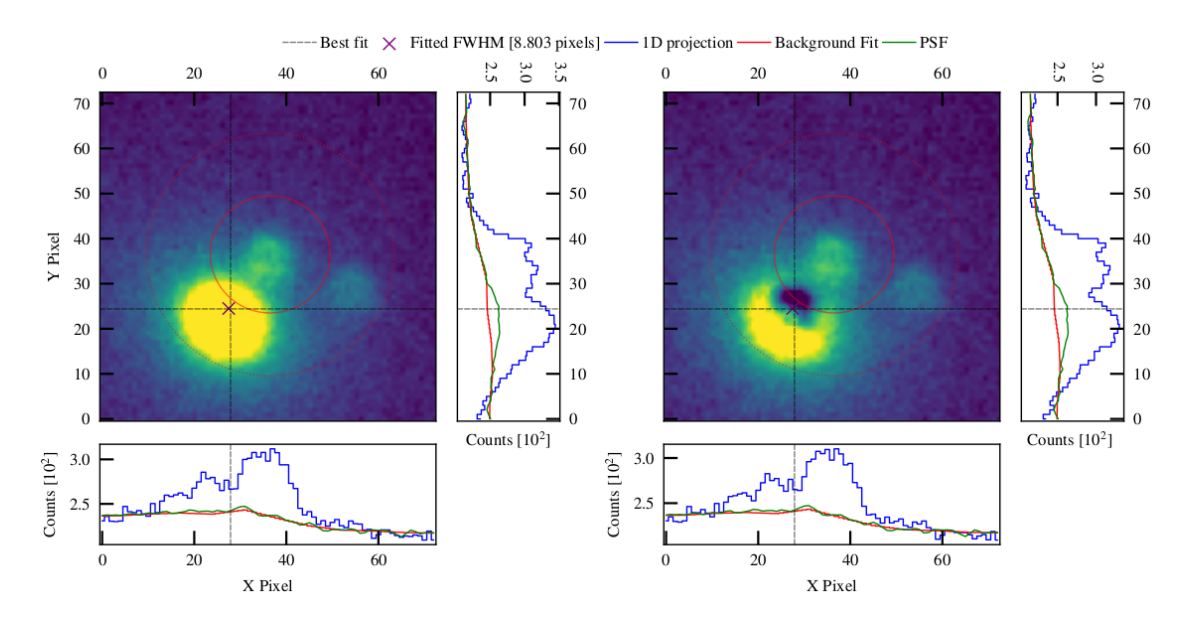

Figura 3.2: Fotometría PSF realizada a la SN 2021wjb en el filtro R del 01/09/2021. El FWHM de esa imagen fue de 5" y se tiene registro de que hubo problemas de foco cuando se hizo la observación. En la circunferencia roja se ubica la SN y el ajuste de la PSF fue hecho sobre uno de los bordes de la galaxia.

importante. También nos encontramos con una magnitud en I con error ∼0.7 mag y en las bitácoras de las observaciones se confirmó que en el momento de la observación el seeing era muy malo, llegando a los 3.5", mientras que según AutoPhOT para esa imagen es de 4.7". Otro dato descartado por detección dudosa fue en la banda B, ya que cuenta con un error  $\sim$ 1.2 (SNR $\sim$ 0.5).

Respecto a la SN 2021wjb (Fig. 3.1, centro) primero comentaremos sobre las detecciones fallidas que se dieron para esta SN. El inconveniente fue el mismo en las cuatro bandas, sucedió que al programa le resultó más dificil distinguir la SN de la galaxia, ya que se encuentran muy cercanas entre sí (∼9.47") y la galaxia es muy brillante, aumentando su brillo desde la banda B hacia la I (ver Sección 1.6.2). Por ende, el programa no pudo centrar la área de medición sobre la SN, sino que lo hizo sobre la galaxia en sí o en puntos intermedios (ver Figura 3.2) y ajustó la PSF en ese lugar. Notamos que estas detecciones fallidas sucedieron cuando el FWHM de las imágenes superó: ∼5.2" para B en 3 de 21 imágenes, ∼5.1" para V en 2 de 21 imágenes, ∼4.1" para R en 8 de 22 imágenes y ∼3.6" para I en 11 de 22 imágenes. En otra época de la banda B se tuvo una detección fallida, pero la razón fue que la noche en la que se tomó la imagen había nubes (ver Figura 3.3). Se propuso forzar al programa a realizar la fotometría en la ubicación de la SN modificando parámetros de entrada con la intención de que no suceda el recentrado pero los resultados fueron los mismos.

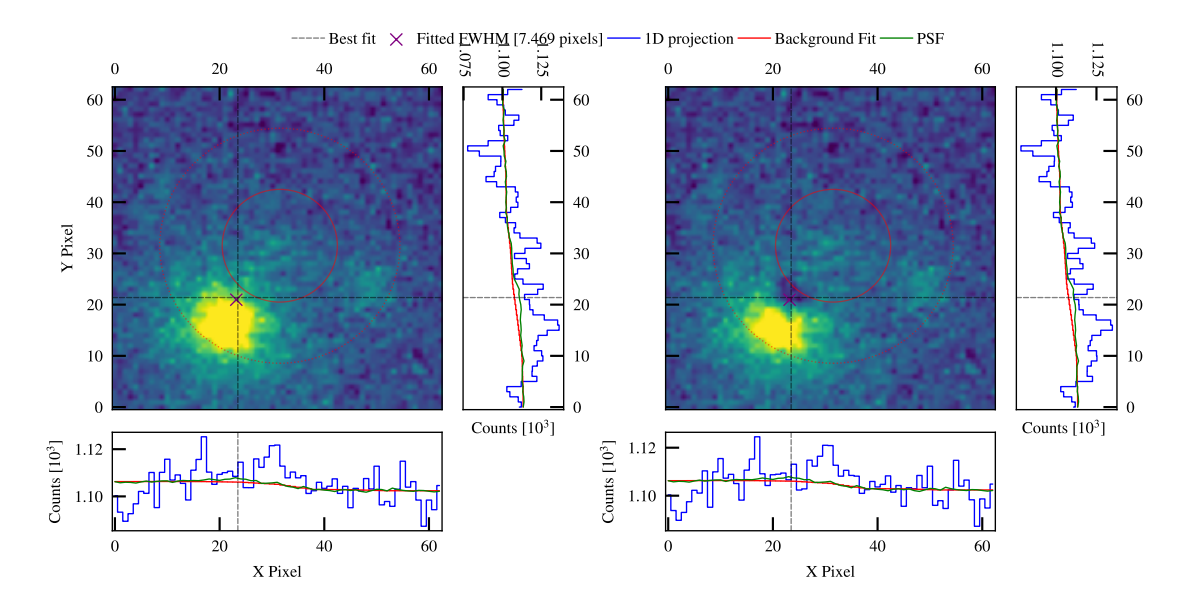

Figura 3.3: Fotometría PSF realizada a la SN 2021wjb en el filtro B del 18/09/2021. El FWHM de esa imagen fue de 4.2" y se tiene registro de que hubo nubes en el momento la observación. La circunferencia roja está ubicada en las coordenadas la SN aunque ésta no se llega a ditinguir. El ajuste de la PSF fue hecho sobre uno de los bordes de la galaxia.

Sobre las detecciones dudosas en la SN 2021wjb se tuvieron: 3 en la banda  $B, 3$  en la banda  $V, 4$  en la banda  $R, y, 6$  en la banda  $I.$  Ya que en la banda  $R$ quedaron 10 de 22 datos y en la banda I 5 de 22 datos, por el momento se optó por trabajar sólo con las bandas B y V porque la cantidad de datos en ellas son de 14 y 16, respectivamente, y la contaminación galáctica es menor. En el futuro se planea analizar nuevamente estos datos e intentar aplicar la sustracción de galaxia para mejorar las estimaciones.

De la curva de luz de la SN 2021xju (3.1, derecha) podemos notar que los datos que mayor error presentan son el primero de cada banda. La causa fue el mal foco al momento de la observación, produciendo un aumento en el FWHM. Tal como se mencionó en la Sección 1.5, cuando el FWHM aumenta, la SNR disminuye y el error en la determinación de la magnitud será mayor. Igualmente, éstos datos los tendremos en cuenta porque representan la etapa más temprana de la SN.

Luego de la revisión de los datos, obtuvimos las curvas de luz definitivas que se muestran en la Figura 3.4. En las tablas 3.10, 3.11 y 3.12 se encuentran los datos fotométricos que se obtuvieron de AutoPhOT y utilizamos en la construcción de las curvas para las SN 2021vtq, SN 2021wjb y SN 2021xju, respectivamente.

Las curvas de luz que se obtuvieron corresponden a las típicas para las SN Tipo Ia (ver Figura 1.2). Para las tres SNs se tienen los datos pertenecientes al máximo en cada una de sus bandas. Excepto para la SN 2021wjb, tenemos datos tempranos

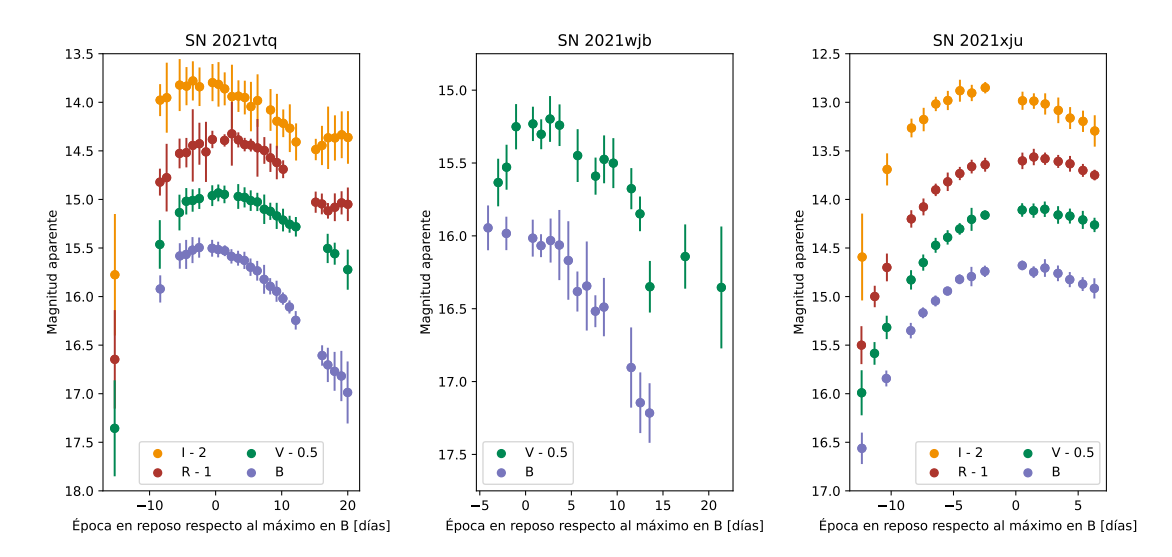

Figura 3.4: Curvas de luz de las SN 2021vtq (izquierda), SN 2021wjb (centro) y SN 2021xju (derecha).

que representan el aumento en el brillo hasta el máximo. Como la SN 2021vtq es la que tiene el rango más amplio de épocas, para ésta notamos particularidades postmáximo de las curvas de luz de las SN Tipo Ia. Vemos que en las bandas R e I, en las épocas más tardías se presenta un nuevo aumento en el brillo. Este se debe a un aumento de la opacidad en las regiones ópticas del espectro y en las regiones del infrarrojo es en donde más pueden escapar los fotones, generando un segundo máximo, el cual es más intenso en la banda I (Kasen 2006).

Además, podemos notar en las tres curvas de luz las diferencias que hay en los errores de las magnitudes, tanto entre las SNs, como en las distintas bandas de la misma SN. Esto nos demuestra a grandes rasgos, cómo es la SNR que hay en los distintos casos, por lo que tenemos mayores incertezas cuanto más débil era la SN y cuanto más contaminada estaba por su galaxia.

Siendo la SN 2021xju la SN que se encuentra más alejada de su galaxia y menos contaminada por el brillo galáctico (ver Figura 2.3), la contaminación de esta influye poco en la determinación de las magnitudes. Al calcular un promedio de los errores en cada banda (Tabla 3.2), vemos que estos son menores en comparación a los de las otras SNs.

En el caso de la 2021vtq, los errores van aumentando a medida que crece la longitud de onda de los filtros. Al inspeccionar las imágenes y los resultados que obtuvimos con AutoPhOT, se advierte que el brillo de la galaxia es mayor en la banda I y disminuye hacia la banda B. De esta forma, en la banda I la contaminación provocada por esta nos genera más ruido de fondo (ver Figura 2.1). En la Tabla 3.2 se puede ver que los errores promedio en la banda I son el doble que en las bandas B y V de dicha SN.

| SN.        | $\langle \sigma_B \rangle$ |      | $\langle \sigma_V \rangle$ $\langle \sigma_R \rangle$ | $\langle \sigma_I \rangle$ |
|------------|----------------------------|------|-------------------------------------------------------|----------------------------|
| 2021vtq    | 0.09                       | 0.12 | 0.17                                                  | 0.21                       |
| $2021$ wib | 0.17                       | 0.22 |                                                       |                            |
| $2021$ xju | 0.07                       | 0.08 | 0.07                                                  | 0.10                       |

Tabla 3.2: Promedio de los errores de las magnitudes en el rango de [-5,+10] días respecto al máximo en B.

Al analizar la curva de luz de la SN 2021wjb, notamos errores apreciables en ambas bandas. Esta SN, de las tres en estudio, es la que más cerca se encuentra de su galaxia, y por el mismo motivo que para la SN 2021vtq, el ruido de fondo domina y debilita la señal de nuestra SN (ver Figura 2.2). En algunas imágenes, el brillo de la galaxia es tan intenso que la SN difícilmente se llega a distinguir y se complica la determinación de su magnitud. Dichas épocas son las que mayor error presentan o que no pudieron ser tenidas en cuenta, ya que la magnitud estimada no era representativa de la SN.

## 3.2. Comparaciones entre fotometría PSF y de apertura

Dado que las tres SNs tienen condiciones diferentes de fondo y, por ende, distintos grados de contaminación debidas a sus galaxias anfitrionas, entendemos que la fotometría PSF es la más precisa y certera. Igualmente, queremos evaluar cuán cercanos son los resultados de la fotometría de apertura, ya que es un método sencillo y no requiere de la construcción de la PSF, por lo que en algunos casos ésta puede ser una opción viable. Por ejemplo, si el campo en estudio no tiene buenas estrellas para PSF, ó durante las campañas de observación, donde se requiere aplicar un método provisorio más sencillo. Por eso queremos saber si los resultados son confiables en las diferentes condiciones presentadas.

Para evaluar las comparaciones se tomaron tres tipos de apertura diferentes y se calcularon las magnitudes de todas las épocas para cada caso. Las aperturas que se adoptaron son:

- Apertura A: Radio de apertura de 1.7×FWHM y anillo para el flujo del cielo de radio interior 2×FWHM y radio exterior 3×FWHM.
- Apertura B: Radio apertura de 1×FWHM y anillo para el flujo del cielo de radio interior 2×FWHM y radio exterior 3×FWHM.
- Apertura C: Radio de apertura de  $1\times$ FWHM y anillo para el flujo del cielo de radio interior 1.5×FWHM y radio exterior 2.5×FWHM.

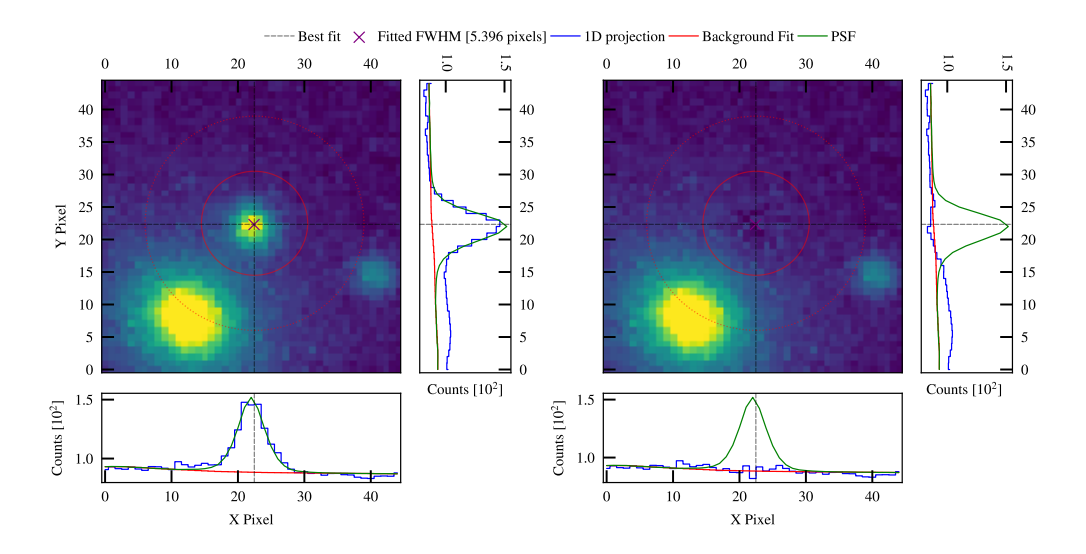

Figura 3.5: Imágenes de la SN 2021wjb en la banda V del 2 de Septiembre de 2021 en donde se le aplica fotometría PSF.

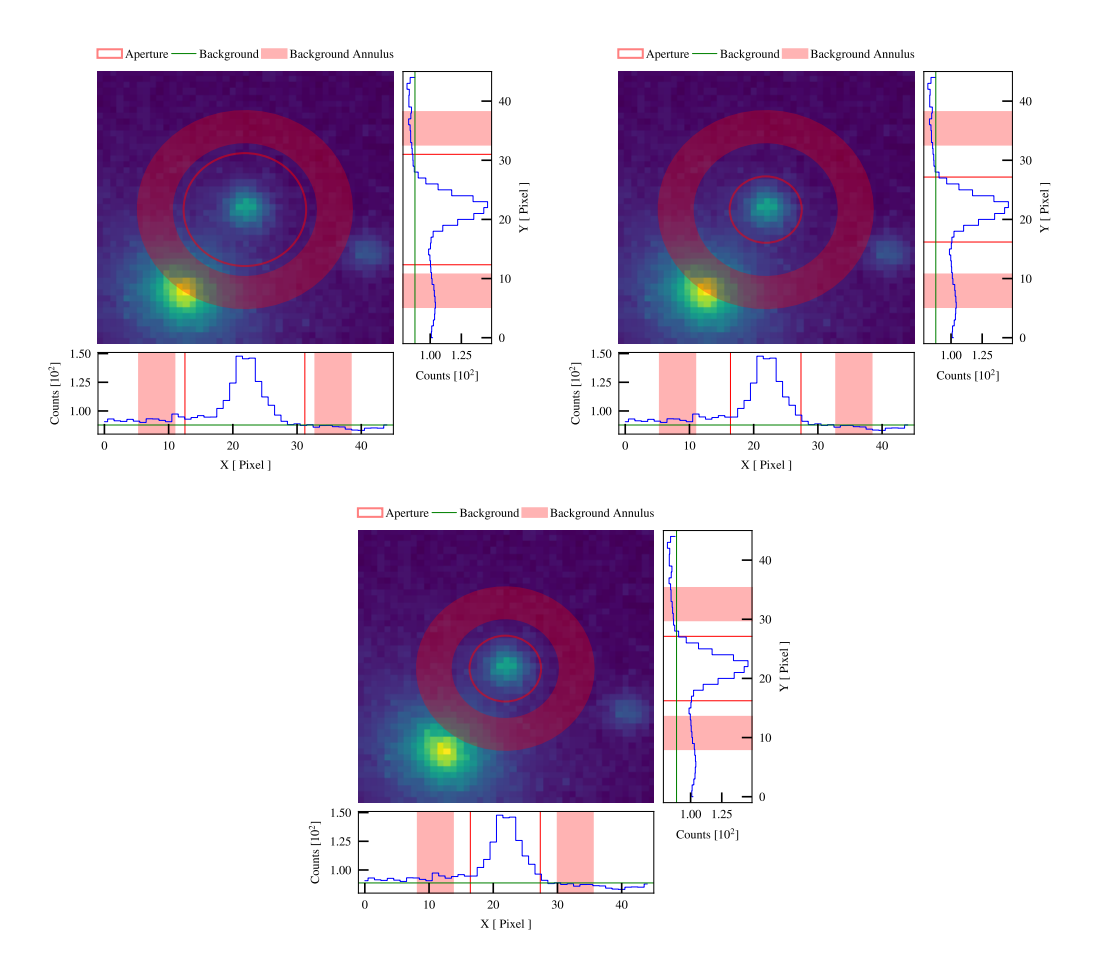

Figura 3.6: Imágenes generadas por AutoPhOT de la fotometría de apertura para la SN 2021wjb en la banda V de la observación del 2 de Septiembre de 2021. Arriba izquierda: Apertura A. Arriba derecha: Apertura B. Abajo: Apertura C.

Los valores de la apertura A son los que el programa AutoPhOT toma por defecto. Con la apertura B, la cual es más chica, intentaremos evitar la contaminación de la galaxia. La apertura C será solamente utilizada en la SN 2021wjb para ver si es posible reducir las variaciones de fondo, con el riesgo de que estemos incluyendo luz de la SN en el anillo. Aunque este riesgo será mitigado porque estamos trabajando con fotometría diferencial.

En la Figura 3.5 vemos uno de los ajustes de PSF que se realizaron a la SN 2021wjb. Para la fotometría de apertura mostramos en la Figura 3.6 cómo mide el programa las magnitudes de la SN para los distintos casos de apertura ya mencionados.

Al igual de lo que se comentó en la Sección 3.1, se presentaron detecciones dudosas y fallidas en los datos para las distintas aperturas. Para descartar los datos se tomaron los mismos criterios que ya fueron planteados en dicha Sección. Por parte de las detecciones dudosas sólo fueron en la SN 2021vtq, los datos que se excluyeron fueron: 1 de apertura A en la banda  $V$ ; 1 en ambas aperturas en la banda  $R$ ; 1 de apertura A y 2 de apertura B en la banda I. Luego, las detecciones fallidas se presentaron en la SN 2021wjb siendo: 7 para las tres aperturas en B y 8 para las tres aperturas en V , siendo en cada banda las mismas épocas donde se presentaron dichas fallas del programa. La gran cantidad de fallos se debe a la cercanía de la SN al centro de su galaxia (ver Sección 1.6.2). En la Figura 3.7 vemos como la fotometría de apertura se aplicó a la galaxia y en la gráfica de la derecha vemos que la cantidad de cuentas que tienen la SN y la galaxia son similares, ambas con ∼1.2×10<sup>2</sup> cuentas en el pico pero la galaxia en una área más grande.

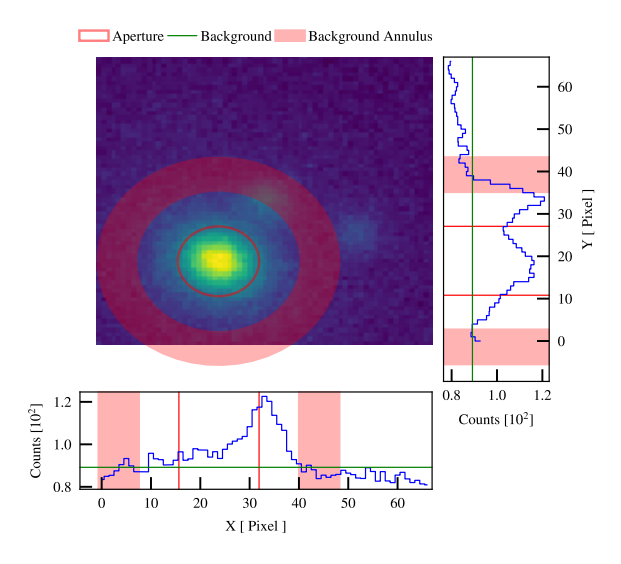

Figura 3.7: Imagen de la fotometría con apertura B fallida sobre la SN 2021wjb en la banda V del 7 de Septiembre de 2021. La apertura se encuentra centrada en la galaxia, en vez de sobre la SN que se ubica en el centro de la imagen.

#### 3.2.1. SN 2021xju

Primero trataremos con la SN 2021xju, que al igual que para la SN 2021vtq se realizó el análisis fotométrico con las aperturas A y B; y también porque es la que menos contaminada está por su galaxia (ver Figura 2.3). En la figura 3.8 se ven representadas las curvas de luz para la fotometría PSF y la fotometría de apertura, y abajo de cada una mostramos los residuos de cada apertura con respecto a la fotometría PSF.

A simple vista, en las curvas de luz no se llega a ditinguir una diferencia apreciable entre los resultados de los distintos métodos. Sólo en el caso de la banda I se perciben algunas discrepancias con los datos de apertura A. Particularmente, en la primera época de todas las curvas, notamos que las magnitudes presentan distintos valores entre ellas, siendo las diferencias menores en la banda B y aumentando hacia la banda I. Las causas de esto vienen dadas por problemas de foco, como se mencionó anteriormente, y porque la SN era muy tenue por tratarse de la época más temprana. Por lo mismo en los residuos no se observan valores muy alejados a los de la PSF, estando por debajo de la décima de magnitud, salvo en la primera observación.

En la Tabla 3.3 se presentan los promedios y desviaciones estándar de los residuos de cada banda. Podemos concluir que las mediciones con apertura son compatibles con las de PSF, dentro de la dispersión de los valores. Por lo tanto, a pesar de que la apertura A presenta magnitudes levemente más débiles que la PSF (valores negativos en el promedio de las diferencias entre magnitudes de PSF y de apertura ) y la apertura B presenta magnitudes levemente más brillantes (valores positivos), éstas difererencias sistemáticas no son significativas.

| Ap. | $\Delta m_B(\sigma_B)$ | $N_B$<br>(1) | $\Delta m_V(\sigma_V)$ | $N_V$ | $\Delta m_R(\sigma_R)$ | $N_R$ | $\Delta m_I(\sigma_I)$ | $N_I$ |
|-----|------------------------|--------------|------------------------|-------|------------------------|-------|------------------------|-------|
| А   | $-0.002(0.047)$        | 16           | $-0.006(0.057)$        | - 17  | $-0.011(0.053)$        | 17    | $-0.013(0.157)$        |       |
|     | 0.008(0.016)           | 16           | 0.008(0.015)           | -17   | 0.013(0.017)           | 17    | 0.011(0.055)           |       |

Tabla 3.3: Valor medio con su correspondiente desviación estándar de la diferencia entre magnitudes de PSF y apertura para la SN 2021xju. (1): Cantidad de datos promediados para cada banda.

Dado que la calidad de la imagen puede jugar un rol preponderante en la exactitud de las medidas de la SN, evaluamos las diferencias entre aperturas y PSF en función del parámetro FWHM (ver Sección 1.5). En la Figura 3.9 vemos el comportamiento de las diferencias de las magnitudes respecto del FWHM. Apreciamos que con la apertura B no se ve una dependencia con el FWHM. En cambio para la apertura A sí se percibe que las diferencias crecen con el FWHM. Tenemos un caso particular que se corresponde a la primera época de la SN, el FWHM es de: ∼6" en B,  $\sim$ 5.4" en V,  $\sim$ 5" en R y  $\sim$ 5.7" en I. La mala calidad de las imágenes se debió al mal foco, produciendo errores grandes en las magnitudes.

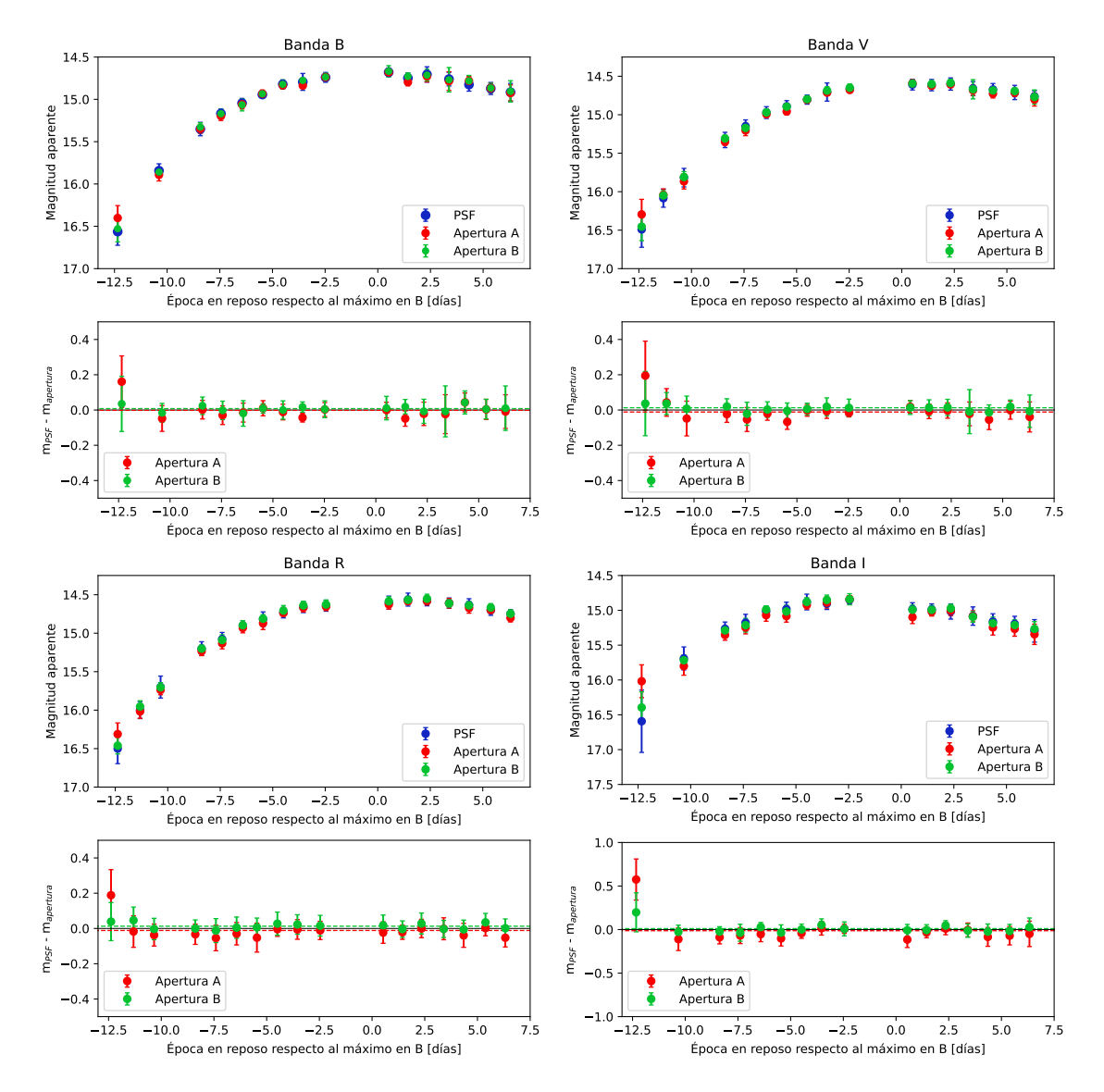

Figura 3.8: Curvas de luz y residuos de la SN 2021xju donde se comparan los resultados obtenidos con AutoPhOT para la fotometría PSF (azul) y fotometría de apertura A (rojo) y B (verde). Las líneas punteadas representan los promedios de los residuos para cada apertura con su correspondiente color.

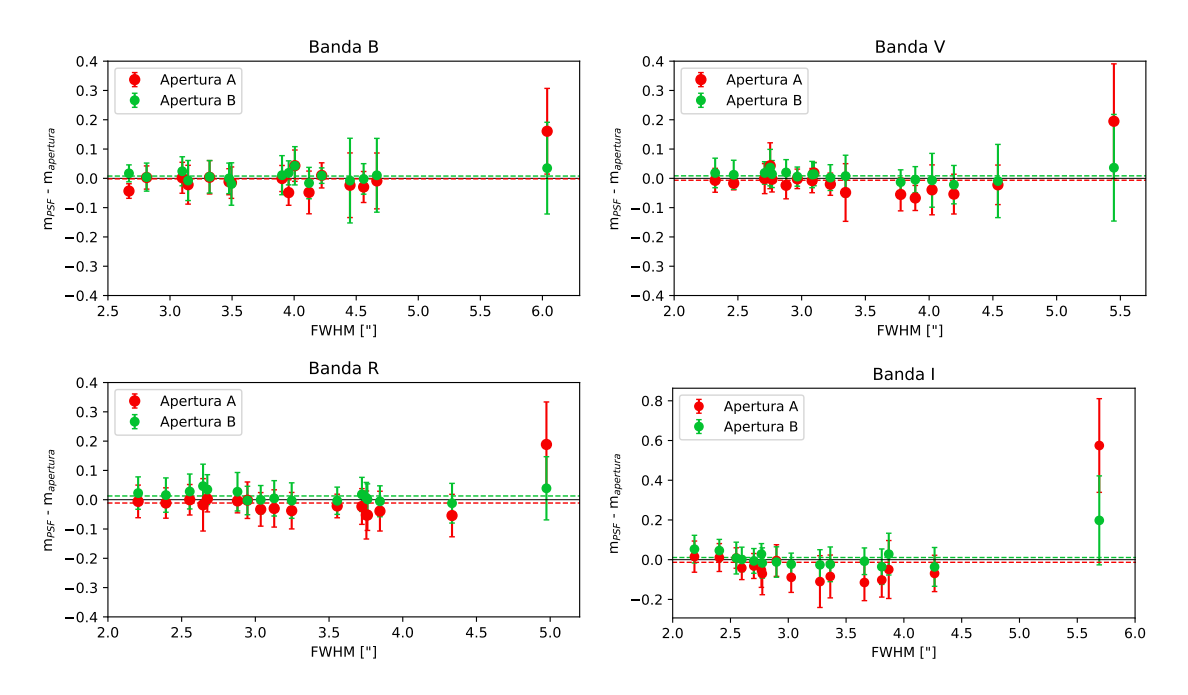

Figura 3.9: Gráfico de las diferencia entre magnitudes aparentes de PSF y apertura vs FWHM de la SN 2021xju. Para las aperturas A (rojo) y B (verde) están representados en líneas punteadas sus valores medios.

Por lo tanto, para SNs que se encuentren en condiciones similares de ubicación respecto de su galaxia que la SN 2021xju, utilizar fotometría de apertura es una opción viable en caso de no contar con las herramientas para realizar la PSF. También, vemos que sería más acertado tomar una apertura más chica que la que propone AutoPhOT por defecto, la apertura B. Más allá del análisis puntual hecho, esto se debe a que ya se conoce que la máxima SNR se da cuando se toman aperturas de radio 1 FWHM (Howell, 1989).

#### 3.2.2. SN 2021vtq

En la Figura 3.10 se presentan las magnitudes que fueron obtenidas con las apertura A y B, además de los residuos al tomar la diferencia entre fotometría PSF y de apertura. A partir de la Figura mencionada y de la Tabla 3.4, donde se presentan los valores medios y la desviación estándar de los residuos, notamos que todos los valores se encuentran dentro del error general para cada banda, a excepción de ciertos datos: en la banda B el último, el cual puede deberse a que la SN se torna bastante débil en esta banda; en V y R el primero de ambas bandas, por la baja señal de la SN en sus primeros días y que se presenta mucho ruido de fondo; también en la banda R el tercer dato y en la banda I el segundo y tercer dato graficados quedan por fuera de la barra de error general y a su vez son de los que mayor error presentan.

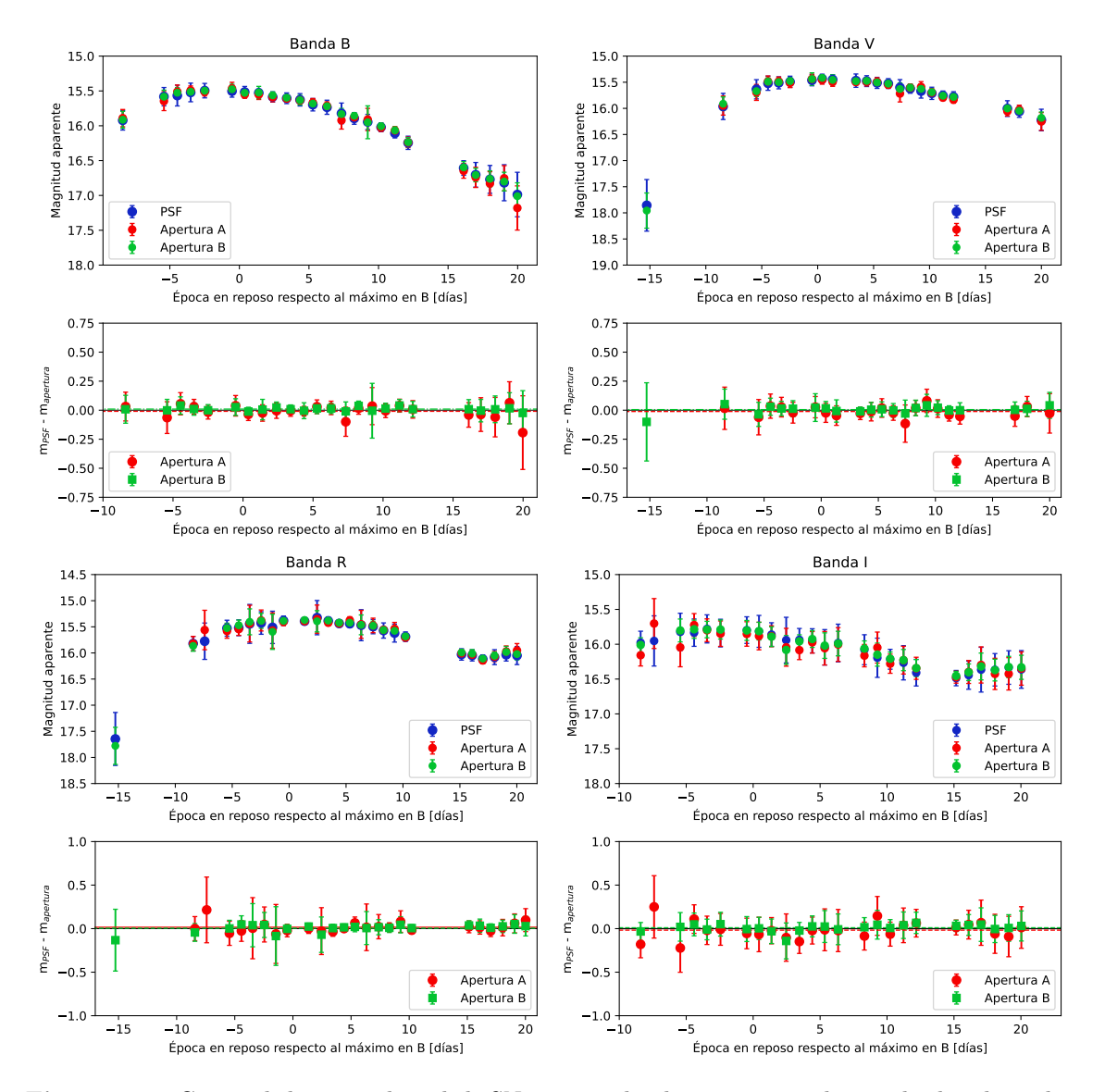

Figura 3.10: Curvas de luz y residuos de la SN 2021vtq donde se comparan los resultados obtenidos con AutoPhOT para la fotometría PSF (azul) y fotometría de apertura A (rojo) y B (verde), sin tener en cuenta datos con errores mayores a 0.5 mag. Las líneas punteadas representan los promedios de los residuos para cada apertura con su correspondiente color.

| Ap. | $\Delta m_B(\sigma_B)$ | $N_B$<br>$\left( 1\right)$ | $\Delta m_V(\sigma_V)$                                     | $N_V$ | $\Delta m_R~(\sigma_R)$ | $N_R$ | $\Delta m_I~(\sigma_I)$ |    |
|-----|------------------------|----------------------------|------------------------------------------------------------|-------|-------------------------|-------|-------------------------|----|
| А   | $-0.009(0.057)$        |                            | 24 -0.011 $(0.042)$ 21 0.016 $(0.056)$ 25 -0.017 $(0.100)$ |       |                         |       |                         | 25 |
|     | 0.009(0.025)           |                            | $24\quad 0.005(0.031)$                                     |       | 22 0.005(0.043)         | 25    | 0.011(0.041)            |    |

Tabla 3.4: Valor medio con su correspondiente desviación estandar de la diferencia entre magnitudes de PSF y apertura para la SN 2021vtq. (1): Cantidad de datos promediados para cada banda.

En la banda I es donde encontramos mayor dispersión respecto a la PSF y los errores más grandes. Excepto el primer dato con apertura A, todos los restantes de ambas aperturas se encuentran dentro de la barra de error del promedio de los residuos, y por esto concluimos que los posibles errores sistemáticos por contaminación galáctica en la fotometría de apertura están por debajo de las incertezas de medición (que son de ∼0.1 mag).

Con las aperturas conseguimos resultados que no se apartan sistemáticamente de la PSF de manera significativa. Vemos que las diferencias promedio suelen estar por debajo de ∼0.1 mag, salvo para la apertura A en las bandas V e I. Como sucedió con la SN 2021xju, la apertura A es la que muestra una mayor dispersión de valores en todas las bandas.

En la Figura 3.11 se realizó el mismo análisis que en la SN 2021xju para conocer si hay alguna dependencia de los residuos respecto del FWHM. En las bandas  $V, B, y, R$  para ambas aperturas no se presenta ninguna tendencia hacia valores mayores de FWHM, ya que están todas cercanas a cero, salvo algunos que fueron mencionados más arriba. Sobre estos podemos decir que, los de las bandas B y V sus incertezas no se relacionan con una mala calidad de la imagen sino con el poco brillo que presentan y el de la banda R vemos que su gran discrepancia se corresponde a un FWHM alto.

Respecto a la banda I la apertura B es la más certera y no presenta grandes variaciones respecto al FWHM. En cambio, la apertura A si bien no muestra una relación clara con el incremento del FWHM, sí notamos que hay grandes discrepancias en todo el rango de valores que toma el FWHM, siendo el más notorio el último que uno de los datos mencionados anteriormente.

Por lo visto en esta Sección, llegamos a un razonamiento similar al que nos encontramos en la Sección 3.2.1. La fotometría de apertura alcanza resultados aceptables, excepto en la banda I. Asimismo, la apertura B también es la que nos provee resultados más acordes a la PSF, ya que se obtiene la máxima SNR, tal como ya fue mencionado anteriormente.

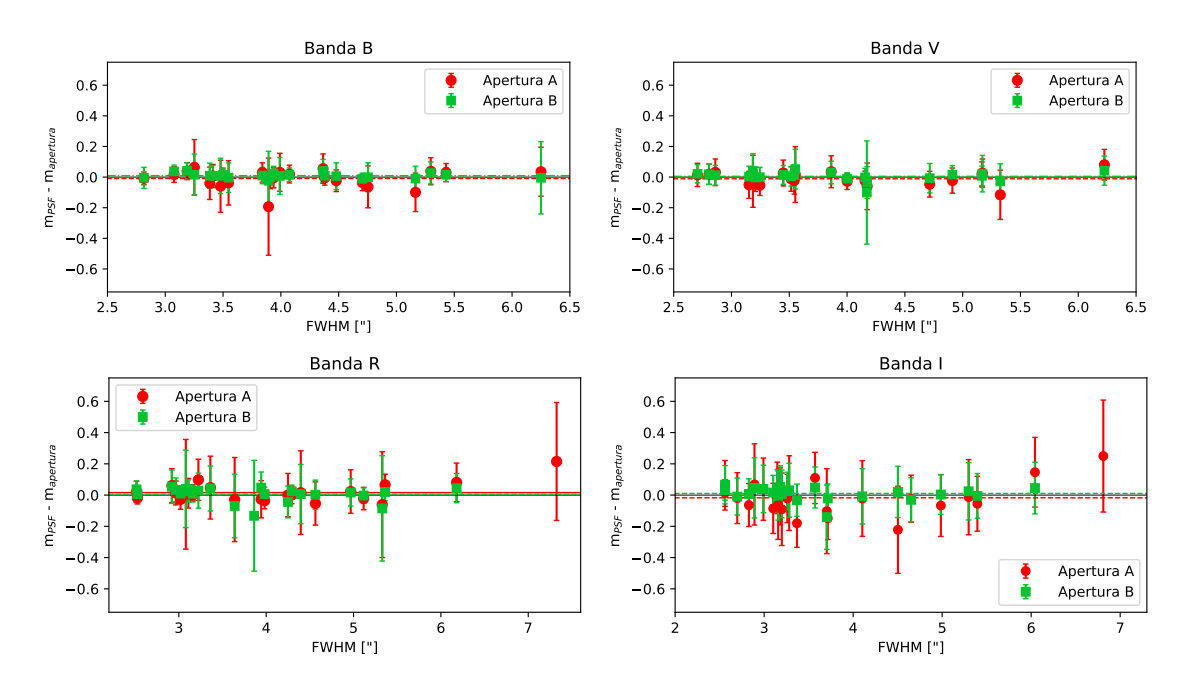

Figura 3.11: Gráficos del FWHM vs la diferencia entre magnitudes aparentes de PSF y apertura de la SN 2021vtq. Para las aperturas A (rojo) y B (verde) están representadas en líneas punteadas sus valores medios.

#### 3.2.3. SN 2021wjb

Por lo que se comentó al principio de esta Sección, a la SN 2021wjb se le agregó al análisis una variante más de apertura, el caso C, con la fin de intentar reducir las variaciones de fondo.

Presentamos en la Figura 3.12 la comparación de las curvas de luz y los residuos de los datos de apertura. Se distingue que la apertura A siempre es más brillante que la PSF, con diferencias de varias decimas de magnitudes, ésto indica un error sistemático en la determinación de las medidas. Entendemos que debido a la cercanía de la SN a la galaxia el flujo de ésta es medido dentro de la apertura centrada en la SN. Asimismo, si tomamos aperturas más pequeñas (B y C) las diferencias se reducen sustancialmente. Sin embargo, para estos dos últimos casos, todavía subsisten desviaciones significativas, es decir, mayores en promedio a 1  $\sigma$  (ver Tabla 3.5). Podemos concluir que en el caso de una SN muy cercana a su galaxia, la fotometría de apertura no es confiable y se requiere del método de PSF (ver Figura 2.5).

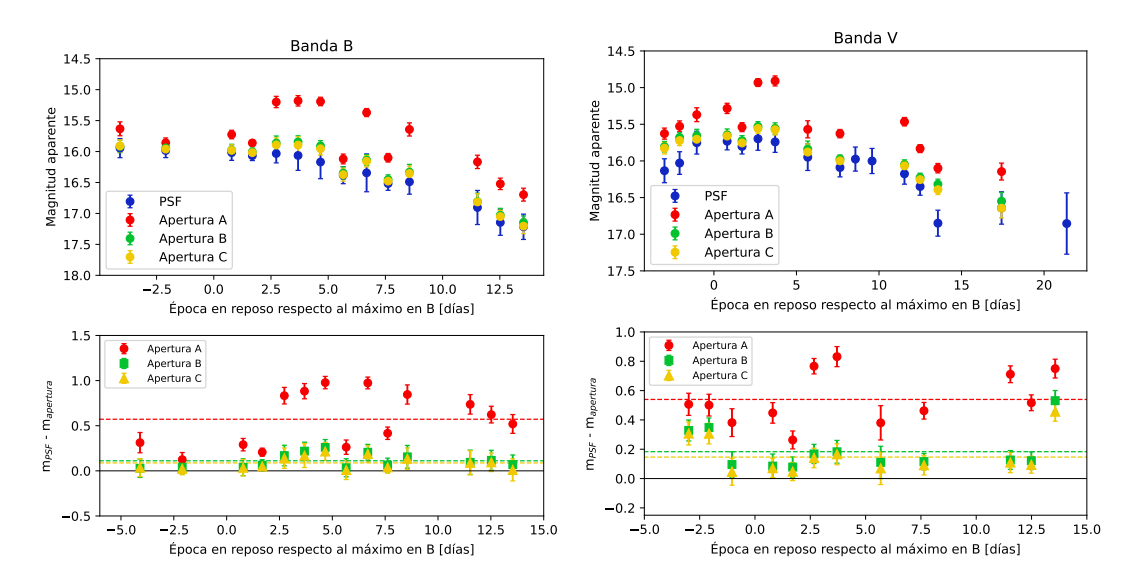

Figura 3.12: Curvas de luz y residuos de la SN 2021wjb donde se comparan los resultados obtenidos con AutoPhOT para la fotometría PSF (azul) y fotometría de apertura A (rojo), B (verde) y C (amarillo). Las líneas punteadas representan los promedios de los residuos para cada apertura con su correspondiente color.

| Ap. | $\Delta m_B(\sigma_B)$ | $N_B$<br>(1) | $\Delta m_V(\sigma_V)$ | $N_V$<br>(1) |
|-----|------------------------|--------------|------------------------|--------------|
| А   | 0.572(0.293)           | 14           | 0.539(0.165)           | 13           |
| В   | 0.112(0.074)           | 14           | 0.183(0.131)           | 13           |
| C   | 0.087(0.067)           | 14           | 0.146(0.127)           | 13           |

Tabla 3.5: Valor medio con su correspondiente desviación estandar de la diferencia entre magnitudes de PSF y apertura para la SN 2021wjb. (1): Cantidad de datos promediados para cada banda.

De la Figura 3.13 vemos que la apertura A tiene una dependencia con el FWHM en la banda B, aumentando la diferencia con la PSF a medida que aumenta el FWHM de forma aproximadamente lineal. Lo mismo sucede con las aperturas B y C pero en menor medida. En el caso de la banda  $V$  para todas las aperturas nos encontramos con que las magnitudes a menor FWHM muestran una diferencia mayor que cuando el FWHM es más grande.

A diferencia de las otras dos SNs, en este caso el uso de la fotometría de apertura no es lo más adecuado, ya que presenta errores sistemáticos por la contaminación lumínica de su galaxia madre. Lo que sí podemos notar es que los mejores resultados se obtienen con las aperturas B y C, más chicas que la que propone AutoPHoT por defecto, por lo que se tiene una mayor SNR en estos casos.

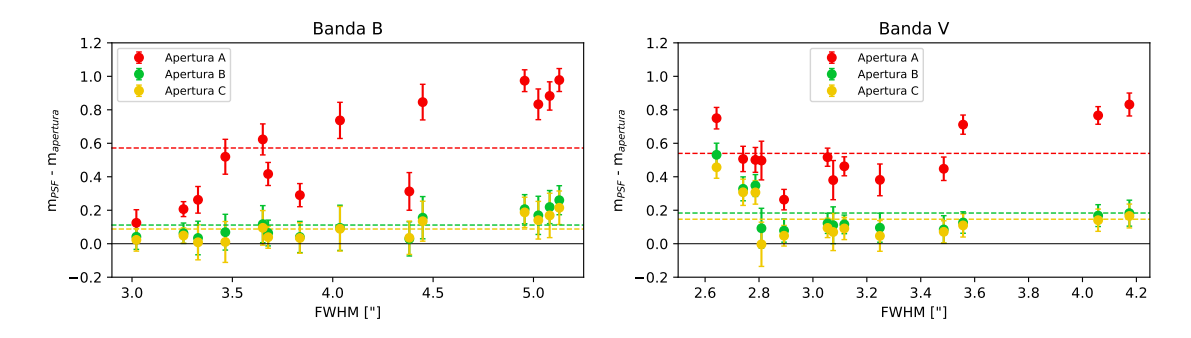

Figura 3.13: Gráfico del FWHM vs diferencia entre magnitudes aparentes de PSF y apertura de la SN 2021wjb. Para las aperturas A (rojo), B (verde) y C (amarillo) estan representadas en líneas punteadas sus valores medios.

#### 3.3. Niveles de sensibilidad del sistema

Dada la gran cantidad de imágenes obtenidas de manera consistente en las cuatro bandas BVRI, decidimos hacer un estudio de la sensibilidad del sistema fotométrico utilizado. Para esto usamos las estimaciones de SNR provistas por el programa AutoPhOT en el conjunto de estrellas de campo de las tres SNs estudiadas aquí. El objetivo es aproximar cuál es la magnitud de un objeto que provee una dada SNR en el tiempo de integración utilizado durante esta campaña. El resultado será de gran utilidad para la selección de objetos en futuras observaciones.

Tal como fue comentado en la Sección 2.1, no todas las imágenes combinadas cuentan con la cantidad máxima de imágenes individuales que se tenía estipulado. Por lo tanto, todas difieren en el tiempo de integración total. Para poder hacer efectiva la comparación entre imágenes, fue necesario llevar a una misma escala la SNR de todas las épocas respecto de un tiempo de referencia. Para esto se aproximó la SNR mediante la ecuación 3.2, en donde sólo se tuvo en cuenta el ruido Poissoniano de la fuente y se despreció, por ejemplo, el ruido de lectura de las imágenes faltantes.

$$
\widehat{\text{SNR}}_i = \text{SNR}_i \cdot \sqrt{\frac{t_{\text{ref}}}{t_i}},\tag{3.2}
$$

donde  $\widehat{SNR}$  es la SNR multiplicada por un factor de escala y  $t_{ref}$  es el tiempo de exposición de referencia, que se lo tomó igual a 1200s.

Debe aclararse que la SNR resultante para un objeto de un dado brillo observado con esta configuración instrumental estará afectada por varios factores externos, como por ejemplo, las condiciones del cielo, la presencia de nubes, la luna y el foco. Dado que tener en cuenta las variables mencionadas complejiza el cálculo de la SNR normalizada, por el momento no serán tenidas en cuenta.

Más adelante daremos los rangos de magnitudes máximas alcanzadas en cada banda para tres casos específicos de SNR, para ello tomaremos alrededor de la mitad

de los datos con los que contamos. Debido a que disponemos de aproximadamente unas 240 imágenes combinadas en todas las bandas y dado que el proceso de ajuste realizado requería de soluciones manuales y corroborar la certeza de forma individual para cada imagen combinada, en el tiempo disponible fue posible analizar la siguiente cantidad de datos: 30 de la banda  $B$ , 27 de la banda  $V$ , 31 de la banda  $R$ y 25 de la banda I. Con lo cual tenemos un muestreo importante de condiciones de cielo, luna, etc, del mes y medio que duró la campaña. A futuro se intentará automatizar la herramienta de ajuste para ser aplicado a muchas imágenes y utilizando una mayor cantidad de datos se aspirará a producir una calculadora de tiempo de integración para el telescopio HSH que tenga en cuenta algunas de las condiciones externas mencionadas arriba.

Los valores de SNR que fueron tomados como referencia son:

- $\blacktriangleright$  SNR=5, ya que por debajo de este valor se empiezan a considerar a las detecciones como dudosas.
- $\blacktriangleright$  SNR=10, porque es el valor mínimo que le dimos al programa AutoPhOT para que una estrella de campo sea considerada para la comparación.
- $\text{SNR} = 25$ , debido a que es el valor mínimo que toma AutoPhOT por defecto para seleccionar a las estrellas de comparación.

Para estimar con mayor precisión los valores de las magnitudes alcanzadas en los tres casos planteados, se ajustaron funciones cúbicas a las muestras de cada época por separado. En la Figura 3.14 mostramos como fueron hechos los ajustes sobre las estrellas de campo de las tres SNs estudiadas. De esta forma se obtuvo el valor de la magnitud correspondiente a cada caso para cada época de manera individual y luego se calculó el promedio y la desviación estándar de las magnitudes de cada banda (ver Tabla 3.6). Se obtuvo que las desviaciones estándar fueron de entre 0.4 a 0.8 mag, lo cual representa la variación de condiciones de observación en la muestra.

| SNR.   | $B \vert$ mag | $V$  mag                                                    | $R \mid$ mag | $I$ [mag] |
|--------|---------------|-------------------------------------------------------------|--------------|-----------|
|        |               | $16.79 + 0.80$ $16.74 + 0.67$ $17.21 + 0.75$ $16.58 + 0.80$ |              |           |
| 10.    |               | $16.08 + 0.72$ $15.84 + 0.42$ $16.20 + 0.71$ $15.58 + 0.75$ |              |           |
| $25 -$ |               | $15.18 + 0.79$ $14.97 + 0.41$ $15.18 + 0.63$ $14.63 + 0.64$ |              |           |

Tabla 3.6: Promedio de la magnitud máxima alcanzada para cada banda en los tres casos de SNR presentado en la campaña de observación del grupo SOS del 2021.

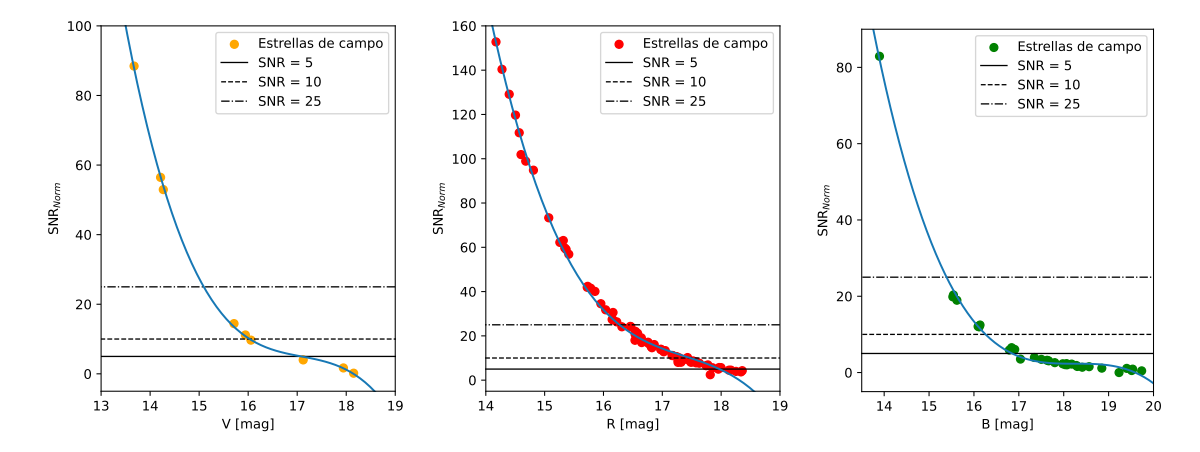

Figura 3.14: Gráficos de SNR vs magnitud aparente de las estrellas de comparación. La curva azul representa el ajuste de una función cúbica. Izquierda: Estrellas de campo de la SN 2021vtq en la banda V del 13 de Agosto de 2021. Centro: Estrellas de campo de la SN 2021wjb en la banda R del 10 de Septiembre de 2021. Derecha: Estrellas de campo de la SN 2021xju en la banda B del 2 de Septiembre de 2021. En cada una se tomaron las medidas de la imagen combinada de dicha época.

Por lo tanto, si quisiéramos usar el valor de SNR que AutoPhOT toma por defecto, estaríamos necesitando estrellas de campo más brillantes que el promedio calculado para cada banda. Entonces la cantidad de estrellas que cumplirían esta condición serían: entre 2 y 5 para la SN 2021vtq, entre 7 y 18 para la SN 2021wjb y entre 3 y 6 para la SN 2021xju. En cambio, como se señaló en la Sección 2.4 que se adoptó el valor de SNR=10, vemos que la magnitud necesaria de las estrellas de campo disminuye en aproximadamente 1 mag para todas las bandas. De la Tabla 2.2 vemos que los rangos de estrellas para la comparación aumentaron significativamente.

### 3.4. Curvas de Color

Las curvas de color nos sirven para comprender la evolución de la forma del espectro de las SNs. Para poder hacer el análisis correctamente, es necesario tener datos fotométricos de las mismas épocas para cada banda. Esto no se cumplía para algunas épocas, debido a los distintos problemas que se presentaron en la estimación de las magnitudes para ciertas imágenes, como ya fue comentado en la Sección 3.1. También, en ciertas noches las SNs no fueron observadas en alguna de las cuatro bandas, especialmente en las primeras observaciones.

Para poder tener la misma cantidad de épocas en todas las bandas se utilizó un interpolador de Lagrange<sup>1</sup> en PYTHON. Este ajusta una función compuesta por

<sup>1</sup>para mayor detalle sobre el interpolador dirigirse a https://docs.scipy.org/doc/scipy/ reference/generated/scipy.interpolate.lagrange.html

polinomios de Lagrange a los n puntos a interpolar y el grado del polinomio será de, como máximo, n − 1. Debido al fenómeno de Runge, para evitar oscilaciones espurias en el polinomio de interpolación decidimos acotar el número de puntos a utilizar dentro del rango de [−3, 3] días alrededor de la época de interés. Una vez conocido el polinomio lo evaluamos en la época en la que queremos conocer la magnitud. Dado que la herramienta de interpolación no provee una estimación de la incerteza en el valor interpolado, la aproximamos como el promedio de las incertezas de las magnitudes usadas para interpolar. En la figura 3.15 se muestran ejemplos de los ajustes realizados sobre las magnitudes y la magnitud buscada para la época de interés.

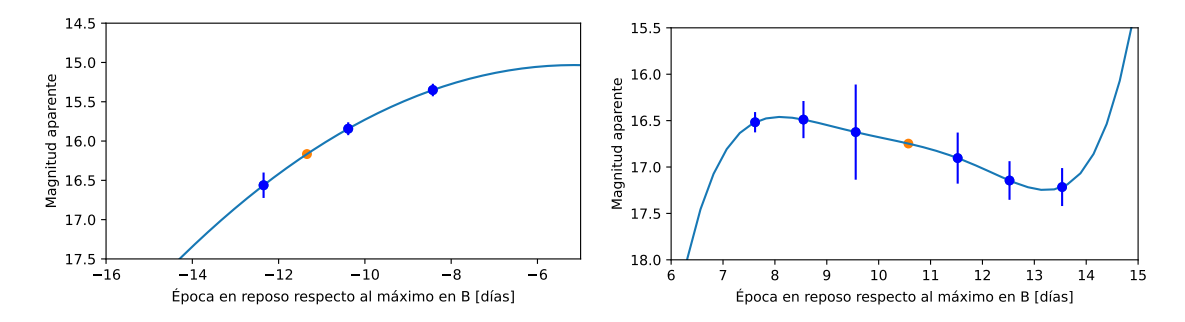

Figura 3.15: Interpolación de los datos para la SN 2021xju (izquierda) y la SN 2021wjb (derecha) ambas en la banda B. Los puntos azules son los datos utilizados para la interpolación, la curva azul es el polinomio ajustado y el punto naranja es el dato que se estaba buscando.

Para que sea factible comparar los colores de las SNs, es necesario corregirlos por enrojecimiento. Por el momento, aplicaremos la corrección por enrojecimiento en la Vía Láctea, que es conocida para las tres SNs. Dejaremos sin corregir cualquier contribución extra por polvo en la galaxia madre. Para ello se tendrán en cuenta los valores de extinción Galáctica presentes en la Tabla 3.7 que fueron tomados de NED<sup>2</sup> y se corregirán a los colores observados de la siguiente manera:

$$
(X - Y)_{\text{int}} = (X - Y)_{\text{obs}} - E(X - Y) = (X - Y)_{\text{obs}} - (A_X - A_Y),
$$
 (3.3)

donde X e Y corresponden a dos bandas diferentes,  $(X - Y)_{int}$  es el color intrínseco,  $A_X$  y  $A_Y$  son los coeficientes de extinción Galáctica para las bandas X e Y respectivamente,  $(X - Y)_{obs}$  es el color observado y  $E(X - Y)$  es el exceso de color entre las bandas  $X \in Y$ .

Las curvas de color (B-V) (Fig. 3.16, izquierda) concuerdan con las típicas de las SNs Tipo Ia (Hoeflich et al., 2017). Donde la SN 2021wjb presenta un color un poco más rojo que las otras dos SNs, a pesar de las incertezas grandes. En general, vemos que en las primeras épocas (más de 7 días antes del máximo en B) el color decrece con el tiempo. Luego se invierte esta evolución y las SNs se vuelven más rojas hasta aproximadamente unos 25 días después del máximo. A partir de allí, la curva vuelve a tener una evolución hacia colores más azules (ver Lira et al., 1998).

 $^{2}$ http://ned.ipac.caltech.edu/

| SN.                             | $A_B$                           | $A_V$ | $A_R$ | $A_I$ |
|---------------------------------|---------------------------------|-------|-------|-------|
| $2021$ vta                      | $0.066$ $0.050$ $0.039$ $0.027$ |       |       |       |
| 2021wib 0.258 0.195 0.154 0.107 |                                 |       |       |       |
| 2021xju 0.189 0.143 0.113       |                                 |       |       | 0.078 |

Tabla 3.7: Coeficientes de extinción de la Vía Lactea para cada SN.

Las SNs en nuestra muestra no cuentan con datos a épocas posteriores a 25 días post-máximo como para poder observar dicho comportamiento.

En el caso del color  $(V-R)$  (Fig. 3.16, derecha), hasta los 5 días post-máximo no podemos diferenciar alguna tendencia significativa debido a la amplitud de los errores, aunque los comportamientos en ambas SNs son parecidos. Para los datos de la SN 2021vtq posteriores a los 5 días pasado el máximo sí diferenciamos dos leves tendencias. Primero se ve un ligero decrecimiento del color entre los 5 a 10 días post-máximo y a continuación de esto se cambia la tendencia mostrando un aumento más abrupto del índice de color.

Las curvas de color  $(R-I)$  (Fig. 3.16, centro) siguen un comportamiento similar al color (B-R) (Lira et al., 1998). Notamos que la tendencia de la curva evoluciona hacia el azul hasta unos 7 días pasado el máximo. Posteriormente se invierte la tendencia de índice de color, de forma que los objetos se tornan más rojos, esto sólo lo podemos observar en la SN 2021vtq aunque las incertezas son grandes.

Por lo tanto, con la SN 2021xju obtuvimos colores con buena precisión, aunque el rango de tiempo de cobertura es menor que en las otras SNs. Igualmente, se pudieron determinar colores a épocas anteriores a los -10 días, siendo que hay una relativa escasez de datos en SNs. Por otra parte, aunque los errores típicos de los colores fueron mayores a 0.1 mag, las curvas de color resultaron compatibles entre las tres SNs.

En la siguiente Sección vamos a obtener los valores de los excesos de color de la galaxia madre mediante el SNooPy.

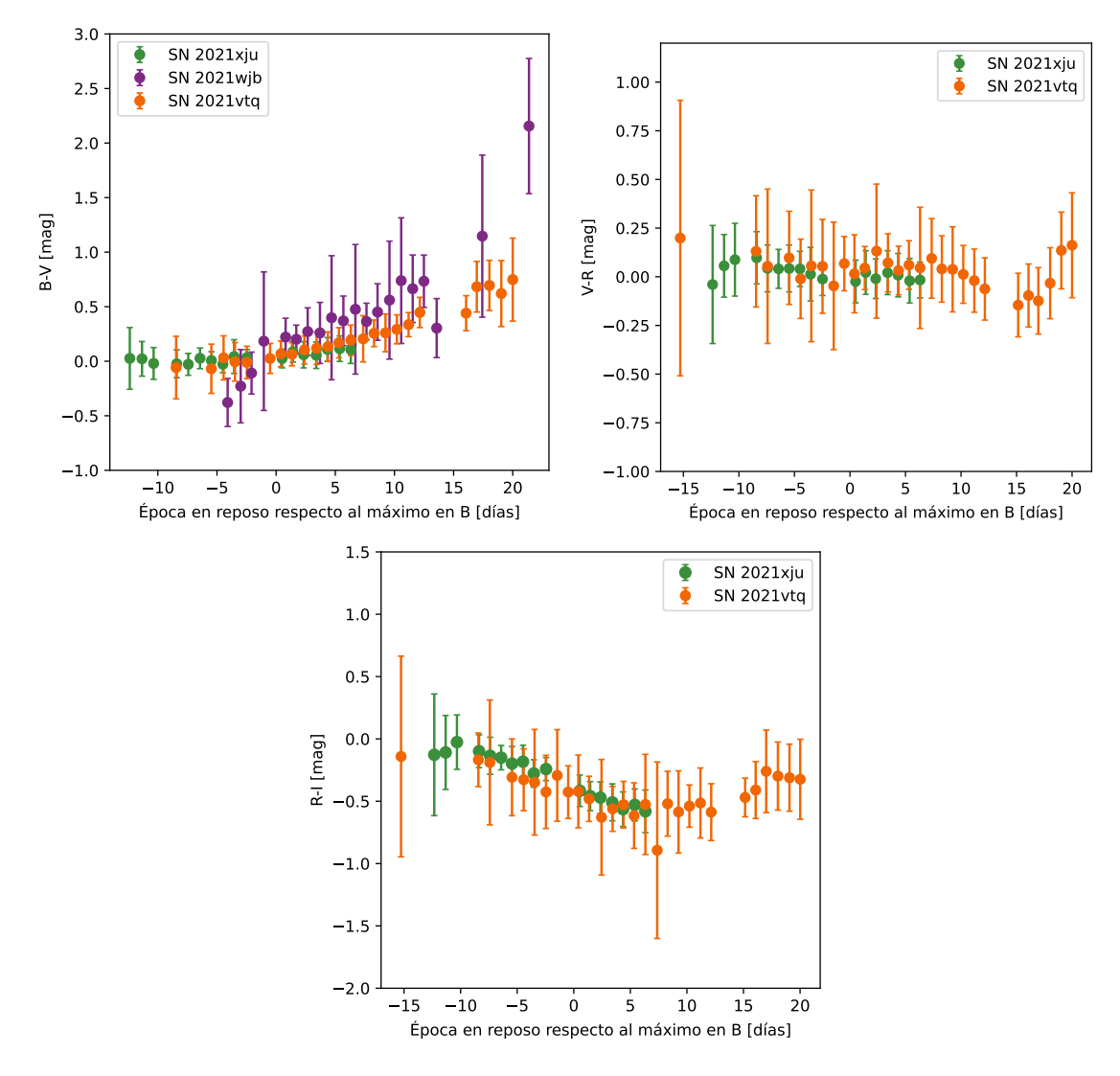

Figura 3.16: Curvas de color de la SN 2021vtq (naranja), SN 2021wjb (violeta) y SN 2021xju (verde). Izquierda: Color B-V. Derecha: Color V-R. Centro: Color R-I.

## 3.5. Distancias de SNs Tipo Ia

Tal como fue mencionado en la Sección 2.6, para poder determinar las distancias a nuestras SNs usamos el programa SNooPY. A partir de las curvas de luz que obtuvimos para las SNs en estudio, el programa construyó los modelos correspondientes a cada SN y nos proporcionó los valores de los parámetros ajustados (ver Tabla 3.8). Como se verá más adelante, con los parámetros derivados será posible caracterizar a las SNs y sus curvas de luz.

En las Figuras 3.17, 3.18 y 3.19, se pueden apreciar los ajustes de las curvas de luz producidos por SNooPy para las tres SNs en cada una de sus bandas.

Notamos que para la SN 2021vtq en la banda I es donde se ve una mayor

| -SN | $\mu$  mag                                                                                             | $\Delta m_{15}$  mag | $E(B-V)_{host}$ [mag] | $t_{max}$ [JD] -2400000                                                                                                    |
|-----|----------------------------------------------------------------------------------------------------|----------------------|-----------------------|----------------------------------------------------------------------------------------------------|
|     | $2021 \text{vtq}$ $34.650 \pm 0.016 \pm 0.124$ $1.093 \pm 0.020 \pm 0.060$ $0.037 \pm 0.014 \pm 0.060$ |                      |                       | $59455.831 \pm 0.161 \pm 0.340$                                                                                                  |
|     | 2021wjb 34.480 $\pm$ 0.071 $\pm$ 0.185 1.468 $\pm$ 0.080 $\pm$ 0.060 0.152 $\pm$ 0.047 $\pm$ 0.060     |                      |                       | $59454.273 \pm 0.431 \pm 0.340$                                                                                                  |
|     |                                                                                                    |                      |                       | $2021$ xju $33.724 \pm 0.017 \pm 0.313$ $1.282 \pm 0.010 \pm 0.060$ $-0.023 \pm 0.010 \pm 0.060$ $59470.683 \pm 0.162 \pm 0.340$ |

Tabla 3.8: Parámetros ajustados por SNooPy para los modelos de las curvas de luz de cada SN. En cada caso, el primer valor de error corresponde a la incerteza estadística del ajuste, mientras que el segundo valor tiene que ver con el error sistemático estimado por SNooPy en base a incertezas de las plantillas y correcciones por color.

diferencia entre los datos observados y el ajuste, estando todos ellos por debajo del modelo, aunque dentro de las barras de error de los datos. Esto último, también sucede en la banda I de la SN 2021xju, sólo que la diferencia no es tan apreciable.

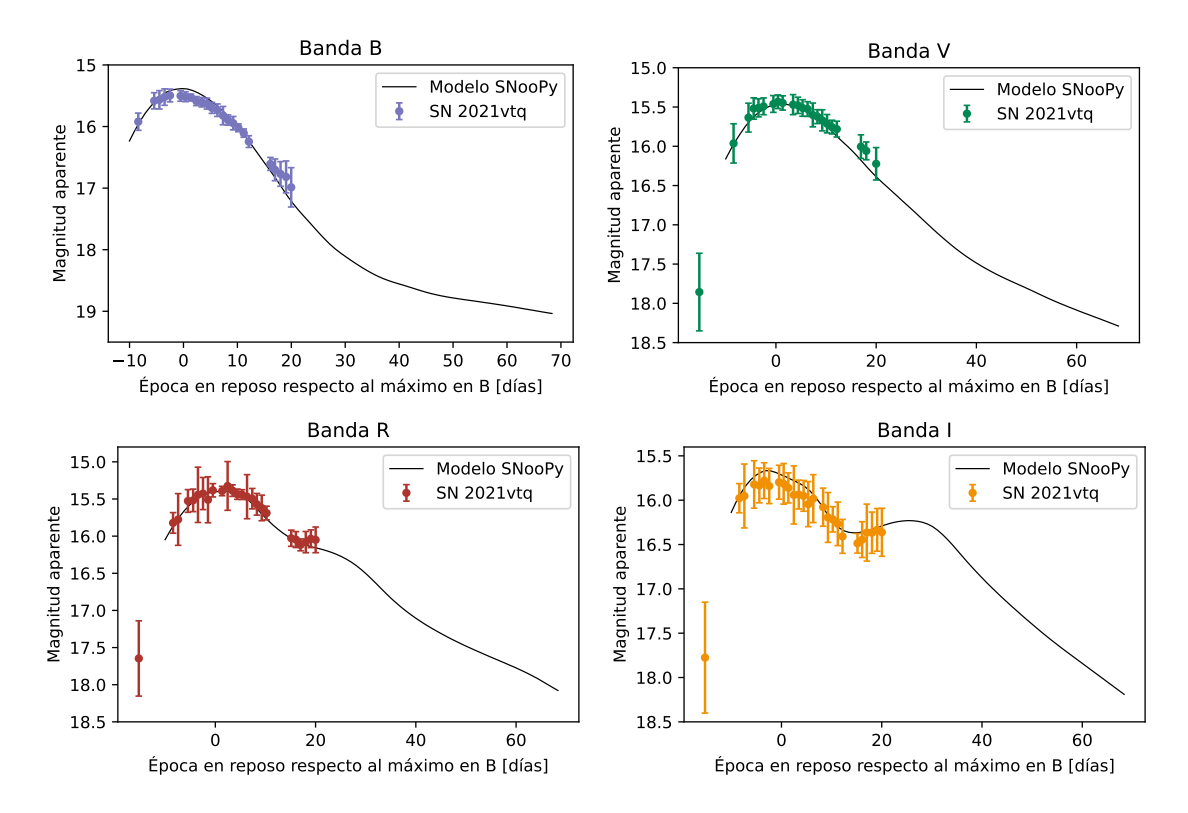

Figura 3.17: Curvas de luz de la SN 2021vtq con los ajustes generados por SNooPy.

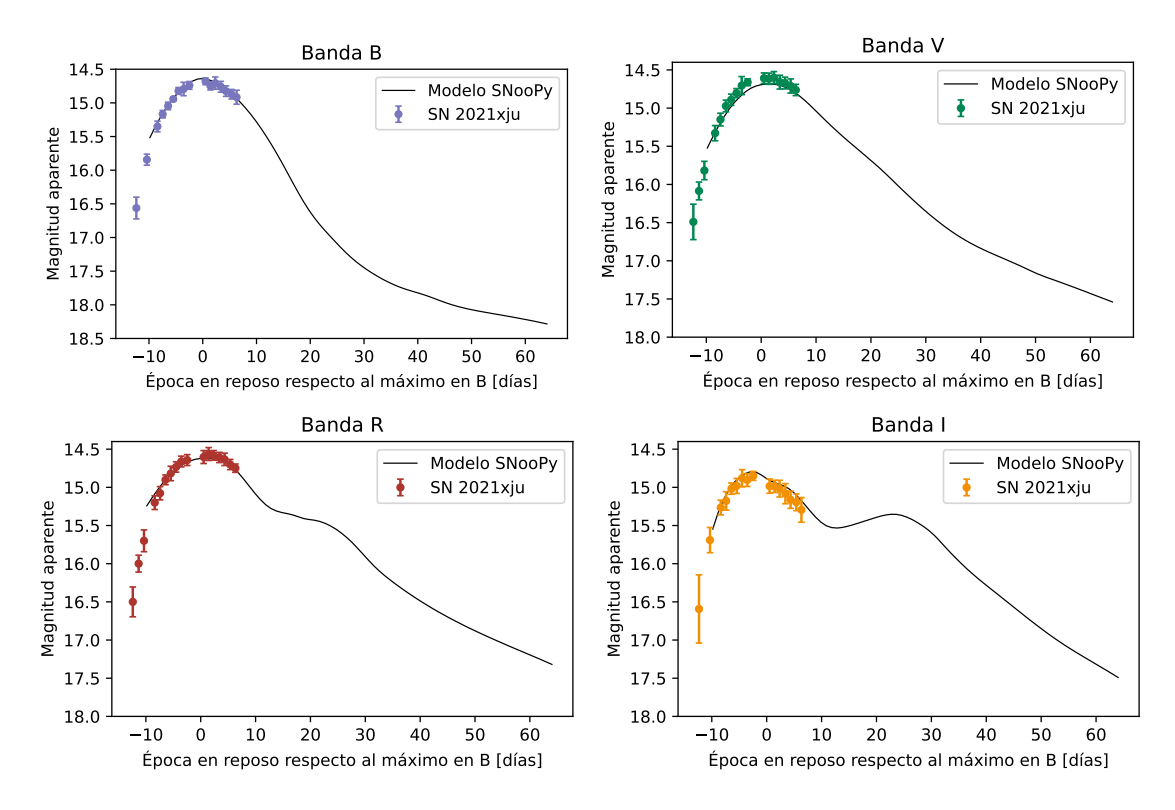

Figura 3.18: Curvas de luz de la SN 2021xju con los ajustes generados por SNooPy.

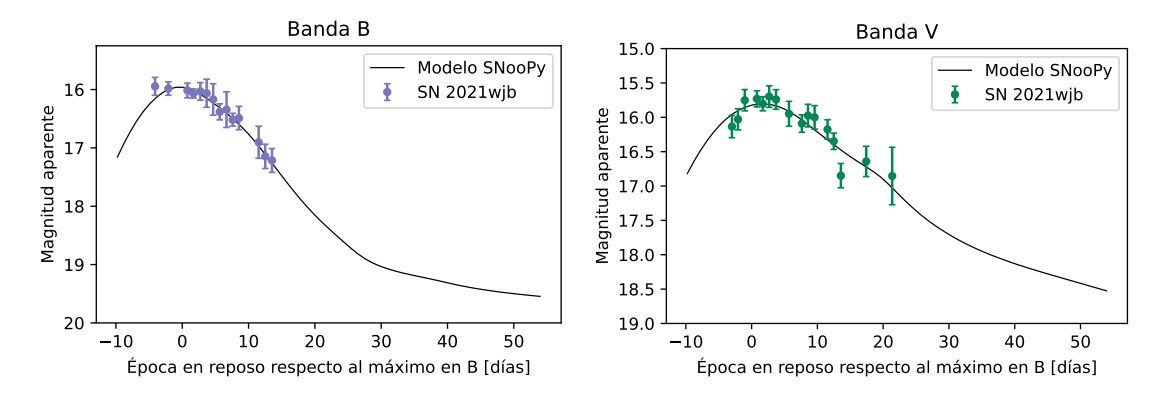

Figura 3.19: Curvas de luz de la SN 2021wjb con los ajustes generados por SNooPy.

Como ya fue comentado en la Sección 1.4, la tasa de decaimiento de brillo  $\Delta m_{15}$ nos dice cuan rápido diminuye el brillo de la SN y, a su vez, está relacionado a la luminosidad de la misma, siendo más brillante cuanto menor sea este parámetro (Phillips, 1993). Las tres SNs en estudio se encuentran dentro de los rangos típicos de valores que toma este factor (0.87  $\lesssim \Delta m_{15} \lesssim 1.9$  mag) y más aún, ninguna resultó ser de las llamadas de descenso rápido, definidas por  $\Delta m_{15} > 1.7$  mag. Respecto a sus brillos, podemos decir que la más brillante de las tres es la SN 2021vtq por ser la de menor ∆m15, mientras que la menos luminosa es la SN 2021wjb.

Respecto a los valores que se obtuvieron de los excesos de color, en principio vemos que para la SN 2021xju nos da una cifra negativa y se espera que éste sea positivo (ver Sección 2.6). Sin embargo este valor se encuentra en valor absoluto por debajo de su incerteza que es compatible con cero. Por lo tanto, podemos considerar a que esta SN está libre de enrojecimiento en la galaxia madre. El valor negativo se puede dar como consecuencia de las incertezas del método. Luego, tenemos que la SN 2021wjb es la que presenta un exceso de color superior a las otras dos SN, por lo que es la que ha sufrido un mayor enrojecimiento de la galaxia madre. Como se había comentado en la Sección 3.4, el color (B-V) de esta SN es más rojo en general que las otras SNs (ver Figura 3.16), aunque las incertezas son grandes.

Dado que el análisis con SNooPy nos proporcionó los valores de la extinción de la galaxia madre para el color  $(B - V)$  de cada SN, podemos aplicar la corrección por enrojecimiento a este color debida a la galaxia a la que pertenecen. Esto se hará sobre los datos presentados en la Sección 3.4, donde ya se había corregido por el enrojecimiento de la Vía Láctea. En la Figura 3.20 mostramos como es el color  $(B - V)$  corregido por ambas contribuciones mencionadas. Se tuvo en cuenta que el exceso de color para la SN 2021xju por parte de la galaxia madre fue nulo, tal como se comentó arriba. Aquí vemos que se pierde el enrojecimiento general que se presentaba en la SN 2021wjb y las curvas de color de las tres SNs resultan compatibles entre sí.

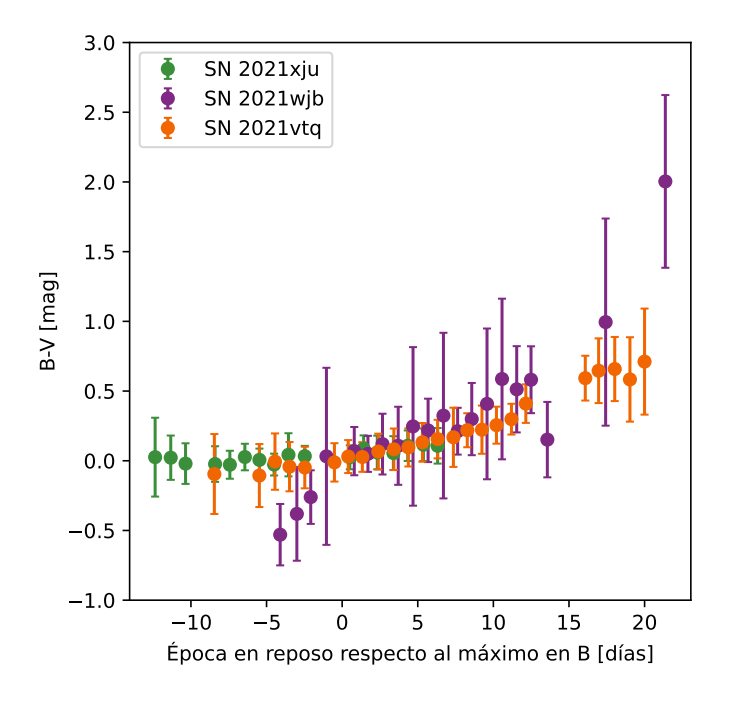

Figura 3.20: Curvas de color  $(B - V)$  de las SNs en estudio corregidas por enrojecimiento de la Vía Láctea y de su galaxia madre.

Sobre los valores calculados por SNooPy para el módulo de distancia, se destaca

que, en las tres SNs, las incertezas están dominadas por las contribuciones sistemáticas (es decir, la calibración del método) sobre las estadísticas. En la Sección 2.6 se listaron los errores sistemáticos que toma el programa y, posiblemente, el haber usado otro sistema fotométrico al que toma SNooPY por defecto haya generado tal preponderancia de esta clase de errores. Esto es más notorio en la SN 2021xju, presuntamente, porque sumado a lo antes dicho de esta SN tenemos una falta de cobertura después del máximo. Como también se había señalado en la Sección 2.6, las plantillas que utilizamos en SNooPy para la construcción de las curvas de luz (Prieto et al., 2006) toman los rangos de días entre [−10, 80] días respecto del máximo en la banda B. Por ende, esto nos advierte de la necesidad de hacer un seguimiento más largo si se quieren mejores resultados. Por el contrario, la SN 2021vtq que tienen una menor precisión en sus datos pero tiene el mayor rango de épocas cubiertas, provee las distancias con menores errores, tanto estadísticos como sistemáticos.

Ahora, con el valor del módulo de distancia podemos obtener la distancia de luminosidad D<sup>L</sup> de cada SN en megaparsecs. Para ello usamos la siguiente fórmula:

$$
\mu = 25 + 5 \log(D_{\rm L}[{\rm Mpc}]),\tag{3.4}
$$

de la cual despejamos  $D_{\rm L}$  para estimar las distancias correspondientes. Los errores los determinamos mediante la propagación de errores aplicado a la Ec 3.4. En la Tabla 3.9 mostramos los resultados obtenidos con este método.

También presentamos una distancia inferida en base a un modelo cosmológico de expansión mediante el uso de una calculadora online<sup>3</sup> . Para ello se utilizó el redshift respecto del CMB de las SNs (ver Tabla 1.2) y se tomaron los mismos parámetros cosmológicos que utiliza SNooPy:  $H_0$ =72 km s<sup>−1</sup> Mpc<sup>−1</sup>,  $\Omega_{\rm M}$ = 0.28 y  $\Omega_{\Lambda} = 0.72$  (para más detalles sobre el modelo cosmológico, ver Spergel *et al.*, 2007). Para asignar un error, lo que se hizo fue considerar la ley de Lemaître-Hubble:

$$
D_z = \frac{z \cdot c}{H_0},\tag{3.5}
$$

donde c es la velocidad de la luz; suponer un error en z de 0.001 y propagar el error en  $z$  al error en  $D_z$ . Ese error de  $z$  viene de suponer que las velocidades de las galaxias presentan una dispersión por efectos dinámicos de unos 300 km s<sup>−</sup><sup>1</sup> respecto al flujo de Hubble.

Con los datos presentes en la Tabla 3.9 podemos comparar las distancias que obtuvimos para las tres SNs con otras disponibles por distintos métodos. Vemos que el método de ajuste de curvas de luz coincide dentro de las barras de error de cada método. Los datos de la distancia estimada por Tully-Fisher fueron extraídos de NED (NASA/IPAC Extragalactic Database)<sup>4</sup> (Dale *et al.*, 1999). Para la única SN que se consiguió dicha estimación fue a la SN 2021wjb, la cual difiere en ∼3 %

<sup>3</sup>https://astro.ucla.edu/~wright/CosmoCalc.html

<sup>4</sup>http://ned.ipac.caltech.edu/

| <b>SN</b> | $D_{\rm L}$ [Mpc]                                                        | (2) | $D_z$ [Mpc]   $D_{\text{T-F}}$ [Mpc]<br>(3) |
|-----------|--------------------------------------------------------------------------|-----|---------------------------------------------|
|           | $2021\text{vtq}$   85.11 $\pm$ 0.63 $\pm$ 4.86   84.1 $\pm$ 4.2          |     |                                             |
|           | $2021$ wjb   78.70 $\pm 2.57 \pm 6.70$   82.4 $\pm 4.2$   81.1 $\pm 5.2$ |     |                                             |
|           | $2021$ xju   55.56 ± 0.43 ± 8.01   63.8 ± 4.2                            |     |                                             |

Tabla 3.9: Distancias a las tres SNs en estudio. (1): Distancia determinada mediante los ajustes de SNooPy (Ec. 3.4). (2): Distancia determinada mediante el redshit y un modelo cosmológico (ver texto). (3): Distancia determinada mediante el método de Tully-Fisher (Tully et al., 2013).

respecto de nuestra estimación. Al comparar nuestros resultados con lo inferido mediante un modelo cosmológico en base al redshift, las diferencias halladas son: ∼1 % para la SN 2021vtq, ∼5 % para la SN 2021wjb y ∼13 % para la SN 2021xju. Destacamos el buen acuerdo general que llegamos a obtener de nuestras distancias, dado que las diferencias siempre estuvieron por debajo del 13 %. Además, no se percibe una tendencia sistemática a mayores o menores distancias cuando se compara con las  $D_z$  de las tres SNs.

Capítulo 3. Resultados 67

| Fecha y Hora                  | Fecha            | Época                                   | $\overline{B}$           |                    |                    |                          |
|-------------------------------|------------------|-----------------------------------------|--------------------------|--------------------|--------------------|--------------------------|
| [UT]                          | $[JD] - 2400000$ | $\left[{\rm{d}\left[as\right]} \right]$ |                          | $V_{-}$            | $R_{\cdot}$        | $\overline{I}$           |
| (1)                           | (2)              | (3)                                     | [mag]                    | $[\text{mag}]$     | $[\text{mag}]$     | $[\text{mag}]$           |
| $\frac{13}{08}/2021$ 17:45:36 | 59440.24         | $-15.27$                                |                          | $17.86 \pm 0.49$   | $17.65 \pm 0.51$   | $17.77 \pm 0.62$         |
| 20/08/2021 17:31:12           | 59447.23         | $-8.42$                                 | $15.92 \pm 0.14$         | $15.96 \pm 0.25$   | $15.82 \pm 0.14$   | $15.98 \pm 0.16$         |
| 21/08/2021 18:14:24           | 59448.26         | $-7.41$                                 | $\blacksquare$           |                    | $15.77 \pm 0.35$   | $15.95 \pm 0.36$         |
| 23/08/2021 18:14:24           | 59450.26         | $-5.46$                                 | $15.58\,\pm\,0.13$       | $15.63 \pm 0.18$   | $15.53 \pm 0.15$   | $15.82 \pm 0.27$         |
| 24/08/2021 19:12:00           | 59451.30         | $-4.43$                                 | $15.57 \pm 0.15$         | $15.52 \pm 0.14$   | $15.52 \pm 0.15$   | $15.83 \pm 0.19$         |
| 25/08/2021 18:43:12           | 59452.28         | $-3.47$                                 | $15.52 \pm 0.13$         | $15.51 \pm 0.11$   | $15.44 \pm 0.37$   | $15.78 \pm 0.20$         |
| 26/08/2021 19:26:24           | 59453.31         | $-2.47$                                 | $15.49 \pm 0.10$         | $15.49 \pm 0.11$   | $15.43 \pm 0.22$   | $15.84 \pm 0.19$         |
| 27/08/2021 19:55:12           | 59454.33         | $-1.46$                                 | $\overline{\phantom{a}}$ |                    | $15.51 \pm 0.31$   | $\overline{\phantom{a}}$ |
| 28/08/2021 19:26:24           | 59455.31         | $-0.51$                                 | $15.50\,\pm\,0.09$       | $15.46 \pm 0.11$   | $15.38 \pm 0.09$   | $15.80\,\pm\,0.19$       |
| 29/08/2021 17:45:36           | 59456.24         | 0.40                                    | $15.51 \pm 0.08$         | $15.43 \pm 0.09$   |                    | $15.81 \pm 0.23$         |
| 30/08/2021 17:16:48           | 59457.22         | 1.36                                    | $15.53 \pm 0.05$         | $15.45 \pm 0.09$   | $15.39 \pm 0.06$   | $15.86 \pm 0.17$         |
| $31/08/2021$ 19:40:48         | 59458.32         | 2.44                                    | $15.59 \pm 0.07$         | ÷,                 | $15.32 \pm 0.33$   | $15.94 \pm 0.33$         |
| $01/09/2021$ 19:40:48         | 59459.32         | 3.42                                    | $15.60 \pm 0.08$         | $15.47\,\pm\,0.13$ | $15.39 \pm 0.08$   | $15.94 \pm 0.16$         |
| 02/09/2021 19:12:00           | 59460.30         | 4.38                                    | $15.63 \pm 0.09$         | $15.48 \pm 0.10$   | $15.43 \pm 0.07$   | $15.95 \pm 0.17$         |
| 03/09/2021 18:00:00           | 59461.25         | 5.31                                    | $15.70 \pm 0.09$         | $15.51 \pm 0.10$   | $15.44 \pm 0.06$   | $16.04 \pm 0.25$         |
| $04/09/2021$ 18:43:12         | 59462.28         | 6.32                                    | $15.73 \pm 0.10$         | $15.52\,\pm\,0.09$ | $15.47 \pm 0.29$   | $15.98 \pm 0.27$         |
| 05/09/2021 20:09:36           | 59463.34         | 7.36                                    | $15.82 \pm 0.15$         | $15.60 \pm 0.15$   | $15.49\,\pm\,0.14$ | $16.38 \pm 0.69$         |
| 06/09/2021 18:43:12           | 59464.28         | 8.28                                    | $15.89 \pm 0.08$         | $15.62 \pm 0.08$   | $15.57 \pm 0.14$   | $16.08 \pm 0.21$         |
| $07/09/2021$ 18:28:48         | 59465.27         | 9.25                                    | $15.94 \pm 0.11$         | $15.67 \pm 0.13$   | $15.62 \pm 0.17$   | $16.19 \pm 0.28$         |
| 08/09/2021 18:00:00           | 59466.25         | 10.21                                   | $16.02 \pm 0.06$         | $15.71 \pm 0.12$   | $15.69 \pm 0.09$   | $16.22 \pm 0.14$         |
| 09/09/2021 18:14:24           | 59467.26         | 11.20                                   | $16.11 \pm 0.07$         | $15.75 \pm 0.09$   |                    | $16.27 \pm 0.24$         |
| 10/09/2021 17:31:12           | 59468.23         | 12.15                                   | $16.24 \pm 0.09$         | $15.78 \pm 0.10$   |                    | $16.41 \pm 0.19$         |
| 13/09/2021 18:57:36           | 59471.29         | 15.14                                   | $\sim$ $-$               |                    | $16.03 \pm 0.11$   | $16.49 \pm 0.11$         |
| 14/09/2021<br>18:00:00        | 59472.25         | 16.08                                   | $16.61 \pm 0.10$         | $16.15 \pm 1.19$   | $16.05 \pm 0.11$   | $16.44 \pm 0.20$         |
| 15/09/2021 16:04:48           | 59473.17         | 16.97                                   | $16.70 \pm 0.18$         | $16.00 \pm 0.15$   | $16.12 \pm 0.08$   | $16.36 \pm 0.32$         |
| 16/09/2021 17:31:12           | 59474.23         | 18.02                                   | $16.77 \pm 0.20$         | $16.06 \pm 0.11$   | $16.08 \pm 0.14$   | $16.37 \pm 0.23$         |
| 17/09/2021 18:43:12           | 59475.28         | 19.05                                   | $16.82 \pm 0.26$         |                    | $16.03 \pm 0.12$   | $16.33 \pm 0.24$         |
| 18/09/2021 18:00:00           | 59476.25         | 20.01                                   | $16.99 \pm 0.32$         | $16.22 \pm 0.21$   | $16.05 \pm 0.17$   | $16.36 \pm 0.27$         |

Tabla 3.10: Datos fotométricos de la SN 2021vtq. (1): La hora es el promedio de la serie de integraciones. (2): La fecha juliana es el promedio de la serie de integraciones. (3): La época es en reposo respecto al máximo en la banda B (ver Formula 3.1).

| Fecha y Hora           | Fecha           | <b>É</b> poca                           |                  |                  |
|------------------------|-----------------|-----------------------------------------|------------------|------------------|
| [UT]                   | $[JD]$ -2400000 | $\left[{\rm{d}\left[as\right]} \right]$ | $m_{B}$          | $m_V$            |
| (1)                    | (2)             | (3)                                     | $[\text{mag}]$   | $[\text{mag}]$   |
| 23/08/2021<br>14:09:36 | 59450.09        | $-4.10$                                 | $15.94 \pm 0.15$ |                  |
| 24/08/2021<br>17:02:24 | 59451.21        | $-3.00$                                 |                  | $16.13 \pm 0.16$ |
| 25/08/2021<br>15:07:12 | 59452.13        | $-2.10$                                 | $15.98 \pm 0.11$ | $16.03 \pm 0.15$ |
| 26/08/2021<br>16:33:36 | 59453.19        | $-1.06$                                 | $15.99 \pm 0.61$ | $15.75 \pm 0.15$ |
| 28/08/2021<br>13:40:48 | 59455.07        | 0.78                                    | $16.01 \pm 0.13$ | $15.73 \pm 0.12$ |
| 29/08/2021<br>12:14:24 | 59456.01        | 1.70                                    | $16.07 \pm 0.08$ | $15.80 \pm 0.10$ |
| 30/08/2021<br>12:43:12 | 59457.03        | 2.71                                    | $16.03 \pm 0.15$ | $15.70 \pm 0.16$ |
| 31/08/2021<br>12:43:12 | 59458.03        | 3.69                                    | $16.06 \pm 0.24$ | $15.74 \pm 0.14$ |
| 01/09/2021<br>12:57:36 | 59459.04        | 4.68                                    | $16.17 \pm 0.27$ | $15.71 \pm 0.50$ |
| 02/09/2021<br>13:12:00 | 59460.05        | 5.67                                    | $16.38 \pm 0.14$ | $15.95 \pm 0.18$ |
| 03/09/2021<br>14:09:36 | 59461.09        | 6.69                                    | $16.34 \pm 0.31$ | $15.80 \pm 0.51$ |
| 04/09/2021<br>13:12:00 | 59462.05        | 7.63                                    | $16.52 \pm 0.11$ | $16.09 \pm 0.13$ |
| 05/09/2021<br>12:00:00 | 59463.00        | 8.56                                    | $16.49 \pm 0.20$ | $15.97 \pm 0.16$ |
| 06/09/2021<br>12:43:12 | 59464.03        | 9.57                                    | $16.62 \pm 0.51$ | $16.00 \pm 0.17$ |
| 07/09/2021<br>13:12:00 | 59465.05        | 10.57                                   |                  | $15.98 \pm 0.52$ |
| 08/09/2021<br>12:43:12 | 59466.03        | 11.53                                   | $16.90 \pm 0.27$ | $16.18 \pm 0.14$ |
| 09/09/2021<br>12:28:48 | 59467.02        | 12.50                                   | $17.14 \pm 0.21$ | $16.35 \pm 0.12$ |
| 10/09/2021<br>14:09:36 | 59468.09        | 13.55                                   | $17.21 \pm 0.20$ | $16.85 \pm 0.18$ |
| 14/09/2021<br>13:12:00 | 59472.05        | 17.43                                   | $17.85 \pm 0.71$ | $16.64 \pm 0.22$ |
| 18/09/2021<br>13:40:48 | 59476.07        | 21.37                                   |                  | $16.85 \pm 0.42$ |

Tabla 3.11: Datos fotométricos de la SN 2021wjb. (1): La hora es el promedio de la serie de integraciones. (2): La fecha juliana es el promedio de la serie de integraciones. (3): La época es en reposo respecto al máximo en la banda B (ver Formula 3.1).

| Fecha y Hora     |          | Fecha            | Epoca        |                  |                  |                  |                  |
|------------------|----------|------------------|--------------|------------------|------------------|------------------|------------------|
| [UT]             |          | $[JD] - 2400000$ | $[d$ ías $]$ | $m_B$            | $m_V$            | $m_R$            | $m_I$            |
| $\left(1\right)$ |          | (2)              | (3)          | [mag]            | $[\text{mag}]$   | mag              | [mag]            |
| 31/08/2021       | 15:07:12 | 59458.13         | $-12.36$     | $16.56 \pm 0.16$ | $16.49 \pm 0.23$ | $16.50 \pm 0.19$ | $16.59 \pm 0.45$ |
| 01/09/2021       | 16:19:12 | 59459.18         | $-11.32$     |                  | $16.08 \pm 0.12$ | $15.99 \pm 0.11$ |                  |
| 02/09/2021       | 16:04:48 | 59460.17         | $-10.35$     | $15.84 \pm 0.08$ | $15.82 \pm 0.12$ | $15.70 \pm 0.14$ | $15.69 \pm 0.16$ |
| 04/09/2021       | 15:36:00 | 59462.15         | $-8.40$      | $15.35 \pm 0.08$ | $15.33 \pm 0.10$ | $15.20 \pm 0.09$ | $15.26 \pm 0.10$ |
| 05/09/2021       | 15:21:36 | 59463.14         | $-7.42$      | $15.17 \pm 0.05$ | $15.15 \pm 0.08$ | $15.08 \pm 0.09$ | $15.18 \pm 0.12$ |
| 06/09/2021       | 15:36:00 | 59464.15         | $-6.43$      | $15.04 \pm 0.05$ | $14.97 \pm 0.08$ | $14.90 \pm 0.06$ | $15.02 \pm 0.07$ |
| 07/09/2021       | 15:07:12 | 59465.13         | $-5.46$      | $14.94 \pm 0.03$ | $14.89 \pm 0.07$ | $14.82 \pm 0.09$ | $14.98 \pm 0.10$ |
| 08/09/2021       | 14:38:24 | 59466.11         | $-4.50$      | $14.82 \pm 0.05$ | $14.80 \pm 0.06$ | $14.73 \pm 0.07$ | $14.88 \pm 0.11$ |
| 09/09/2021       | 13:40:48 | 59467.07         | $-3.55$      | $14.79 \pm 0.10$ | $14.71 \pm 0.12$ | $14.66 \pm 0.07$ | $14.90 \pm 0.08$ |
| 10/09/2021       | 16:04:48 | 59468.17         | $-2.47$      | $14.74 \pm 0.06$ | $14.66 \pm 0.04$ | $14.64 \pm 0.07$ | $14.85 \pm 0.06$ |
| 13/09/2021       | 17:02:24 | 59471.21         | 0.52         | $14.68 \pm 0.05$ | $14.61 \pm 0.07$ | $14.60 \pm 0.08$ | $14.98 \pm 0.09$ |
| 14/09/2021       | 15:07:12 | 59472.13         | 1.43         | $14.75 \pm 0.06$ | $14.62 \pm 0.07$ | $14.56 \pm 0.08$ | $14.99 \pm 0.08$ |
| 15/09/2021       | 13:12:00 | 59473.05         | 2.33         | $14.71 \pm 0.09$ | $14.60 \pm 0.08$ | $14.58 \pm 0.06$ | $15.02 \pm 0.11$ |
| 16/09/2021       | 14:52:48 | 59474.12         | 3.39         | $14.76 \pm 0.08$ | $14.66 \pm 0.09$ | $14.61 \pm 0.07$ | $15.08 \pm 0.13$ |
| 17/09/2021       | 14:09:36 | 59475.09         | 4.34         | $14.82 \pm 0.08$ | $14.67 \pm 0.08$ | $14.63 \pm 0.08$ | $15.16 \pm 0.11$ |
| 18/09/2021       | 15:21:36 | 59476.14         | 5.38         | $14.87 \pm 0.07$ | $14.71 \pm 0.09$ | $14.70 \pm 0.07$ | $15.19 \pm 0.11$ |
| 19/09/2021       | 14:09:36 | 59477.09         | 6.31         | $14.91 \pm 0.10$ | $14.76 \pm 0.07$ | $14.75 \pm 0.05$ | $15.29 \pm 0.16$ |

Tabla 3.12: Datos fotométricos de la SN 2021xju. (1): La hora es el promedio de la serie de integraciones. (2): La fecha juliana es el promedio de la serie de integraciones. (3): La época es en reposo respecto al máximo en la banda B (ver Formula 3.1).
## Capítulo 4

## Síntesis, conclusiones y trabajo a futuro

Se realizó el análisis fotométrico de las tres SN Tipo Ia: SN 2021vtq, SN 2021wjb y SN 2021xju. Los datos que se utilizaron fueron obtenidos con el Telescopio "Helen Sawyer Hogg" en la campaña de observación del 2021 del grupo SOS. Para cada SN se contó con información en las bandas BVRI. La adquisición, reducción y combinación de las imágenes estuvo a cargo de los miembros del grupo SOS.

Para poder estimar las magnitudes aparentes de las SNs en todas las épocas, se hizo uso del programa AutoPhOT y los tutoriales sobre este que se encuentran en https://github.com/Astro-Sean/autophot. Este programa nos permitió determinar las magnitudes con dos métodos diferentes de fotometría diferencial: PSF y de apertura; en este último se tomaron tres casos de aperturas diferentes. Además, fue indispensable usar el programa desarrollado por el grupo SOS que crea catálogos estelares para poder determinar las magnitudes en el sistema estándar de las SNs.

Tras calcular las magnitudes, se procedió a construir las curvas de luz y curvas de color de cada SN con los datos estimados con PSF, las cuales concuerdan con las típicas para las SN Tipo Ia. Excepto en la SN 2021wjb, fue posible determinar datos fotométricos muy tempranos post-explosión, ya que se disponía de observaciones de ∼ 1 día déspues de la primera detección y que, en algunos casos, cubrieron rangos de días de 10 o 15 días antes del máximo. En todas se tiene información sobre el máximo en cada una de las bandas e incluso se logra observar la subida del segundo máximo en la banda I de la SN 2021vtq, un aspecto característico de esta clase de SN.

Dependiendo de su cercanía a la galaxia a la cual pertenecen, las tres SNs presentan condiciones bastante diferentes en sus entornos. Se percibe una disminución de la señal a ruido cuanto más cercana se encuentra la SN a su galaxia, por lo que la SN 2021wjb es la que mayor error expone en sus magnitudes. A su vez, en la Figura 3.4 para la SN 2021vtq, podemos notar cómo la contaminación de la galaxia aumenta a medida que nos vamos a las regiones rojas del espectro. En las bandas R e I, los errores se incrementan en comparación a los que se tiene en las bandas  $B \, \gamma V$ .

Dado que las tres SNs presentan configuraciones de ubicación diferentes con su galaxia y el rango de épocas de las observaciones es amplio, se propuso comparar las magnitudes obtenidas entre distintos métodos de fotometría. Mediante los datos obtenidos con fotometría PSF y apertura, pudimos comprobar qué tipo de fotometría sería la más adecuada dependiendo de las condiciones de contaminación galáctica y la calidad de imagen que presenten. Para esto, se compararon las curvas de luz generadas por los ditintos métodos, y analizamos los residuos entre la PSF y la apertura respecto tanto del tiempo como de la calidad de la imagen (FWHM) y el brillo de la SN.

Podemos concluir que el tamaño óptimo de la apertura estará sujeto a la ubicación en donde se encuentre la SN respecto a su galaxia y las condiciones climáticas que nos hayan afectado. En todos los casos, tomar una apertura de menor tamaño (Aperturas B y C) a la que toma el programa AutoPhOT por defecto (Apertura A), obtiene resultados mucho más consistentes a los de la PSF. Aunque no siempre será certera, ya que en el caso de la SN 2021wjb que es la más inmersa en su galaxia, las magnitudes presentan diferencias apreciables. Cuando comparamos respecto del FWHM, la apertura A es la que presenta mayores discrepancias respecto de la PSF y a medida que aumenta el FWHM las diferencias tienden a aumentar, siendo muy notorio para la SN 2021wjb. En cambio, las aperturas B y C son más precisas, aunque para la SN 2021wjb la diferencia que presentan son de ∼0.2 mag. Esta modificación en el tamaño de la apertura se torna más importante cuanto mayor sea la contaminación de la galaxia o peor la calidad de las imágenes. Por lo tanto, en la situación en la que no se cuente con la posibilidad de realizar fotometría PSF, la fotometría de apertura teniendo en cuenta estos criterios es adecuada para obtener estimaciones preliminares útilies al seguimiento de las SNs durante la campaña.

En vista de las capacidades que cuenta el AutoPhOT para el estudio fotométrico de las SN, es una herramienta a la cual se le puede dar mucho uso en las campañas de observación. En nuestras campañas de seguimiento de SNs queremos obtener fotometría rápida ("en el acto") para ir tomando decisiones sobre los objetos a seguir noche a noche. La ventaja que provee esto es que nos permite detectar objetos que están evolucionando rápidamente en su brillo, lo cual es indicativo de objetos muy jóvenes. También, una fotometría en el acto permitiría al observador decidir si es necesario reobservar un dado objeto en la misma noche, en el caso que se vea un aumento de brillo muy notorio. Es por eso que se torna crucial contar con herramientas rápidas y confiables para la medición. AutoPhOT tiene estas características y es muy versátil en comparación con la utilización de scripts de IRAF.

El último análisis que se realizó fue la calibración de las distancias a las SNs. Para esto se recurrió al código SNooPy. En base a las curvas de luz en las distintas bandas que obtuvimos para nuestras SNs, el código ajustó plantillas de curvas de luz de SN tipo Ia para cada una y devolvió el módulo de distancia junto con la tasa de decaimiento de brillo, el enrojecimiento y la época del máximo en la banda B. Posteriormente se estimó la distancia a cada SN y se las comparó con distancias calculadas por el corrimiento al rojo cosmológico y también, en el caso de la SN 2021wjb, con el método de Tully-Fisher. En todas ellas obtuvimos un buen acuerdo, dado que las diferencias se encuentran por debajo de las incertezas de las medidas. Cabe destacar que los errores de nuestras medidas se vieron dominadas por efectos sistemáticos de las calibraciones utilizadas por SNooPy. Consideramos que esto se debió a las transformaciones que tuvo que hacer el programa para llevar nuestros datos al sistema fotométrico que usa.

Si bien se completó la mayoría de los objetivos planteados, tales como la contrucción de las curvas de luz, curvas de color y la determinación de las distancias de las tres SNs, tenemos en cuenta que hay cuestiones que pueden mejorar los resultados obtenidos. A continuación se comentará sobre los objetivos que se trabajarán a futuro y los inconvenientes por los cuales no fue posible aplicar algunos de los métodos mencionados en el trabajo de esta tesis:

- Tal como fue mencionado en la Sección 2.5, AutoPhOT cuenta con las herramientas necesarias para realizar la sustracción de galaxias. La aplicación de este método requiere de dos programas externos para su funcionamiento, que hasta el momento no fue posible disponer de ellos por dos problemas: falta de espacio de almacenamiento en la computadora utilizada en esta tesis, se necesitan más de 40 Gb; y errores en la instalación de los cuales no hemos encontrado una solución. A esto se suma la complicación de conseguir imágenes disponibles en las bandas necesarias para ser restadas. En el futuro se espera solucionar los problemas con estos programas externos para poner en funcionamiento al programa. Respecto a las imágenes, si no es posible encontrar algunas disponibles en la red que nos sean útiles, se puede solicitar tiempo de observación en el telescopio HSH para obtener nuestras propias imágenes para restar. Este método de fotometría sería un avance considerable, ya que nos permitiría separar a la SN cuando ésta se encuentre inmersa en su galaxia y la señal que se tenga de ella sea muy pobre. Así, se podrían mejorar las curvas de luz que ya se tienen y posibilitaría el trabajo con SNs muy próximas a su galaxia anfitriona.
- AutoPhOT también es capaz de determinar los términos de color para los filtros que se utilizaron en el estudio. Para ello utiliza un script por fuera del programa principal. El inconveniente es que no dispone de un manual que explique su funcionamiento, por lo que las pruebas que se hicieron no tuvieron éxito. Esperamos poder indagar más al respecto y lograr aplicarlo a nuestros datos, con el fin de caracterizar el sistema óptico y estudiar si se presentan

cambios con el tiempo. Esto podría mejorar la precisión de las transformaciones fotométricas al sistema estándar.

Mediante el método que utilizamos para estimar los niveles de sensibilidad del sistema (ver Sección 3.3) alcanzados en la campaña, se planea ampliarlo de forma tal de crear una calculadora de tiempo de integración para el telescopio HSH. Esta sería una herramienta guía de gran utilidad para la planificación de las observaciones del grupo. Para mejorar este recurso se piensa trabajar con una cantidad mayor de imágenes, ya que las que usamos, aunque son muchas, sólo cubren un mes y medio de tiempo y en una estación específica del año, el invierno. Además, tenemos la intención de incluir las variaciones que se dan en las condiciones de cielo y de fase de la luna para tener una mejor precisión.

Estos temas serán tratados en el futuro, a su vez que se irá utilizando el programa AutoPhOT y los métodos de estudio en nuevas campañas de observación, ya sea para datos del HSH o de otro telescopio. Del mismo modo, aunque sea preliminar, se espera poder aportar la calculadora de tiempo de integración para las personas que utilizan el telescopio HSH.

## Bibliografía

- Alexeyev, E. N., Alekseev, E. N., Alexeyeva, L. N., Alekseeva, L. N., Krivoscheina, I. V., Krivosheina, I. V., & Volchenko, V. I. 1988 (Jan.). Detection of the neutrino signal from SN1987A using the INR Baksan underground scintillation telescope. Pages 288–298 of: Klapdor, Hans V., & Povh, Bogdan (eds), Neutrino Physics.
- Alsabti, A.W., & Murdin, P. 2017. Handbook of Supernovae. Springer International Publishing.
- Baade, W., & Zwicky, F. 1934. On Super-novae. Contributions from the Mount Wilson Observatory, 3(Jan.), 73–78.
- Bellm, Eric C., Kulkarni, Shrinivas R., Barlow, Tom, Feindt, Ulrich, Graham, Matthew J., Goobar, Ariel, Kupfer, Thomas, Ngeow, Chow-Choong, Nugent, Peter, Ofek, Eran, Prince, Thomas A., Riddle, Reed, Walters, Richard, & Ye, Quan-Zhi. 2019. The Zwicky Transient Facility: Surveys and Scheduler. PASP, 131(1000), 068003.
- Bersten, Melina C., Benvenuto, Omar G., Nomoto, Ken'ichi, Ergon, Mattias, Folatelli, Gastón, Sollerman, Jesper, Benetti, Stefano, Botticella, Maria Teresa, Fraser, Morgan, Kotak, Rubina, Maeda, Keiichi, Ochner, Paolo, & Tomasella, Lina. 2012. The Type IIb Supernova 2011dh from a Supergiant Progenitor.  $ApJ$ ,  $757(1)$ , 31.
- Bethe, H. A., & Wilson, J. R. 1985. Revival of a stalled supernova shock by neutrino heating.  $ApJ$ , **295**(Aug.), 14–23.
- Bionta, R. M., Blewitt, G., Bratton, C. B., Casper, D., Ciocio, A., Claus, R., Cortez, B., Crouch, M., Dye, S. T., Errede, S., Foster, G. W., Gajewski, W., Ganezer, K. S., Goldhaber, M., Haines, T. J., Jones, T. W., Kielczewska, D., Kropp, W. R., Learned, J. G., Losecco, J. M., Matthews, J., Miller, R., Mudan, M. S., Park, H. S., Price, L. R., Reines, F., Schultz, J., Seidel, S., Shumard, E., Sinclair, D., Sobel, H. W., Stone, J. L., Sulak, L. R., Svoboda, R., Thornton, G., van der Velde, J. C., & Wuest, C. 1987. Observation of a neutrino burst in coincidence with supernova 1987A in the Large Magellanic Cloud. Phys. Rev. Lett., 58(14), 1494–1496.
- Bloom, Joshua S., Kasen, Daniel, Shen, Ken J., Nugent, Peter E., Butler, Nathaniel R., Graham, Melissa L., Howell, D. Andrew, Kolb, Ulrich, Holmes, Stefan, Haswell, Carole A., Burwitz, Vadim, Rodriguez, Juan, & Sullivan, Mark. 2012. A Compact Degenerate Primary-star Progenitor of SN 2011fe. ApJL, **744**(2), L17.
- Branch, David, Fisher, Adam, & Nugent, Peter. 1993. On the Relative Frequencies of Spectroscopically Normal and Peculiar Type IA Supernovae. AJ, 106(Dec.), 2383.
- Brennan, S. J., & Fraser, M. 2022. The Automated Photometry of Transients pipeline (AUTOPHOT).  $A\mathscr{B}A$ , **667**(Nov.), A62.
- Burns, Christopher R., Stritzinger, Maximilian, Phillips, M. M., Kattner, ShiAnne, Persson, S. E., Madore, Barry F., Freedman, Wendy L., Boldt, Luis, Campillay, Abdo, Contreras, Carlos, Folatelli, Gaston, Gonzalez, Sergio, Krzeminski, Wojtek, Morrell, Nidia, Salgado, Francisco, & Suntzeff, Nicholas B. 2011. The Carnegie Supernova Project: Light-curve Fitting with SNooPy. AJ, 141(1), 19.
- Cardelli, Jason A., Clayton, Geoffrey C., & Mathis, John S. 1989. The Relationship between Infrared, Optical, and Ultraviolet Extinction. ApJ, 345(Oct.), 245.
- Chambers, K. C., Magnier, E. A., Metcalfe, N., Flewelling, H. A., Huber, M. E., Waters, C. Z., Denneau, L., Draper, P. W., Farrow, D., Finkbeiner, D. P., Holmberg, C., Koppenhoefer, J., Price, P. A., Rest, A., Saglia, R. P., Schlafly, E. F., Smartt, S. J., Sweeney, W., Wainscoat, R. J., Burgett, W. S., Chastel, S., Grav, T., Heasley, J. N., Hodapp, K. W., Jedicke, R., Kaiser, N., Kudritzki, R. P., Luppino, G. A., Lupton, R. H., Monet, D. G., Morgan, J. S., Onaka, P. M., Shiao, B., Stubbs, C. W., Tonry, J. L., White, R., Bañados, E., Bell, E. F., Bender, R., Bernard, E. J., Boegner, M., Boffi, F., Botticella, M. T., Calamida, A., Casertano, S., Chen, W. P., Chen, X., Cole, S., Deacon, N., Frenk, C., Fitzsimmons, A., Gezari, S., Gibbs, V., Goessl, C., Goggia, T., Gourgue, R., Goldman, B., Grant, P., Grebel, E. K., Hambly, N. C., Hasinger, G., Heavens, A. F., Heckman, T. M., Henderson, R., Henning, T., Holman, M., Hopp, U., Ip, W. H., Isani, S., Jackson, M., Keyes, C. D., Koekemoer, A. M., Kotak, R., Le, D., Liska, D., Long, K. S., Lucey, J. R., Liu, M., Martin, N. F., Masci, G., McLean, B., Mindel, E., Misra, P., Morganson, E., Murphy, D. N. A., Obaika, A., Narayan, G., Nieto-Santisteban, M. A., Norberg, P., Peacock, J. A., Pier, E. A., Postman, M., Primak, N., Rae, C., Rai, A., Riess, A., Riffeser, A., Rix, H. W., Röser, S., Russel, R., Rutz, L., Schilbach, E., Schultz, A. S. B., Scolnic, D., Strolger, L., Szalay, A., Seitz, S., Small, E., Smith, K. W., Soderblom, D. R., Taylor, P., Thomson, R., Taylor, A. N., Thakar, A. R., Thiel, J., Thilker, D., Unger, D., Urata, Y., Valenti, J., Wagner, J., Walder, T., Walter, F., Watters, S. P., Werner, S., Wood-Vasey, W. M., & Wyse, R. 2016. The Pan-STARRS1 Surveys.
- Dale, Daniel A., Giovanelli, Riccardo, Haynes, Martha P., Campusano, Luis E., & Hardy, Eduardo. 1999. Seeking the Local Convergence Depth. V. Tully-Fisher Peculiar Velocities for 52 Abell Clusters. AJ, 118(4), 1489–1505.
- Filippenko, Alexei V. 1997. Optical Spectra of Supernovae.  $ARA\mathscr{B}A$ , 35(Jan.), 309–355.
- Filippenko, Alexei V., Li, W. D., Treffers, R. R., & Modjaz, Maryam. 2001 (Jan.). The Lick Observatory Supernova Search with the Katzman Automatic Imaging Telescope. Page 121 of: Paczynski, Bohdan, Chen, Wen-Ping, & Lemme, Claudia (eds), IAU Colloq. 183: Small Telescope Astronomy on Global Scales. Astronomical Society of the Pacific Conference Series, vol. 246.
- Freedman, Wendy L., & Madore, Barry F. 2010. The Hubble Constant. Annual Review of Astronomy and Astrophysics, 48(1), 673–710.
- Gal-Yam, Avishay. 2017. Observational and Physical Classification of Supernovae. Page 195.
- Ganeshalingam, Mohan, Li, Weidong, Filippenko, Alexei V., Anderson, Carmen, Foster, Griffin, Gates, Elinor L., Griffith, Christopher V., Grigsby, Bryant J., Joubert, Niels, Leja, Joel, Lowe, Thomas B., Macomber, Brent, Pritchard, Tyler, Thrasher, Patrick, & Winslow, Dustin. 2010. Results of the Lick Observatory Supernova Search Follow-up Photometry Program: BVRI Light Curves of 165 Type Ia Supernovae.  $ApJS$ , 190(2), 418–448.
- Gavin, H. P. 2022. The Levenberg-Marquardt algorithm for nonlinear least squares curve-fitting problems. Department of Civil and Environmental Engineering, Duke University.
- Harkness, R. P., Wheeler, J. C., Margon, B., Downes, R. A., Kirshner, R. P., Uomoto, A., Barker, E. S., Cochran, A. L., Dinerstein, H. L., Garnett, D. R., & Levreault, R. M. 1987. The Early Spectral Phase of Type Ib Supernovae: Evidence for Helium. ApJ, 317(June), 355.
- Hirata, K., Kajita, T., Koshiba, M., Nakahata, M., Oyama, Y., Sato, N., Suzuki, A., Takita, M., Totsuka, Y., Kifune, T., Suda, T., Takahashi, K., Tanimori, T., Miyano, K., Yamada, M., Beier, E. W., Feldscher, L. R., Kim, S. B., Mann, A. K., Newcomer, F. M., van, R., Zhang, W., & Cortez, B. G. 1987. Observation of a neutrino burst from the supernova SN1987A. Phys. Rev. Lett., 58(14), 1490–1493.
- Hoeflich, P., Hsiao, E. Y., Ashall, C., Burns, C. R., Diamond, T. R., Phillips, M. M., Sand, D., Stritzinger, M. D., Suntzeff, N., Contreras, C., Krisciunas, K., Morrell, N., & Wang, L. 2017. Light and Color Curve Properties of Type Ia Supernovae: Theory Versus Observations.  $ApJ$ ,  $846(1)$ , 58.
- Hoeflich, Peter, Khokhlov, Alexei, Wheeler, J. Craig, Phillips, Mark M., Suntzeff, Nicolas B., & Hamuy, Mario. 1996. Maximum Brightness and Postmaximum Decline of Light Curves of Type IA Supernovae: A Comparison of Theory and Observations.  $ApJL$ ,  $472$ (Dec.), L81.
- Howell, Steve B. 1989. Two-Dimensional Aperture Photometry: Signal-to-Noise Ratio of Point-Source Observations and Optimal Data-Extraction Techniques. PASP,  $101$ (June), 616.

Howell, Steve Bruce. 2006. Handbook of CCD Astronomy. Vol. 5.

- Hsiao, E. Y., Conley, A., Howell, D. A., Sullivan, M., Pritchet, C. J., Carlberg, R. G., Nugent, P. E., & Phillips, M. M. 2007. K-Corrections and Spectral Templates of Type Ia Supernovae. ApJ, 663(2), 1187–1200.
- Iben, I., Jr., & Tutukov, A. V. 1984. Supernovae of type I as end products of the evolution of binaries with components of moderate initial mass.  $ApJS$ ,  $54$ (Feb.), 335–372.
- Krisciunas, Kevin, Suntzeff, Nicholas B., Phillips, Mark M., Candia, Pablo, Prieto, José Luis, Antezana, Roberto, Chassagne, Robin, Chen, Hsiao-Wen, Dickinson, Mark, Eisenhardt, Peter R., Espinoza, Juan, Garnavich, Peter M., González, David, Harrison, Thomas E., Hamuy, Mario, Ivanov, Vladimir D., Krzemiński, Wojtek, Kulesa, Craig, McCarthy, Patrick, Moro-Martín, Amaya, Muena, César, Noriega-Crespo, Alberto, Persson, S. E., Pinto, Philip A., Roth, Miguel, Rubenstein, Eric P., Stanford, S. Adam, Stringfellow, Guy S., Zapata, Abner, Porter, Alain, & Wischnjewsky, Marina. 2004. Optical and Infrared Photometry of the Type Ia Supernovae 1991T, 1991bg, 1999ek, 2001bt, 2001cn, 2001cz, and 2002bo. AJ, 128(6), 3034–3052.
- Lira, P., Suntzeff, Nicholas B., Phillips, M. M., Hamuy, Mario, Maza, José, Schommer, R. A., Smith, R. C., Wells, Lisa A., Avilés, R., Baldwin, J. A., Elias, J. H., González, L., Layden, A., Navarrete, M., Ugarte, P., Walker, Alistair R., Williger, Gerard M., Baganoff, F. K., Crotts, Arlin P. S., Rich, R. Michael, Tyson, N. D., Dey, A., Guhathakurta, P., Hibbard, J., Kim, Y. C., Rehner, Daniel M., Siciliano, E., Roth, Joshua, Seitzer, Patrick, & Williams, T. B. 1998. Optical Light Curves of the Type IA Supernovae SN 1990N and SN 1991T. AJ, 115(1), 234–246.
- Masci, Frank J., Laher, Russ R., Rusholme, Ben, Shupe, David L., Groom, Steven, Surace, Jason, Jackson, Edward, Monkewitz, Serge, Beck, Ron, Flynn, David, Terek, Scott, Landry, Walter, Hacopians, Eugean, Desai, Vandana, Howell, Justin, Brooke, Tim, Imel, David, Wachter, Stefanie, Ye, Quan-Zhi, Lin, Hsing-Wen, Cenko, S. Bradley, Cunningham, Virginia, Rebbapragada, Umaa, Bue, Brian, Miller, Adam A., Mahabal, Ashish, Bellm, Eric C., Patterson, Maria T., Jurić, Mario, Golkhou, V. Zach, Ofek, Eran O., Walters, Richard, Graham, Matthew, Kasliwal, Mansi M., Dekany, Richard G., Kupfer, Thomas, Burdge, Kevin, Cannella, Christopher B., Barlow, Tom, Van Sistine, Angela, Giomi, Matteo, Fremling, Christoffer, Blagorodnova, Nadejda, Levitan, David, Riddle, Reed, Smith, Roger M., Helou, George, Prince, Thomas A., & Kulkarni, Shrinivas R. 2019. The Zwicky Transient Facility: Data Processing, Products, and Archive. PASP, 131(995), 018003.
- Massey, Phillip, & Davis, Lindsey E. 1992 (4). A User's Guide to Stellar CCD Photometry with IRAF.

Matheson, Thomas, Stubens, Carl, Wolf, Nicholas, Lee, Chien-Hsiu, Narayan, Gautham, Saha, Abhijit, Scott, Adam, Soraisam, Monika, Bolton, Adam S., Hauger, Benjamin, Silva, David R., Kececioglu, John, Scheidegger, Carlos, Snodgrass, Richard, Aleo, Patrick D., Evans-Jacquez, Eric, Singh, Navdeep, Wang, Zhe, Yang, Shuo, & Zhao, Zhenge. 2021. The ANTARES Astronomical Time-domain Event Broker. *The Astronomical Journal*, **161**(3), 107.

Minkowski, R. 1941. Spectra of Supernovae. PASP, 53(314), 224.

- Mortara, L., & Fowler, A. 1981 (Jan.). Evaluations of Charge-Coupled Device / CCD / Performance for Astronomical Use. *Page 28 of:* Geary, John C., & Latham, David W. (eds), Society of Photo-Optical Instrumentation Engineers (SPIE) Conference Series. Society of Photo-Optical Instrumentation Engineers (SPIE) Conference Series, vol. 290.
- Nomoto, K. 1982. Accreting white dwarf models for type I supernovae. I Presupernova evolution and triggering mechanisms.  $ApJ$ ,  $253$ (Feb.), 798–810.
- Nugent, Peter, Phillips, Mark, Baron, E., Branch, David, & Hauschildt, Peter. 1995. Evidence for a Spectroscopic Sequence among Type 1a Supernovae.  $ApJL$ , 455(Dec.), L147.
- O'Donnell, James E. 1994. R v-dependent Optical and Near-Ultraviolet Extinction.  $ApJ, 422$ (Feb.), 158.
- Perlmutter, S., Aldering, G., Goldhaber, G., Knop, R. A., Nugent, P., Castro, P. G., Deustua, S., Fabbro, S., Goobar, A., Groom, D. E., Hook, I. M., Kim, A. G., Kim, M. Y., Lee, J. C., Nunes, N. J., Pain, R., Pennypacker, C. R., Quimby, R., Lidman, C., Ellis, R. S., Irwin, M., McMahon, R. G., Ruiz-Lapuente, P., Walton, N., Schaefer, B., Boyle, B. J., Filippenko, A. V., Matheson, T., Fruchter, A. S., Panagia, N., Newberg, H. J. M., Couch, W. J., & Project, The Supernova Cosmology. 1999. Measurements of Ω and Λ from 42 High-Redshift Supernovae. ApJ,  $517(2)$ , 565–586.
- Phillips, M. M. 1993. The Absolute Magnitudes of Type IA Supernovae. ApJL,  $413$ (Aug.), L105.
- Phillips, M. M., Lira, Paulina, Suntzeff, Nicholas B., Schommer, R. A., Hamuy, Mario, & Maza, José. 1999. The Reddening-Free Decline Rate Versus Luminosity Relationship for Type IA Supernovae.  $AJ$ ,  $118(4)$ ,  $1766-1776$ .
- Prieto, José Luis, Rest, Armin, & Suntzeff, Nicholas B. 2006. A New Method to Calibrate the Magnitudes of Type Ia Supernovae at Maximum Light.  $ApJ$ ,  $647(1)$ , 501–512.
- Riess, Adam G., Filippenko, Alexei V., Challis, Peter, Clocchiatti, Alejandro, Diercks, Alan, Garnavich, Peter M., Gilliland, Ron L., Hogan, Craig J., Jha,

Saurabh, Kirshner, Robert P., Leibundgut, B., Phillips, M. M., Reiss, David, Schmidt, Brian P., Schommer, Robert A., Smith, R. Chris, Spyromilio, J., Stubbs, Christopher, Suntzeff, Nicholas B., & Tonry, John. 1998. Observational Evidence from Supernovae for an Accelerating Universe and a Cosmological Constant. AJ,  $116(3)$ , 1009–1038.

- Riess, Adam G., Macri, Lucas, Casertano, Stefano, Sosey, Megan, Lampeitl, Hubert, Ferguson, Henry C., Filippenko, Alexei V., Jha, Saurabh W., Li, Weidong, Chornock, Ryan, & Sarkar, Devdeep. 2009. A Redetermination of the Hubble Constant with the Hubble Space Telescope from a Differential Distance Ladder.  $ApJ, 699(1), 539-563.$
- Schlegel, David J., Finkbeiner, Douglas P., & Davis, Marc. 1998. Maps of Dust Infrared Emission for Use in Estimation of Reddening and Cosmic Microwave Background Radiation Foregrounds.  $ApJ$ ,  $500(2)$ , 525–553.
- Shappee, B. J., Prieto, J. L., Grupe, D., Kochanek, C. S., Stanek, K. Z., De Rosa, G., Mathur, S., Zu, Y., Peterson, B. M., Pogge, R. W., Komossa, S., Im, M., Jencson, J., Holoien, T. W. S., Basu, U., Beacom, J. F., Szczygieł, D. M., Brimacombe, J., Adams, S., Campillay, A., Choi, C., Contreras, C., Dietrich, M., Dubberley, M., Elphick, M., Foale, S., Giustini, M., Gonzalez, C., Hawkins, E., Howell, D. A., Hsiao, E. Y., Koss, M., Leighly, K. M., Morrell, N., Mudd, D., Mullins, D., Nugent, J. M., Parrent, J., Phillips, M. M., Pojmanski, G., Rosing, W., Ross, R., Sand, D., Terndrup, D. M., Valenti, S., Walker, Z., & Yoon, Y. 2014. The Man behind the Curtain: X-Rays Drive the UV through NIR Variability in the 2013 Active Galactic Nucleus Outburst in NGC 2617. ApJ, 788(1), 48.
- Spergel, D. N., Bean, R., Doré, O., Nolta, M. R., Bennett, C. L., Dunkley, J., Hinshaw, G., Jarosik, N., Komatsu, E., Page, L., Peiris, H. V., Verde, L., Halpern, M., Hill, R. S., Kogut, A., Limon, M., Meyer, S. S., Odegard, N., Tucker, G. S., Weiland, J. L., Wollack, E., & Wright, E. L. 2007. Three-Year Wilkinson Microwave Anisotropy Probe (WMAP) Observations: Implications for Cosmology.  $ApJS, 170(2), 377-408.$
- Tonry, J. L., Stubbs, C. W., Lykke, K. R., Doherty, P., Shivvers, I. S., Burgett, W. S., Chambers, K. C., Hodapp, K. W., Kaiser, N., Kudritzki, R. P., Magnier, E. A., Morgan, J. S., Price, P. A., & Wainscoat, R. J. 2012. The Pan-STARRS1 Photometric System.  $ApJ$ , **750** $(2)$ , 99.
- Tonry, J. L., Denneau, L., Flewelling, H., Heinze, A. N., Onken, C. A., Smartt, S. J., Stalder, B., Weiland, H. J., & Wolf, C. 2018. The ATLAS All-Sky Stellar Reference Catalog.  $ApJ$ , 867(2), 105.
- Tully, R. Brent, Courtois, Hélène M., Dolphin, Andrew E., Fisher, J. Richard, Héraudeau, Philippe, Jacobs, Bradley A., Karachentsev, Igor D., Makarov, Dmitry, Makarova, Lidia, Mitronova, Sofia, Rizzi, Luca, Shaya, Edward J., Sorce, Jenny G., & Wu, Po-Feng. 2013. Cosmicflows-2: The Data. AJ, 146(4), 86.
- Turatto, Massimo. 2003. Classification of Supernovae. Berlin, Heidelberg: Springer Berlin Heidelberg. Pages 21–36.
- Webbink, R. F. 1984. Double white dwarfs as progenitors of R Coronae Borealis stars and type I supernovae.  $ApJ$ ,  $277$ (Feb.), 355–360.
- Wheeler, J. C., & Harkness, R. P. 1990. Type I supernovae. Reports on Progress in Physics, 53(12), 1467–1557.
- Whelan, John, & Iben, Icko, Jr. 1973. Binaries and Supernovae of Type I. ApJ, 186(Dec.), 1007–1014.